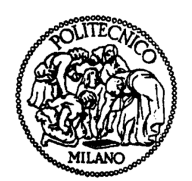

POLITECNICO DI MILANO FACOLTÀ DI INGEGNERIA CORSO DI LAUREA IN INGEGNERIA MECCANICA

# PROGETTAZIONE DI UN BANCO PROVA PER PROTESI TRANSTIBIALI

Relatore

Prof. Hermes Giberti

Tesi di laurea di Federico Riccardo Pasquale Ferrara

Anno Accademico 2012/2013

#### RINGRAZIAMENTI:

vorrei ringraziare i miei genitori, con i quali ho sempre parlato e discusso tra amici, mia sorella, istruttrice di cultura, il mio computer, con il quale ho iniziato a dialogare nelle serate condivise tra noi, tutti gli amici che sorpassandomi mi stimolano e tutti gli amici che rimanendo indietro mi gratificano.

> Puoi allontanare un indio dalla foresta ma non allontanerai mai la foresta da un indio.

# Indice

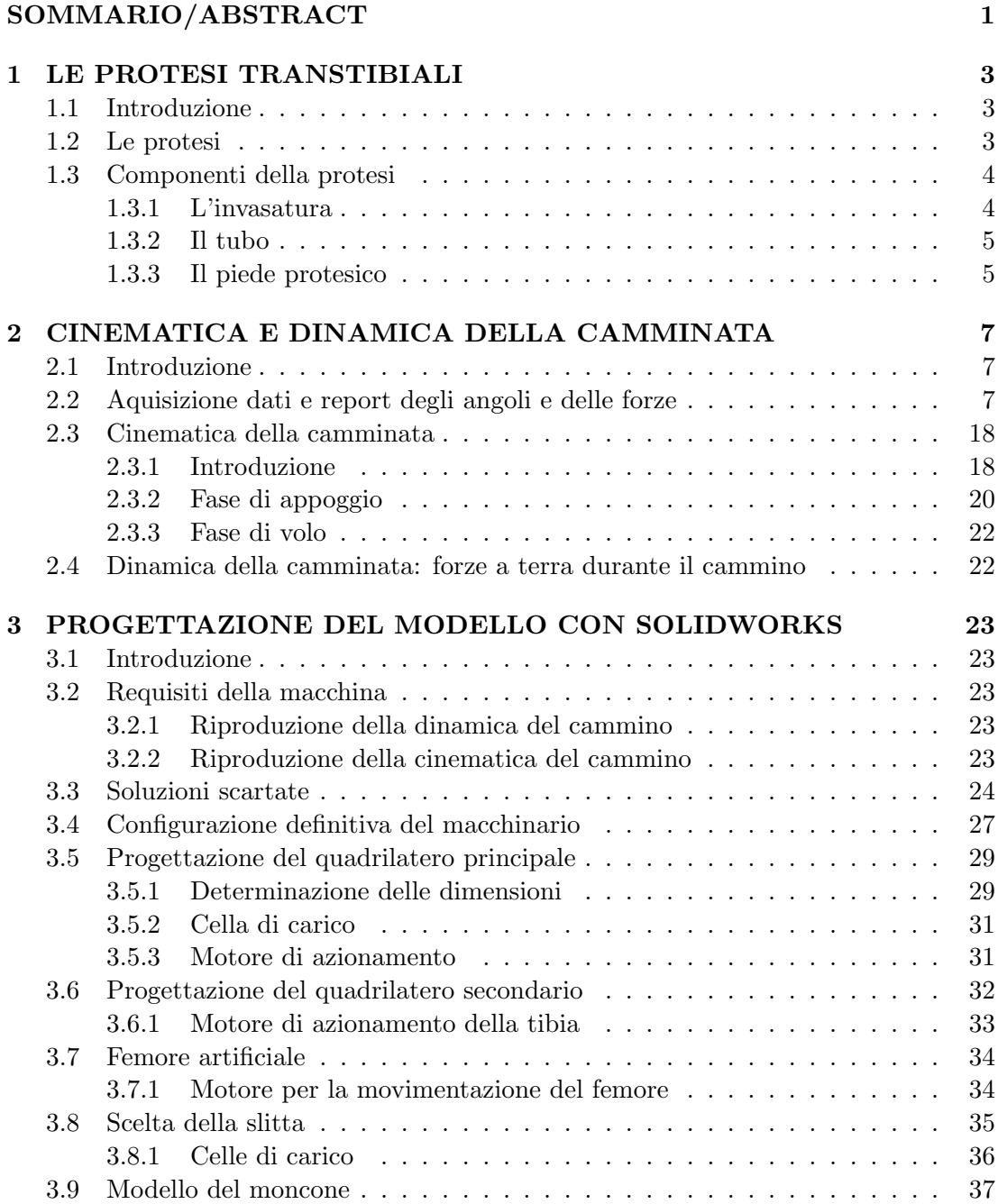

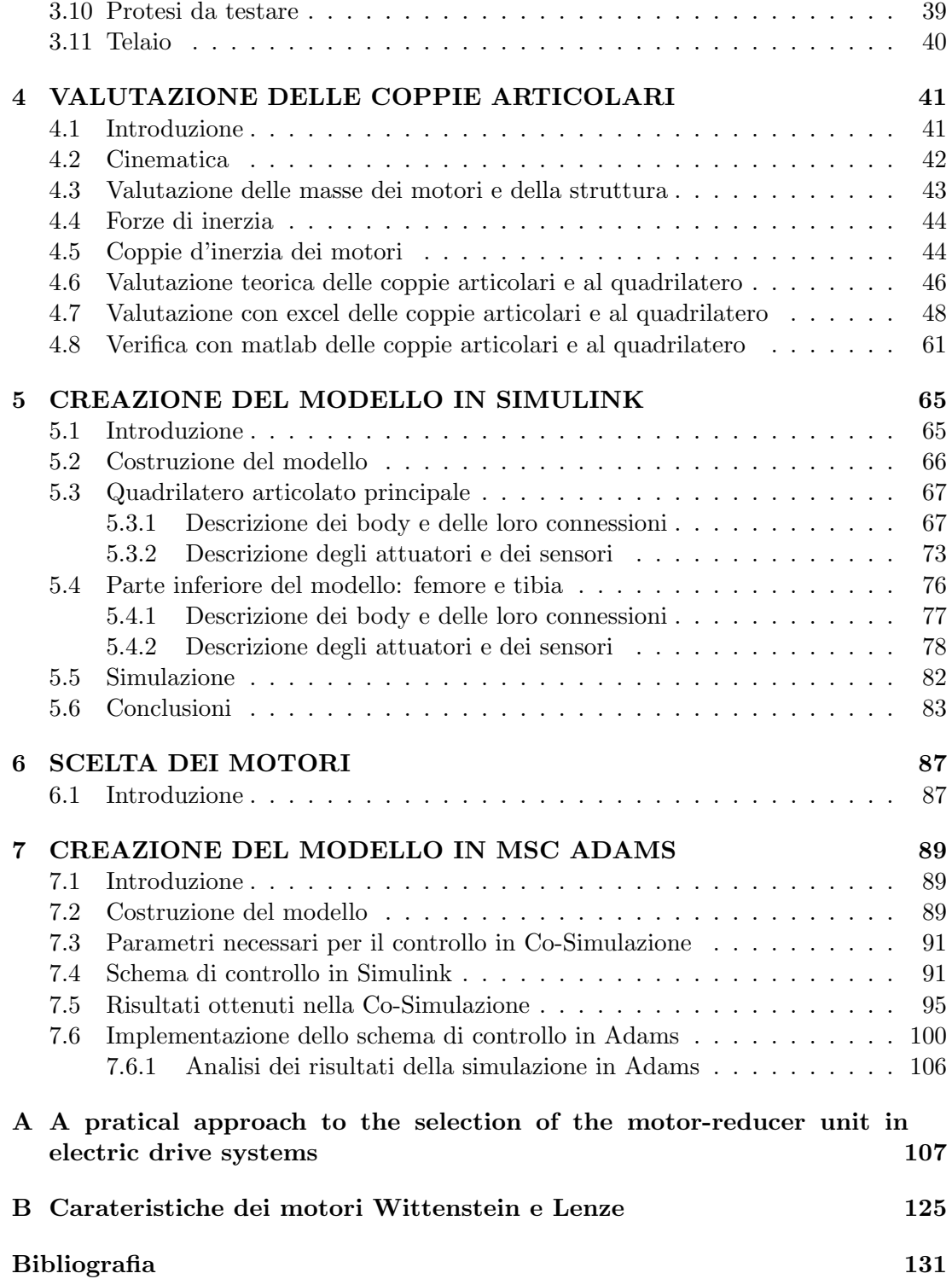

# Elenco delle figure

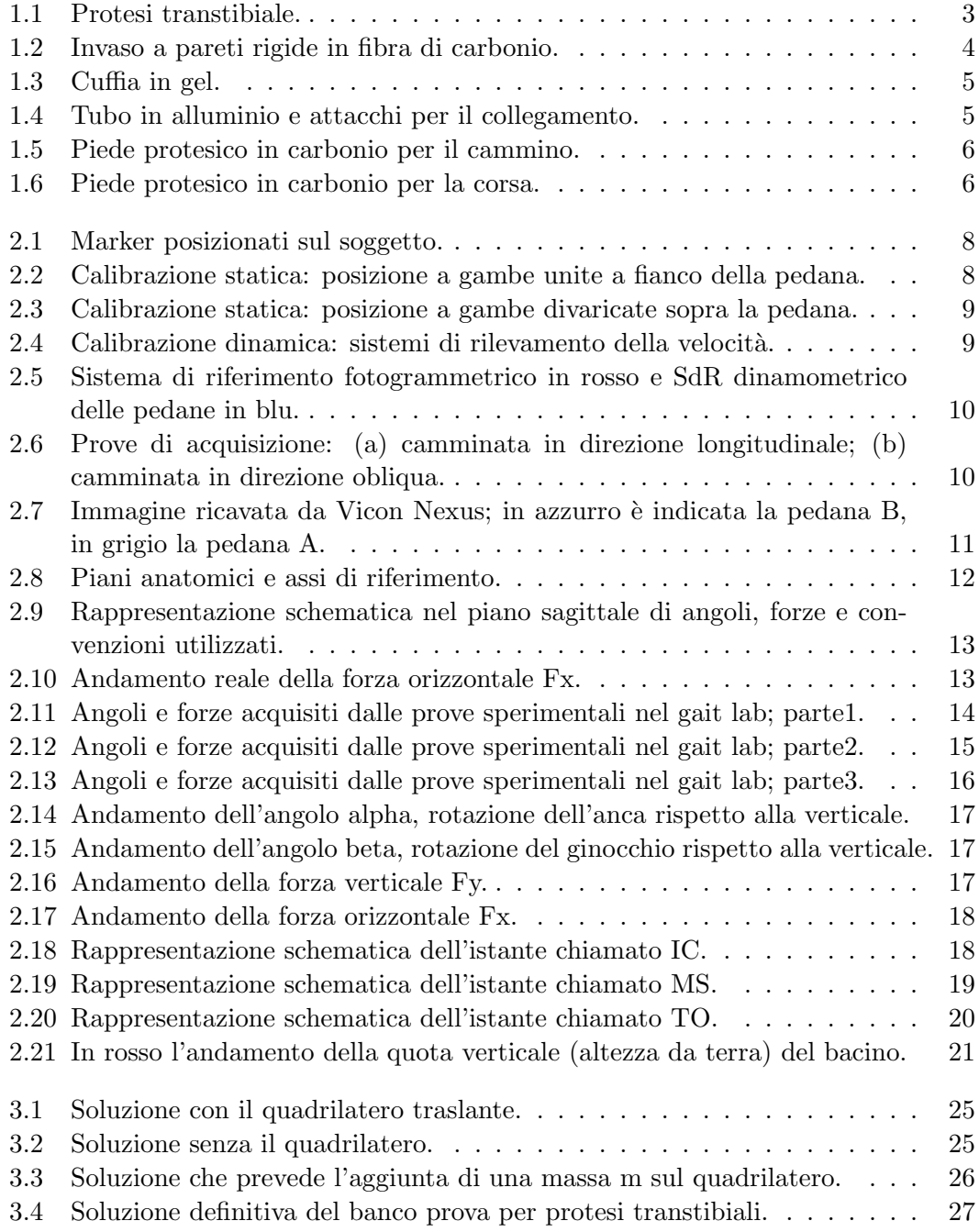

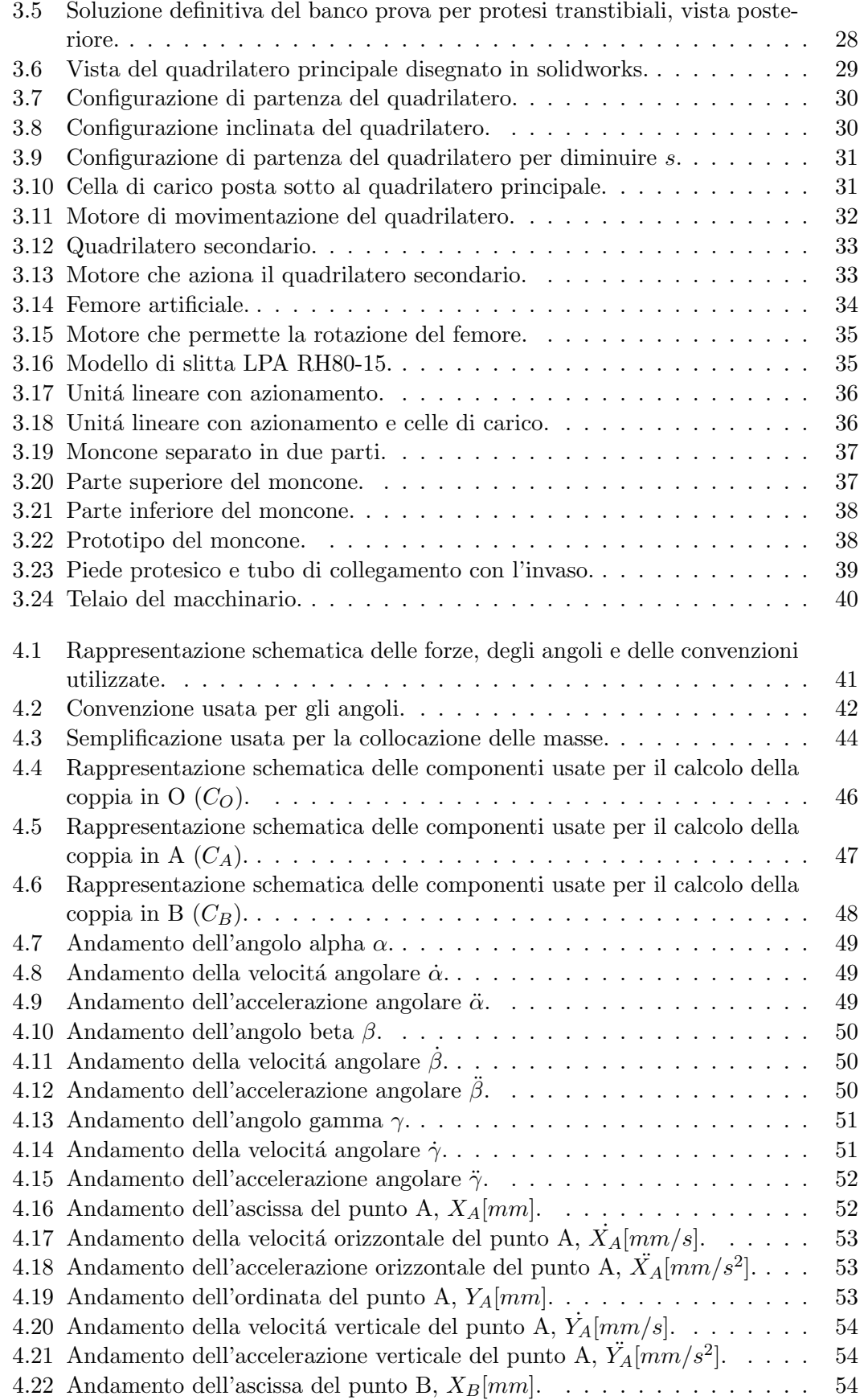

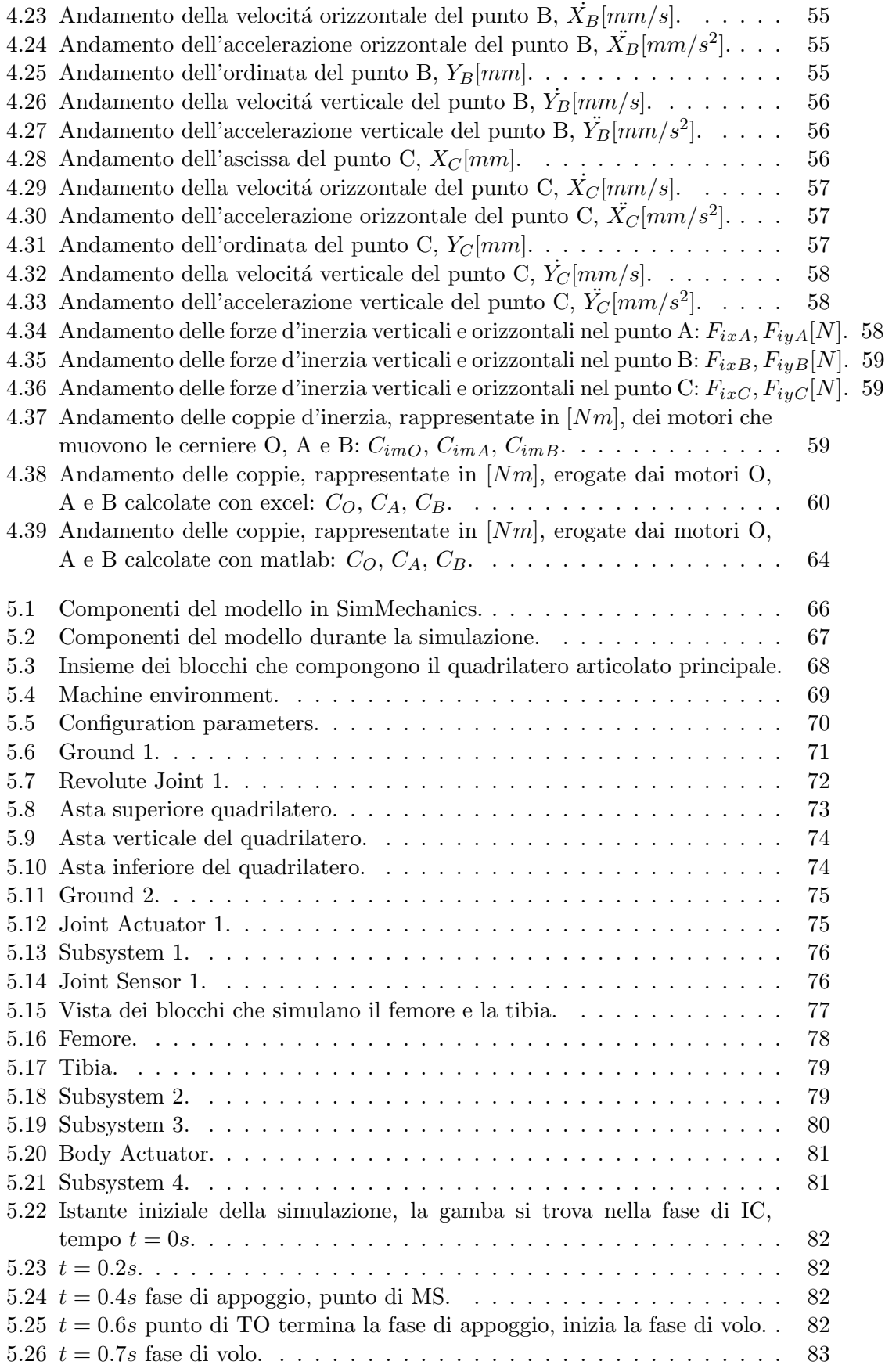

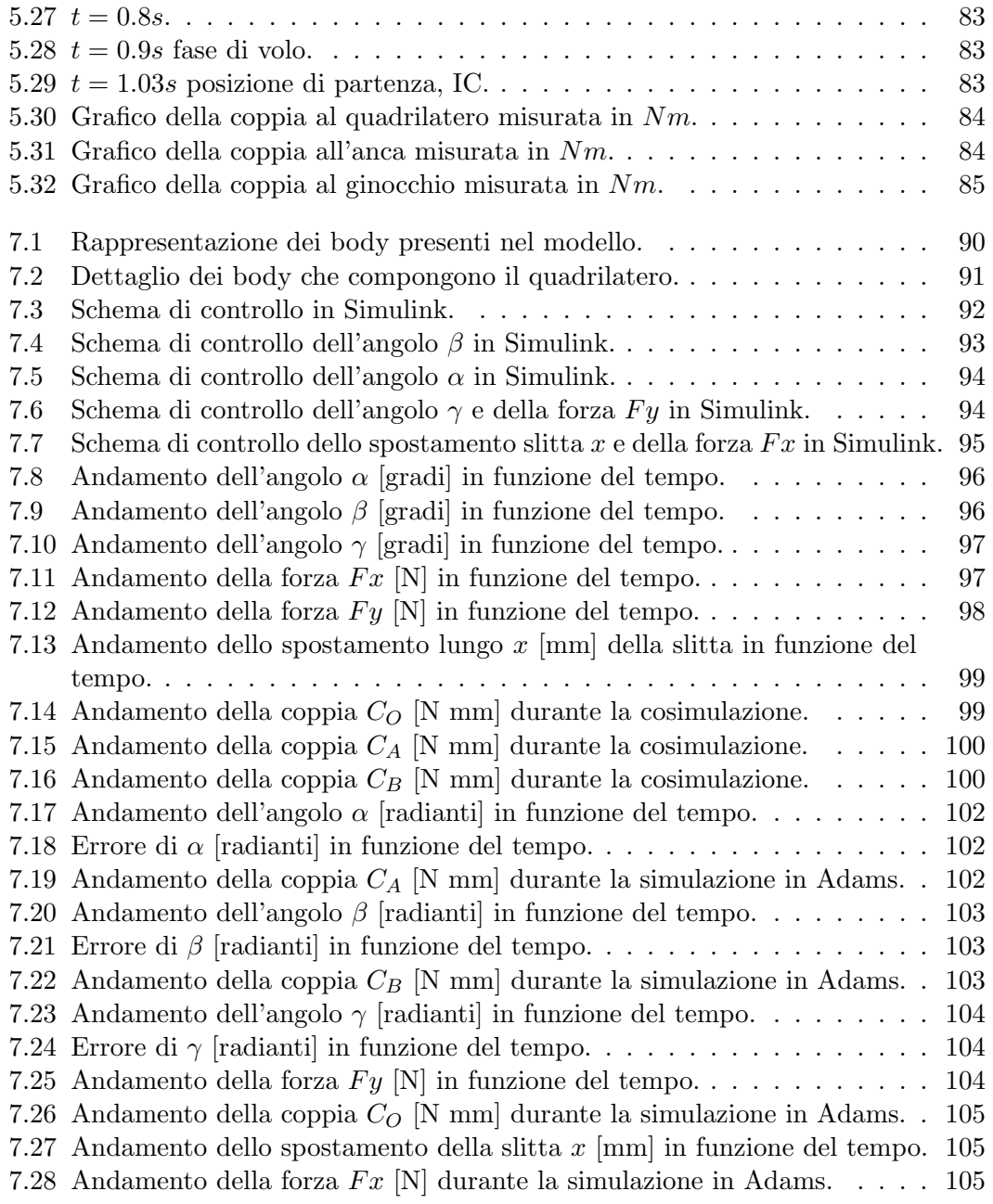

# SOMMARIO/ABSTRACT

Al fine di testare a fatica delle protesi transtibiali é stato progettato un macchinario capace di riprodurre le forze a terra e gli angoli articolari che si sviluppano durante la deambulazione umana.

Movimentata attraverso 4 motori elettrici controllati in retroazione, la macchina simuler´a il cammino permettendo la verifica a fatica di tutti i componenti della protesi, tra cui invaso e cuffia.

Oltre alle equazioni cinematiche e dinamiche che governano la deambulazione, sono stati usati i software Matlab/Simulink e MSC Adams per simulare il comportamento del sistema meccanico controllato in retroazione.

Parole chiave: protesi transtibiali, controllo retroazione motori elettrici, deambulazione, cosimulazione.

In order to subject the transtibial prostheses to a fatigue test, a machine has been designed, which can reproduce the ground forces as well as the joint angles that develop during uman gait.

Animated by four electrical engines, which are controlled by the feedback loops, the machine will simulate the walk allowing the fatigue assessment of all components of the prosthesis, including socket and sleeve.

In addition to the kinematic and dynamic equations that rule the ambulation, software programs like Matlab / Simulink and MSC Adams have been used to simulate the functioning of the feedback controlled mechanical system.

Keywords: transtibial prostheses, feedback control electric motors, ambulation, cosimulation.

## CAPITOLO 1

## LE PROTESI TRANSTIBIALI

## 1.1 Introduzione

In questo capitolo si mostreranno i principali componenti che costituiscono le protesi transtibiali.

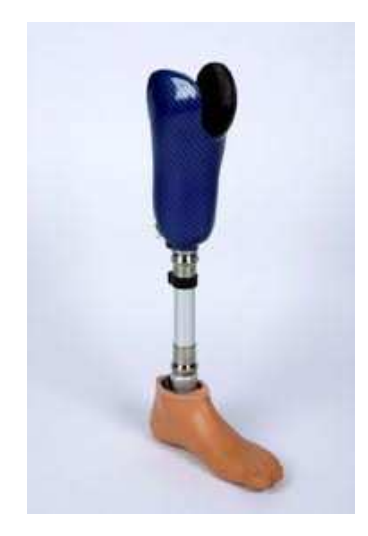

Figura 1.1: Protesi transtibiale.

# 1.2 Le protesi

Le protesi transtibiali sono utilizzate da pazienti con amputazione parziale della tibia che non hanno subito l'asportazione dell'articolazione del ginocchio; sono composte principalmente da tre parti:

- l'invasatura, dove il paziente infila il moncone, realizzata solitamente in materiale rigido, al cui interno viene inserita la cuffia per rendere piú confortevole la calzata
- il tubo, che sostituisce la parte di tibia mancante, collegando l'invasatura al piede protesico
- il piede protesico, sopra il quale va ad infilarsi la calzatura

## 1.3 Componenti della protesi

### 1.3.1 L'invasatura

L'invaso é la componente più importate della protesi, perché ha il compito di contenere la parte residua dell'arto amputato e di consentire lo scarico del peso durante il cammino nei punti di appoggio prestabiliti in modo da garantire il comfort del moncone e una efficace funzionalitá della protesi.

Una sbagliata conformazione dell'invaso, puó comportare una distribuzione errata delle pressioni sul moncone, causando abrasioni della cute e provocando dolore al paziente con il conseguente rifiuto della protesi.

Vi sono due grandi classificazioni per gli invasi: invasi a pareti rigide ed invasi a pareti flessibili. Entrambi devono essere modellati intorno alla gamba del paziente, é quindi necessario prendere un calco del moncone del paziente intorno al quale verrá modellato l'invaso.

L'invasatura a pareti rigide é realizzata con calze tubolari in fibra di carbonio unite con una resina acrilica, rimane più rigida e meno adattabile alle variazioni di volume subite dal moncone (durante l'attività fisica e durante la giornata) rispetto all'invaso a pareti flessibili, costituito anch'esso da una parte strutturale in fibra di carbonio che trasmette i carichi tra moncone e protesi e da una parte con pareti flessibili che meglio si adatta alle variazioni di dimensioni del moncone.

L'invaso a pareti flessibili risulta più leggero del 15-20 % rispetto a quello interamente in fibra.

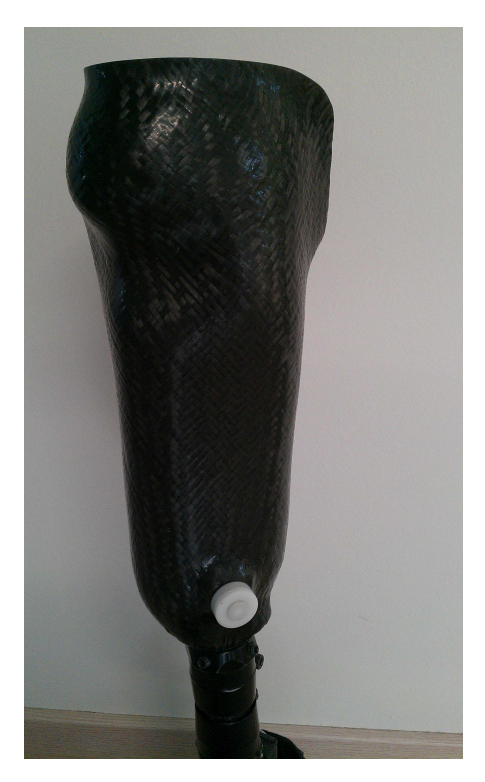

Figura 1.2: Invaso a pareti rigide in fibra di carbonio.

La cuffia si alloggia tra la gamba del paziente e l'invaso. Generalmente é costruita in materiale polimerico ed ha come funzioni principali la limitazione degli sfregamenti e la distribuzione delle forze su una superficie maggiore, aumentando il confort.

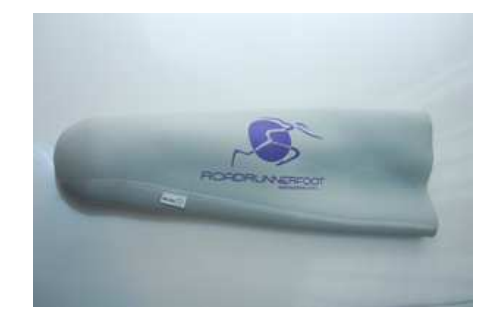

Figura 1.3: Cuffia in gel.

#### 1.3.2 Il tubo

Puó essere costruito in svariati materiali, i piú comuni sono alluminio e carbonio. La scelta tra i due materiali dipende dal budget del paziente e dai compiti che dovrá svolgere la protesi; in ambito sportivo, nella corsa e nelle competizioni dove il peso e le inerzie hanno un ruolo fondamentale, il carbonio é largamente preferito rispetto agli altri materiali.

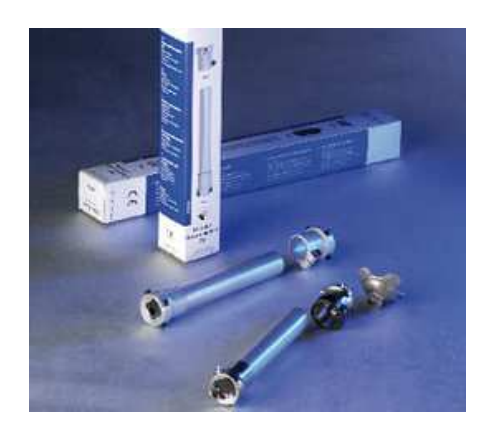

Figura 1.4: Tubo in alluminio e attacchi per il collegamento.

#### 1.3.3 Il piede protesico

Il piede é la parte più tecnologica di tutta la protesi, l'efficacia della spinta durante il passo dipende principalmente da questo componente.

Con l'avvento del carbonio anche in ambito protesico si é riusciti a migliorare notevolmente la risposta elastica e la leggerezza del piede riuscendone a creare di molto piú performanti rispetto al passato.

Una delle caratteristiche fondamentali é quella di immagazzinare più energia possibile

nella fase iniziale del passo e restituirla in modo efficace nella fase propulsiva del passo.

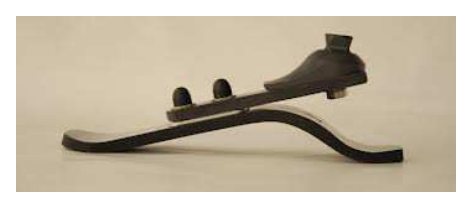

Figura 1.5: Piede protesico in carbonio per il cammino.

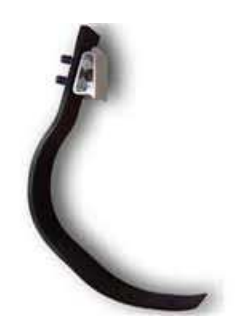

Figura 1.6: Piede protesico in carbonio per la corsa.

## CAPITOLO 2

# CINEMATICA E DINAMICA DELLA CAMMINATA

## 2.1 Introduzione

In questo capitolo si discuteranno i dati e gli aspetti di dinamica e cinematica del passo che sono stati usati nello sviluppo del banco, come sono stati ottenuti e le inevitabili semplificazioni che sono state fatte passando dal caso reale al banco prova.

# 2.2 Aquisizione dati e report degli angoli e delle forze

L'aquisizione dei dati (angoli, velocità angolari e accelerazioni angolari delle articolazioni e forze a terra) é stata effettuata presso il Centro Protesi INAIL di Vigorso di Budrio (BO) specializzato in:

- Ricerca di nuove tecnologie finalizzate alla produzione;
- Produzione e fornitura di protesi e presidi ortopedici;
- Riabilitazione ed addestramento all'uso della protesi.

All'interno dell'infrastruttura é presente un laboratorio attrezzato per l'analisi del movimento chiamato Gait Lab.

Il Gait Lab ´e dotato di un sistema ELITE (ELaborazioni di Immagini TElevisive) per l'analisi computerizzata del movimento costituito da:

- sistema di tracciamento optoelettronico Vicon, con 6 telecamere Vicon MX 4Mpix;
- sistema di fotocellule a riflessione Microgate Polifemo Radio Light per il rilevamento della velocitá;
- due pedane dinamometriche tipo Kistler 9260AA 500x300;
- videocamera Basler Gigabit-Ethernet (120 Hz) per monitorare il passaggio sulle pedane;
- elaboratore e software Vicon Nexus per la sincronizzazione dei dati acquisiti.

Il paziente che si é sottoposto all'analisi é un ragazzo alto 1.80m e 85kg di peso che riporta un'amputazione transtibiale all'arto sinistro.

Di seguito sono elencate le fasi per l'analisi del cammino:

1. Preparazione del soggetto.

Lo studio preliminare dei punti di fissaggio viene eseguito ogni volta che si effettuano analisi con una nuova persona; vengono disposti i marker nelle zone prestabilite (figura 2.1), stando attenti a non ostacolare il contatto diretto con la pelle (i marker non sono applicati sopra i vestiti poich´e questi causerebbero inevitabili artefatti) e fissandoli al meglio sulla protesi.

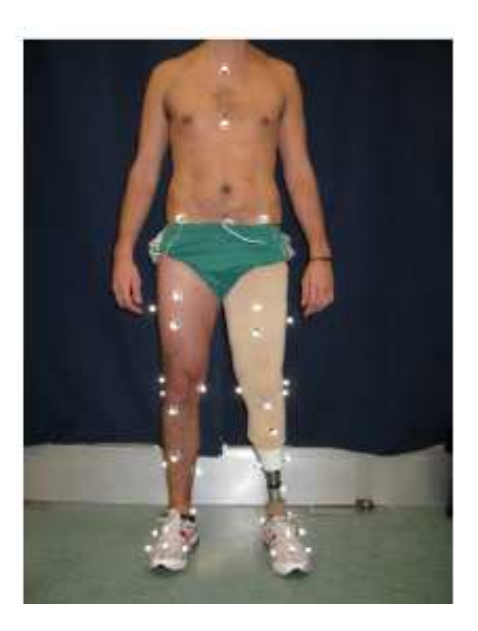

Figura 2.1: Marker posizionati sul soggetto.

2. Calibrazione statica.

Il soggetto assume due differenti pose in modo da poter rilevare staticamente la posizione di tutti i marker presenti nello scenario. Le pose, in sequenza, sono gambe divaricate e piedi uniti, assunte su entrambe le pedane (figure 2.2 e 2.3). Questa fase é utile per poter personalizzare il modello matematico predefinito, adattandolo alla morfologia del soggetto.

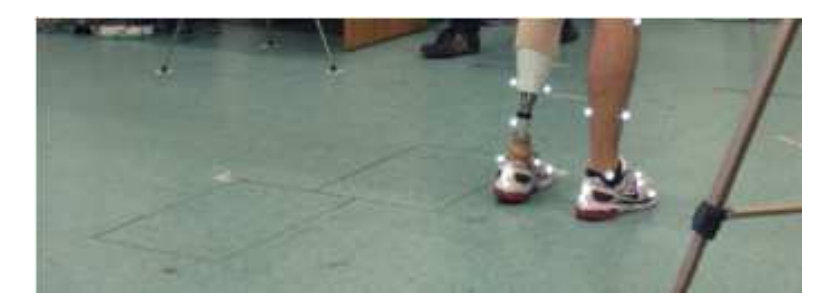

Figura 2.2: Calibrazione statica: posizione a gambe unite a fianco della pedana.

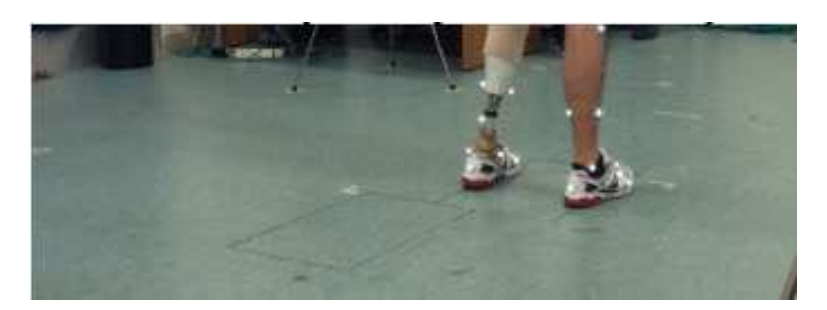

Figura 2.3: Calibrazione statica: posizione a gambe divaricate sopra la pedana.

3. Calibrazione dinamica.

Al paziente viene chiesto di provare le velocità che dovrà mantenere durante le acquisizioni successive. In particolare, deve riuscire a riprodurre in modo naturale, il movimento secondo le seguenti modalitá:

- Comfortable Walking Speed (CWS): il paziente cammina ad una velocità di 1,42 m/s con una tolleranza di  $\pm 0,05m/s$ .
- Fixed Walking Speed (FWS): il paziente cammina ad una velocità di 1,2 m/s con una tolleranza di  $\pm 0.05 m/s$ .

La velocitá viene costantemente monitorata sia durante la calibrazione che durante la successiva fase di acquisizione attraverso delle fotocellule.

Due coppie di sistemi costituiti da una fotocellula e un ricevitore, sono posti all'inizio e alla fine del percorso da eseguire camminando (figura 2.4). Queste forniscono la velocitá media della prova che deve rispettare i valori sopra citati.

La semplicitá della misurazione comporta peró una forte approssimazione sulla velocit´a reale del cammino. Infatti non sono considerate eventuali variazioni di velocitá tra una postazione e l'altra delle fotocellule.

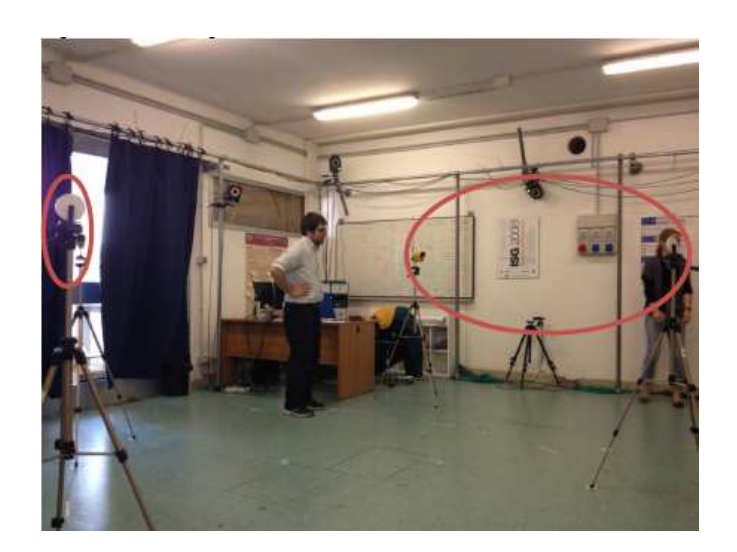

Figura 2.4: Calibrazione dinamica: sistemi di rilevamento della velocità.

4. Acquisizione.

Per poter ottimizzare i risultati ottenibili dall'analisi, si svolgono due sessioni per entrambe le velocitá sopra descritte; la prima prevede una camminata lungo l'asse di avanzamento y riferito al sistema globale fotogrammetrico (figura 2.5) in modo che la pedana A misura le azioni agenti sulla protesi (reazioni a terra dell'arto sinistro) e la pedana B misura quelle dell'arto destro (figura 2.6a); la seconda prevede una camminata obliqua in senso opposto alla precedente per cui le misure delle reazioni a terra vengono misurate a pedane invertite (figura 2.6b). In entrambe le sessioni si devono ottenere 4 andamenti che rispettano le tolleranze sopradescritte.

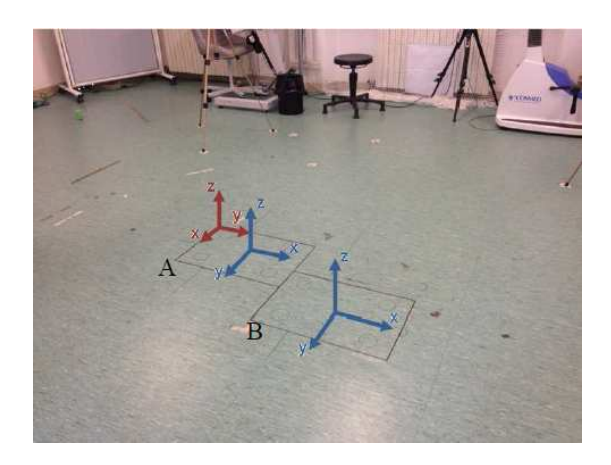

Figura 2.5: Sistema di riferimento fotogrammetrico in rosso e SdR dinamometrico delle pedane in blu.

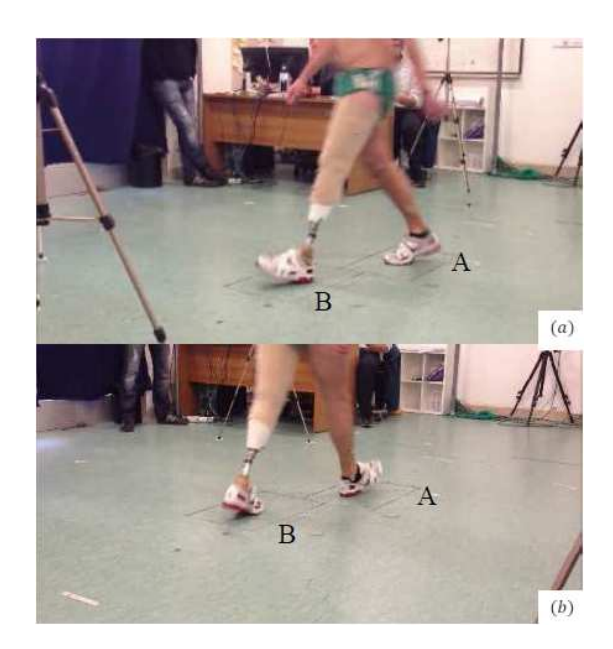

Figura 2.6: Prove di acquisizione: (a) camminata in direzione longitudinale; (b) camminata in direzione obliqua.

5. Post processing.

Il calcolatore archivia i dati acquisiti e li elabora in modo tale da ottenere i risultati richiesti.

Attraverso il software Vicon Nexus si ottengono le informazioni relative sia al sistema di tracciamento sia al sistema dinamometrico (figura 2.7).

La sincronizzazione tra i due sistemi fornisce la simulazione cinematica e dinamica del cammino del paziente, misurando le forze a terra e le traiettorie di ogni punto associato ai marker.

In particolare Nexus valuta gli eventi, gli angoli e le distanze relative tra i giunti, le distanze assolute, il conteggio delle traiettorie in real time, le forze, i momenti e le coordinate del COP (centre of pressure).

 $\hat{E}$  possibile che, in fase di acquisizione, alcuni marker non vengono rilevati dalle telecamere, per cui é necessario, sempre grazie al software, ricostruire matematicamente i punti persi partendo dal modello morfologico ottenuto dalla calibrazione statica e basandosi sulle traiettorie dei punti adiacenti.

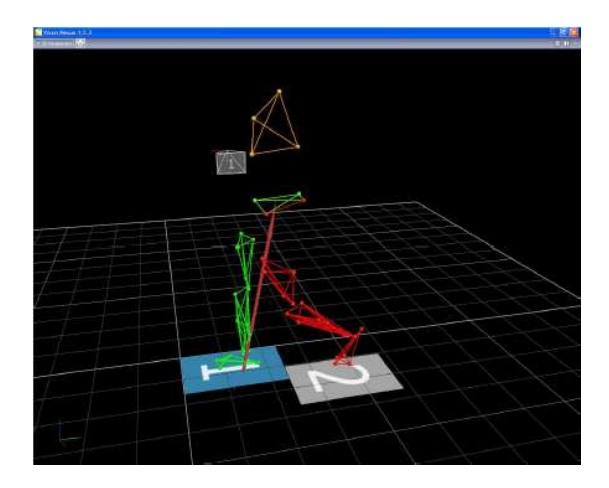

Figura 2.7: Immagine ricavata da Vicon Nexus; in azzurro è indicata la pedana B, in grigio la pedana A.

6. Stesura del report.

Una volta elaborati i dati, essi vengono normalizzati e si stilano dei rapporti in cui si mostrano dei grafici associati ai tracciati temporali, nei tre piani sagittale, orizzontale e frontale (figura 2.8) dei giunti anatomici e prostetici e degli angoli relativi.

Questo tipo di analisi deve far fronte a problemi legati alla tendenza da parte del paziente di essere condizionato dalla presenza delle pedane dinamometriche, pur essendo queste 'camuffate' con il pavimento.

La camminata, essendo non completamente naturale, rende le misure non perfettamente realistiche per cui diventa necessario effettuare più passaggi allo scopo di rendere più simili alla realtà gli andamenti.

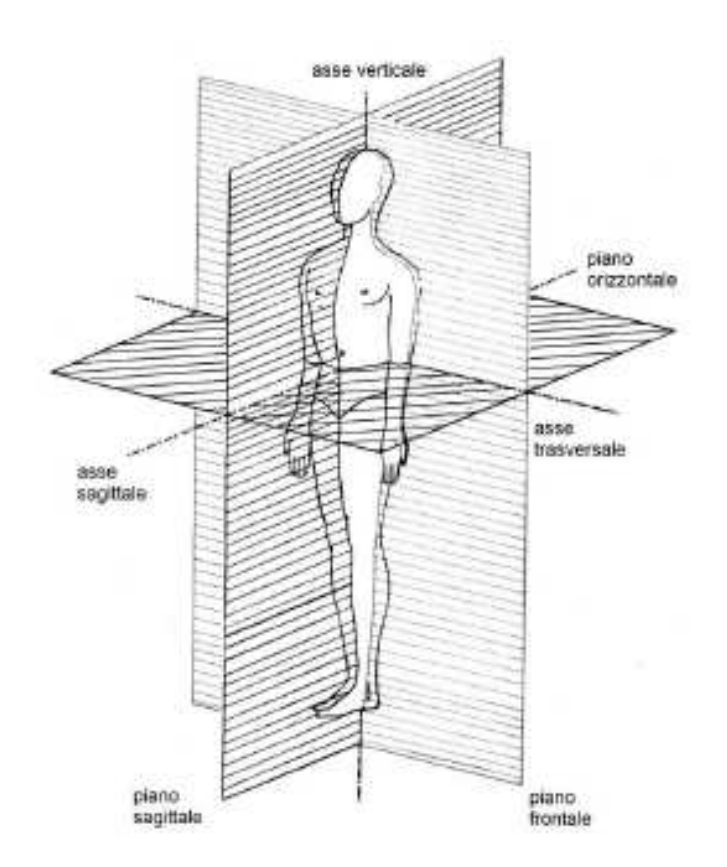

Figura 2.8: Piani anatomici e assi di riferimento.

Di seguito vengono riportati solo i risultati riferiti al piano sagittale, poiché nella realizzazione del banco si trascurano i movimenti del corpo negli altri piani. Per semplicitá si utilizzerá il sistema di riferimento assoluto (cioé fisso nello spazio, non mobile) indicato in figura 2.9 e non quelli rappresentati in figura 2.5.

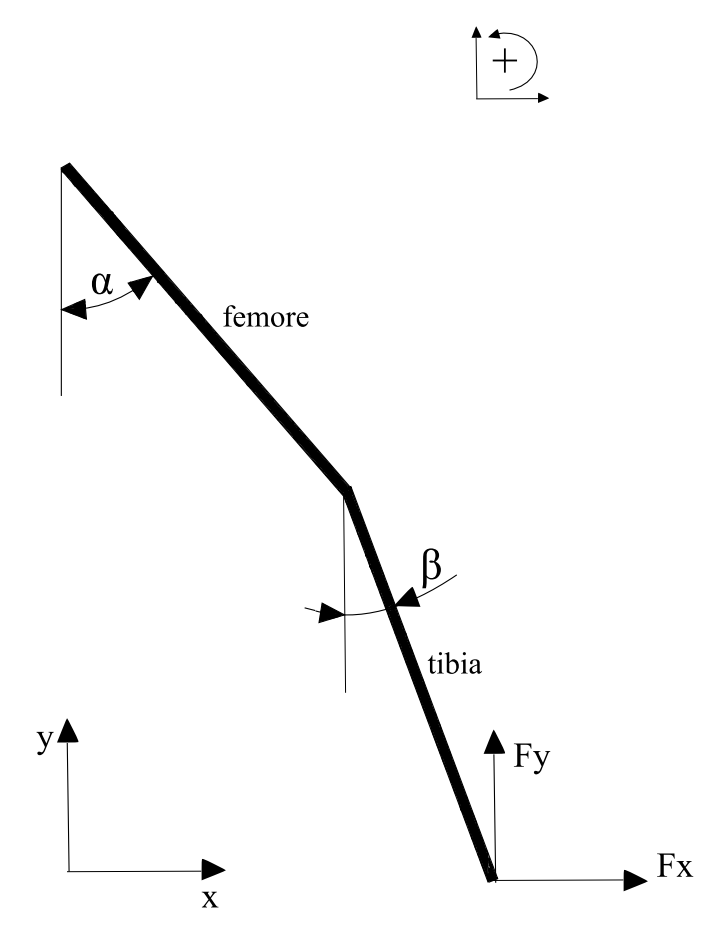

Figura 2.9: Rappresentazione schematica nel piano sagittale di angoli, forze e convenzioni utilizzati.

Nelle pagine sottostanti sono elencati i valori di alpha, beta, Fy e Fx ricavati sperimentalmente (figure 2.11, 2.12 e 2.13), campionati con una frequenza di  $100Hz$  (una acquisizione ogni 0.01s). I valori della forza orizzontale Fx non sono stati ricavati sperimentalmente ma, in prima approssimazione, sono stati dedotti interpolando linearmente il grafico dell'andamento reale della forza (figura 2.10), trovato in bibliografia.

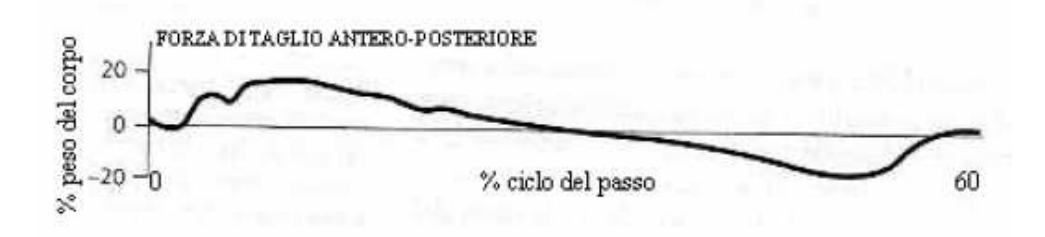

Figura 2.10: Andamento reale della forza orizzontale Fx.

| tempo | alpha [radianti] beta [radianti]   Fy [Newton]   Fx [Newton] |          |          |            |
|-------|--------------------------------------------------------------|----------|----------|------------|
| 0.00  | 0.520                                                        | 0.561    | 38.219   | 0.000      |
| 0.01  | 0.512                                                        | 0.546    | 222.043  | $-21.000$  |
| 0.02  | 0.503                                                        | 0.527    | 275.000  | $-42,000$  |
| 0.03  | 0.493                                                        | 0.506    | 416.493  | $-63,000$  |
| 0.04  | 0.484                                                        | 0.483    | 488.313  | $-84.000$  |
| 0.05  | 0.474                                                        | 0.458    | 622.207  | $-105.000$ |
| 0.06  | 0.464                                                        | 0.432    | 721.909  | $-126.000$ |
| 0.07  | 0.453                                                        | 0.406    | 817.216  | $-147.000$ |
| 0.08  | 0.443                                                        | 0.380    | 896.865  | $-168,000$ |
| 0.09  | 0.433                                                        | 0.355    | 953.746  | $-189.000$ |
| 0.10  | 0.423                                                        | 0.330    | 991.054  | $-210.000$ |
| 0.11  | 0.412                                                        | 0.305    | 1009.669 | $-231.000$ |
| 0.12  | 0.402                                                        | 0.282    | 1017.498 | $-252.000$ |
| 0.13  | 0.390                                                        | 0.259    | 1016.060 | $-264.000$ |
| 0.14  | 0.379                                                        | 0.236    | 1016.699 | $-250.000$ |
| 0.15  | 0.366                                                        | 0.215    | 1024.608 | $-235.000$ |
| 0.16  | 0.352                                                        | 0.195    | 1006.713 | $-220.000$ |
| 0.17  | 0.337                                                        | 0.175    | 965.090  | $-205.000$ |
| 0.18  | 0.321                                                        | 0.157    | 913.163  | $-190.000$ |
| 0.19  | 0.303                                                        | 0.140    | 849.811  | $-175.000$ |
| 0.20  | 0.284                                                        | 0.124    | 787.018  | $-160.000$ |
| 0.21  | 0.264                                                        | 0.109    | 728.140  | $-145.000$ |
| 0.22  | 0.244                                                        | 0.095    | 675.493  | $-130.000$ |
| 0.23  | 0.222                                                        | 0.082    | 632.992  | $-115.000$ |
| 0.24  | 0.200                                                        | 0.070    | 596.643  | $-100.000$ |
| 0.25  | 0.178                                                        | 0.059    | 568.122  | $-85.000$  |
| 0.26  | 0.156                                                        | 0.049    | 544.475  | $-70.000$  |
| 0.27  | 0.134                                                        | 0.039    | 530.654  | $-55.000$  |
| 0.28  | 0.112                                                        | 0.030    | 520.588  | $-40.000$  |
| 0.29  | 0.091                                                        | 0.021    | 516.993  | $-25.000$  |
| 0.30  | 0.071                                                        | 0.012    | 523.225  | $-10.000$  |
| 0.31  | 0.052                                                        | 0.004    | 535.368  | 0.000      |
| 0.32  | 0.034                                                        | $-0.005$ | 555.899  | 10.000     |
| 0.33  | 0.017                                                        | $-0.013$ | 580.825  | 20.000     |

Figura 2.11: Angoli e forze acquisiti dalle prove sperimentali nel gait lab; parte1.

| 0.34 | 0.001    | $-0.022$ | 609.345 | 30.000  |
|------|----------|----------|---------|---------|
| 0.35 | $-0.014$ | $-0.031$ | 636.427 | 40.000  |
| 0.36 | $-0.028$ | $-0.040$ | 665.107 | 50.000  |
| 0.37 | $-0.041$ | $-0.050$ | 699.140 | 60.000  |
| 0.38 | $-0.053$ | $-0.060$ | 730.297 | 70.000  |
| 0.39 | $-0.064$ | $-0.071$ | 759.137 | 80.000  |
| 0.40 | $-0.075$ | $-0.082$ | 786.139 | 90.000  |
| 0.41 | $-0.086$ | $-0.094$ | 814.899 | 100.000 |
| 0.42 | $-0.096$ | $-0.108$ | 838.946 | 110.000 |
| 0.43 | $-0.105$ | $-0.122$ | 857.640 | 120.000 |
| 0.44 | $-0.114$ | $-0.138$ | 869.224 | 130.000 |
| 0.45 | $-0.122$ | $-0.156$ | 874.576 | 140.000 |
| 0.46 | $-0.130$ | $-0.177$ | 876.094 | 150.000 |
| 0.47 | $-0.136$ | $-0.199$ | 872.020 | 160.000 |
| 0.48 | $-0.141$ | $-0.224$ | 859.877 | 170.000 |
| 0.49 | $-0.145$ | $-0.253$ | 841.343 | 180.000 |
| 0.50 | $-0.147$ | $-0.284$ | 813.142 | 190.000 |
| 0.51 | $-0.147$ | $-0.319$ | 770.241 | 205.000 |
| 0.52 | $-0.145$ | $-0.356$ | 703.374 | 190.000 |
| 0.53 | $-0.140$ | $-0.397$ | 629.557 | 165.000 |
| 0.54 | $-0.133$ | $-0.441$ | 541.679 | 140.000 |
| 0.55 | $-0.123$ | $-0.486$ | 452.683 | 115.000 |
| 0.56 | $-0.111$ | $-0.533$ | 350.824 | 90.000  |
| 0.57 | $-0.095$ | $-0.581$ | 243.294 | 65.000  |
| 0.58 | $-0.077$ | $-0.628$ | 126.896 | 40.000  |
| 0.59 | $-0.057$ | $-0.675$ | 26.475  | 15.000  |
| 0.60 | $-0.035$ | $-0.718$ | 0.000   | 0.000   |
| 0.61 | $-0.010$ | $-0.759$ | 0.000   | 0.000   |
| 0.62 | 0.017    | $-0.795$ | 0.000   | 0.000   |
| 0.63 | 0.044    | $-0.826$ | 0.000   | 0.000   |
| 0.64 | 0.074    | $-0.851$ | 0.000   | 0.000   |
| 0.65 | 0.103    | $-0.870$ | 0.000   | 0.000   |
| 0.66 | 0.134    | $-0.882$ | 0.000   | 0.000   |
| 0.67 | 0.165    | $-0.887$ | 0.000   | 0.000   |
| 0.68 | 0.195    | $-0.885$ | 0.000   | 0.000   |
| 0.69 | 0.225    | $-0.875$ | 0.000   | 0.000   |
|      |          |          |         |         |

Figura 2.12: Angoli e forze acquisiti dalle prove sperimentali nel gait lab; parte2.

| 0.70 | 0.254 | $-0.859$ | 0.000 | 0.000 |
|------|-------|----------|-------|-------|
| 0.71 | 0.283 | $-0.836$ | 0.000 | 0.000 |
| 0.72 | 0.310 | $-0.807$ | 0.000 | 0.000 |
| 0.73 | 0.336 | $-0.772$ | 0.000 | 0.000 |
| 0.74 | 0.360 | $-0.732$ | 0.000 | 0.000 |
| 0.75 | 0.383 | $-0.687$ | 0.000 | 0.000 |
| 0.76 | 0.404 | $-0.639$ | 0.000 | 0.000 |
| 0.77 | 0.423 | $-0.587$ | 0.000 | 0.000 |
| 0.78 | 0.441 | $-0.532$ | 0.000 | 0.000 |
| 0.79 | 0.457 | $-0.476$ | 0.000 | 0.000 |
| 0.80 | 0.471 | $-0.417$ | 0.000 | 0.000 |
| 0.81 | 0.484 | $-0.356$ | 0.000 | 0.000 |
| 0.82 | 0.495 | $-0.295$ | 0.000 | 0.000 |
| 0.83 | 0.505 | $-0.232$ | 0.000 | 0.000 |
| 0.84 | 0.513 | $-0.168$ | 0.000 | 0.000 |
| 0.85 | 0.519 | $-0.103$ | 0.000 | 0.000 |
| 0.86 | 0.525 | $-0.039$ | 0.000 | 0.000 |
| 0.87 | 0.528 | 0.026    | 0.000 | 0.000 |
| 0.88 | 0.531 | 0.090    | 0.000 | 0.000 |
| 0.89 | 0.532 | 0.152    | 0.000 | 0.000 |
| 0.90 | 0.532 | 0.213    | 0.000 | 0.000 |
| 0.91 | 0.531 | 0.270    | 0.000 | 0.000 |
| 0.92 | 0.529 | 0.323    | 0.000 | 0.000 |
| 0.93 | 0.527 | 0.372    | 0.000 | 0.000 |
| 0.94 | 0.523 | 0.415    | 0.000 | 0.000 |
| 0.95 | 0.519 | 0.453    | 0.000 | 0.000 |
| 0.96 | 0.515 | 0.483    | 0.000 | 0.000 |
| 0.97 | 0.511 | 0.507    | 0.000 | 0.000 |
| 0.98 | 0.506 | 0.524    | 0.000 | 0.000 |
| 0.99 | 0.501 | 0.534    | 0.000 | 0.000 |
| 1.00 | 0.495 | 0.538    | 0.000 | 0.000 |
| 1.01 | 0.490 | 0.535    | 0.000 | 0.000 |
| 1.02 | 0.485 | 0.527    | 0.000 | 0.000 |
| 1.03 | 0.479 | 0.514    | 0.000 | 0.000 |

Figura 2.13: Angoli e forze acquisiti dalle prove sperimentali nel gait lab; parte3.

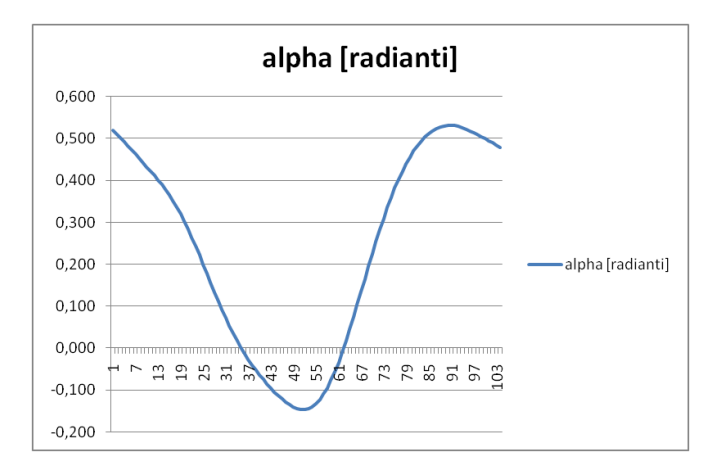

Figura 2.14: Andamento dell'angolo alpha, rotazione dell'anca rispetto alla verticale.

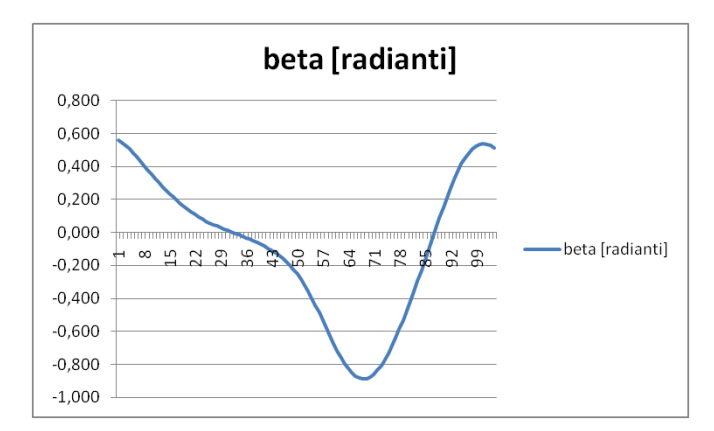

Figura 2.15: Andamento dell'angolo beta, rotazione del ginocchio rispetto alla verticale.

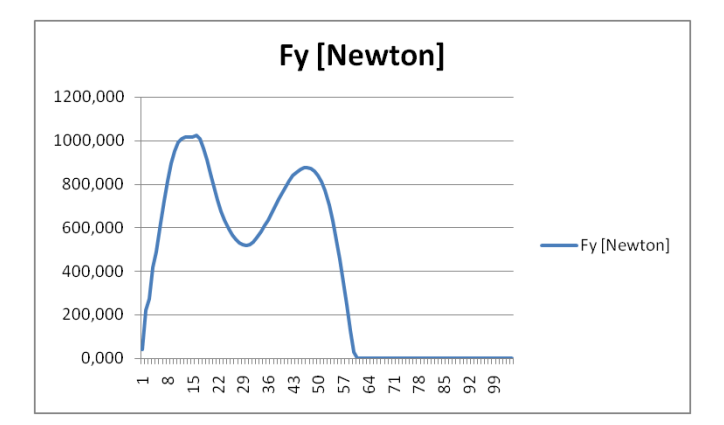

Figura 2.16: Andamento della forza verticale Fy.

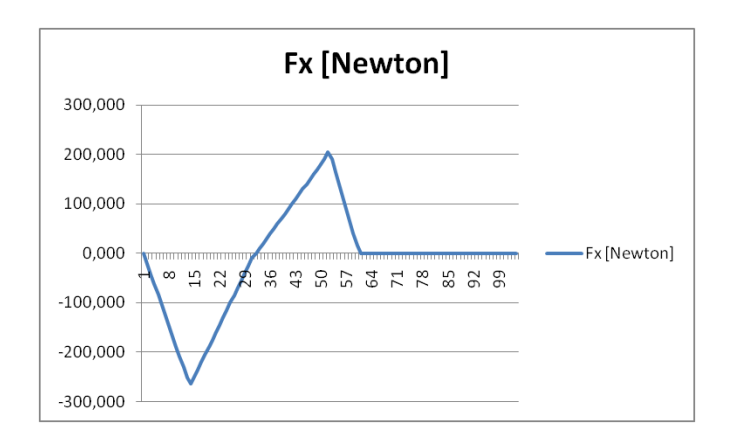

Figura 2.17: Andamento della forza orizzontale Fx.

## 2.3 Cinematica della camminata

### 2.3.1 Introduzione

La deambulazione, a contrario della corsa, é caratterizzata dall'assenza della fase di volo totale, cio´e quella situazione nella quale entrambi i piedi sono sollevati dal terreno, ne consegue che almeno un piede debba sempre rimanere a contatto con il suolo. Prima di addentrarsi nelle caratteristiche fisiche del ciclo del passo é necessario conoscere i seguenti punti che descrivono particolari istanti del cammino

• IC

 $\hat{E}$  il punto nel quale il tallone impatta con il terreno dopo la fase di volo. La gamba e la coscia sono quasi allineate ed entrambe sono inclinate in avanti formando un angolo di circa 30◦ con la verticale.

Subito dopo il contatto col suolo, superato l'IC, la camminata prosegue; il

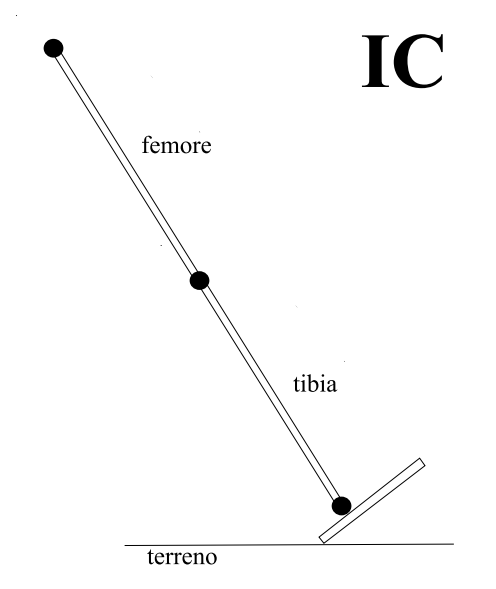

Figura 2.18: Rappresentazione schematica dell'istante chiamato IC.

muscolo tibiale anteriore contraendosi in modo eccentrico genera una forza che diminuisce la velocitá di discesa del piede diminuendo l'energia di impatto della pianta del piede col terreno.

Appena il piede appoggia completamente al suolo il ginocchio comincia a flettersi per ammortizzare ulteriormente il colpo, il quadricipite femorale ed il gluteo generano delle coppie che sostengono il peso del corpo e la sua inerzia.

Nel periodo di tempo sopradescritto si pu´o osservare la forza a terra verticale aumentare fino a diventare maggiore del peso del soggetto.

Le forze generate dai muscoli diminuiscono mentre ci si avvicina all'istante chiamato mid stance.

• MS

In questo punto la coscia e la gamba ritornano ad essere allineate tra loro assumendo inoltre una posizione perpendicolare rispetto al suolo.

Il cammino da IC a MS è una fase 'passiva' cioé si generano principalmente delle

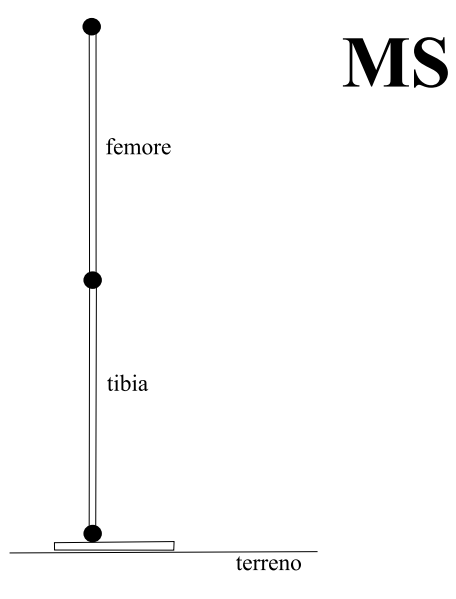

Figura 2.19: Rappresentazione schematica dell'istante chiamato MS.

forze muscolari che servono a contrastare una forza esterna più grande; lavorando in questo modo il muscolo si allunga invece che accorciarsi perch´e la forza esterna  $\acute{e}$  maggiore rispetto alla forza che il muscolo riesce a generare; questa modalità di contrazione viene chiamata eccentrica.

La forza che fa' allungare i muscoli é la forza d'inerzia dovuta alla decelerazione del corpo che inizia a manifestarsi nel momento in cui tocca a terra il piede.

La forza verticale scaricata a terra, una volta superato il picco iniziale (avvenuto poco tempo dopo il TO), avvicinandosi al MS, diminuisce fino a raggiungere nel MS un valore identico alla forza peso del soggetto.

In prossimit´a del momento in cui il piede si stacca dal suolo, inizia a flettersi il ginocchio e contemporaneamente, per compensare in parte la diminuzione di lunghezza dell'arto flesso, cominciano ad accorciarsi i muscoli posteriori della gamba (tra i quali troviamo soleo e gastrocnemio) con una conseguente flessione della caviglia.

• TO

 $E$  l'ultimo istante in cui il piede  $\acute{e}$  a contatto col terreno, subito dopo il TO comincia la fase di volo che riporta l'arto nella posizione di IC.

Poco prima di arrivare al TO il tallone dell'altro piede (che ha appena terminato

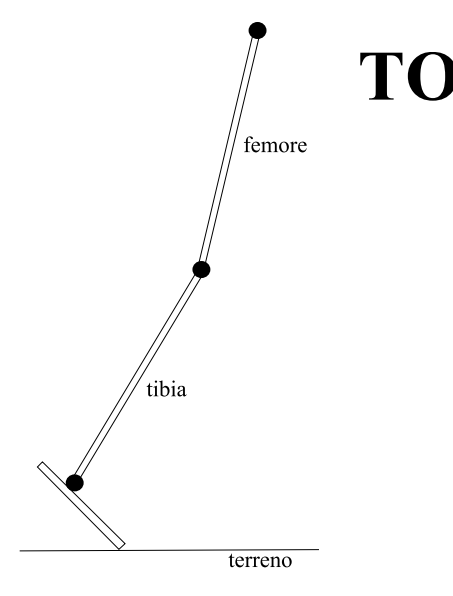

Figura 2.20: Rappresentazione schematica dell'istante chiamato TO.

la fase di volo) arriva a contatto col suolo , in questo frangente entrambi i piedi sono appoggiati a terra ma il corpo é spinto in avanti solo grazie all'azione dei muscoli posteriori della gamba arretrata e dal quadricipite, sempre della gamba posteriore, che contraendosi distende il ginocchio.

#### 2.3.2 Fase di appoggio

Il passo pu´o essere suddiviso in due grandi fasi: la fase di appoggio e la fase di volo. La fase di appoggio puó essere divisa in due parti, fase passiva e fase propulsiva, che iniziano e terminano in corrispondenza degli istanti: initial contact (IC) (figura 2.18), mid stance (MS) (figura 2.19) e toe off (TO) (figura 2.20).

#### Fase passiva

Riguarda la prima parte del ciclo dell'appoggio, cioè quel gruppo di azioni muscolari svolte tra l'IC e il MS.

Viene chiamata 'passiva' perché le azioni svolte dai muscoli servono principalmente a decelerare il corpo. Infatti, come si puó osservare nella figura 2.21,

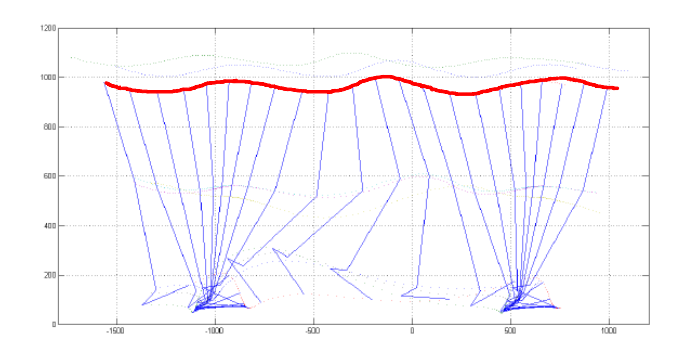

Figura 2.21: In rosso l'andamento della quota verticale (altezza da terra) del bacino.

nel passaggio tra la fase finale del volo e l'IC il busto diminuisce la sua distanza dal suolo accelerando in verso concorde con la gravitá fino a che non impatta con il suolo (IC); da quel momento i muscoli lavorano per arrestare la velocitá di caduta del corpo, le conseguenze sono una contrazione eccentrica che non genera un lavoro utile all'avanzamento della persona e un aumento della forza verticale scaricata al suolo (vedi figura 2.16).

Facendo un discorso analogo ma concentrandoci sullo spostamento orizzontale del soggetto invece che su quello verticale, si pu´o spiegare l'andamento della forza a terra orizzontale (figura 2.17): mentre una gamba sta raggiungendo l'IC l'altro arto sta per completare la fase propulsiva, avvicinandosi al TO. Proprio a causa della spinta generata dalla gamba in posizione arretrata il corpo possiede una velocità orizzontale positiva (cio´e diretta nella direzione di avanzamento). Quando per´o viene meno il contatto tra la gamba posteriore e il terreno, la velocitá orizzontale diminuisce poiché l'arto a contatto col terreno (quello anteriore, che ha superato da poco l'IC) non é in grado di mantenerla; per questo motivo si pu´o osservare una accelerazione orizzontale negativa della persona (diretta con verso opposto all'avanzamento) con un conseguente aumento delle forze di inerzia orizzontali, che scaricate a terra dal piede, creano il primo picco di forza orizzontale.

#### Fase propulsiva

Questa fase é compresa tra il MS e il TO, si puó osservare un'azione 'propulsiva' dei muscoli invece che 'passiva' come nella parte che la precede.

I muscoli situati nella parte posteriore della coscia si contraggono facendo ruotare la coscia indietro intorno all'articolazione dell'anca (centro di rotazione del femore), di conseguenza viene a generarsi una accelerazione positiva che fa avanzare il corpo.

La forza sprigionata dal grande gluteo genera una coppia sulla coscia che viene scaricata a terra dal piede; la forza orizzontale (figura 2.17) si inverte di segno rispetto alla fase 'passiva' mentre la forza verticale (figura 2.16) ricomincia ad aumentare a causa dell'azione di altri muscoli, il quadricipite e i muscoli posteriori della gamba (soleo e gastrocnemio principalmente).

Per spiegare il motivo del secondo picco della Fy bisogna analizzare cosa accade alle articolazioni del ginocchio e della caviglia tra MS e TO.

Pochi istanti dopo che l'arto ha superato la verticale, cioé ha superato il MS, inizia a flettersi il ginocchio per facilitare il contatto col suolo della gamba anteriore che si avvicina al TO ma soprattutto per limitare lo spostamento verticale del bacino (aumento dell'altezza da terra) dovuto ai movimenti di rotazione della caviglia e di sollevamento del calcagno generati dall'azione dei muscoli posteriori della gamba. Oltre a generare il picco della Fy, l'azione dei muscoli posteriori della gamba, giustifica anche la presenza del picco nel modulo della Fx.

#### 2.3.3 Fase di volo

Ci soffermeremo poco nella descrizione di questa fase poich`e sono assenti le forze a terra e quindi l'azione muscolare serve solo a vincere le inerzie dovute alle accelerazioni che subisce l'arto.

Il femore e la tibia vengono rapidamente spostati in avanti dai muscoli della parte antero/superiore della coscia (principalmente il tensore della fascia lata, l'ileo-psoas e il pettineo). Successivamente una decisa decelerazione generata dalle forze prodotte dal grande gluteo e dal bicipite femorale, posiziona la gamba nel modo corretto per impattare con il suolo nel momento di IC (figura 2.18).

# 2.4 Dinamica della camminata: forze a terra durante il cammino

In questo paragrafo si cercher`a di chiarire gli andamenti delle forze a terra verticali ed orizzontali, argomento gi`a accennato nel paragrafo 2.3.2.

Durante il cammino il bacino oscilla in direzione verticale variando continuamente la sua altezza dal suolo (figura 2.21) e generando di conseguenza forze di inerzia non trascurabili.

Durante la fase di volo, avvicinandosi all'IC, il bacino possiede una velocità che é la somma di due componenti, una orizzontale ed una verticale. La componente orizzontale ´e positiva e quindi diretta in avanti poich´e il corpo ´e spinto dall'altra gamba, che si trova nella fase propulsiva compresa tra il MS e il TO. La velocità verticale é negativa e diretta verso il basso, a causa della diminuzione di quota del bacino rispetto al suolo. Quando il piede tocca il terreno cominciano a diminuire entrambe le velocità, generando forze di inerzia che determineranno il segno ed il modulo delle forze scaricate a terra (figure 2.10 e 2.16).

Questa fase 'passiva', dove le forze a terra dipendono principalmente dalle forze d'inerzia dovute alla decelerazione del corpo, continua fino al punto di MS.

Una volta superato il MS i muscoli, contraendosi in modo concentrico, fanno accelerare il corpo provocando una forza a terra orizzontale di segno opposto rispetto a prima del MS e un'aumento della forza verticale rispetto al MS.

## CAPITOLO 3

# PROGETTAZIONE DEL MODELLO CON SOLIDWORKS

## 3.1 Introduzione

L'obiettivo da raggiungere consiste nella simulazione della deambulazione di un soggetto amputato attraverso un macchinario capace di riprodurre la dinamica e la cinematica del passo.

## 3.2 Requisiti della macchina

Come accennato nell'introduzione le variabili che il macchinario deve cercare di riprodurre sono:

- le potenze scambiate tra le articolazioni dell'anca e del ginocchio oltre alle forze scaricate a terra dal piede protesico (capitolo 2.2) nelle due direzioni spaziali x e y riferite al piano sagittale (figura 2.8).
- gli angoli, le velocit´a e le accelerazioni angolari delle articolazioni nel piano sagittale.

### 3.2.1 Riproduzione della dinamica del cammino

I componenti responsabili della riproduzione della forza a terra verticale (Fy) ed orizzontale (Fx) sono rispettivamente il quadrilatero articolato principale e la slitta. I motori elettrici che azionano questi due oggetti verranno controllati in forza durante la fase di appoggio cercando appunto di riprodurre gli andamenti reali delle forze, questo argomento verrá approfondito nel capitolo 8.

### 3.2.2 Riproduzione della cinematica del cammino

Durante la fase di appoggio i motori posizionati sull'anca e sul ginocchio si occuperanno di riprodurre l'andamento temporale degli angoli delle relative articolazioni; la slitta trasler´a orizzontalmente simulando il contatto tra il piede protesico e il terreno mentre il quadrilatero principale, oltre a riprodurre la Fy, si muoverá permettendo la variazione dell'altezza da terra dell'anca. Successivamente alla fase di appoggio verr´a eseguita la fase di volo; tutti i motori saranno controllati in posizione e dovranno quindi rispettare le traiettorie impostate come riferimenti. Le forze a terra saranno nulle e quindi il compito del quadrilatero principale sará solo quello di sollevare la gamba dalla slitta.

## 3.3 Soluzioni scartate

La scelta della configurazione definitiva per il macchinario ha richiesto lo sviluppo di svariate configurazioni andate poi scartate in favore della soluzione finale  $(f_{\text{square}} 3.4)$ , di seguito sono descritte le più significative.

Invece di imporre una traslazione alla slitta, fissando al telaio il quadrilatero principale come si ´e poi deciso di fare (figura 3.4), si sarebbe potuto costruire la macchina al 'contrario' cioé facendo appoggiare il piede protesico su di un supporto vincolato rigidamente al telaio e facendo traslare il quadrilatero lungo un opportuno binario guida (figura 3.1).

 $\hat{E}$  stata scartata questa soluzione perché le masse da traslare sarebbero state maggiori, richiedendo di conseguenza un motore alla slitta capace di erogare una potenza maggiore.

Un altra soluzione funzionava senza l'utilizzo del quadrilatero articolato ma per riprodurre l'andamento della forza a terra verticale aveva una massa m collegata ad un motore tramite un filo (figura 3.2).

Data l'impossibilità di esercitare una forza a terra aggiuntiva rispetto a quella generata dalla massa m e dalla sua inerzia, rendeva difficile la riproduzione dell'andamento della forza a terra.

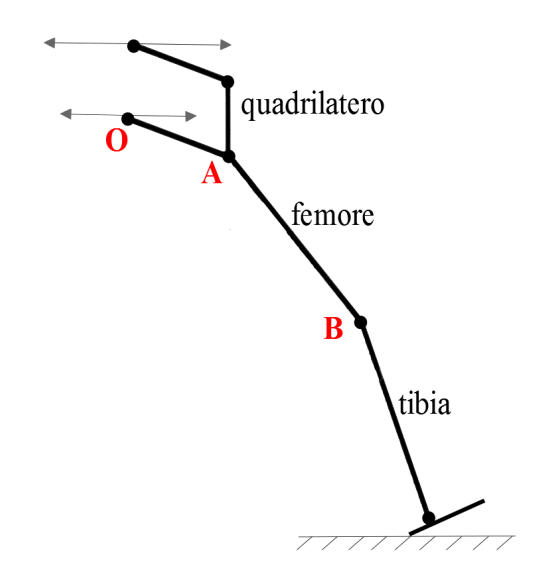

Figura 3.1: Soluzione con il quadrilatero traslante.

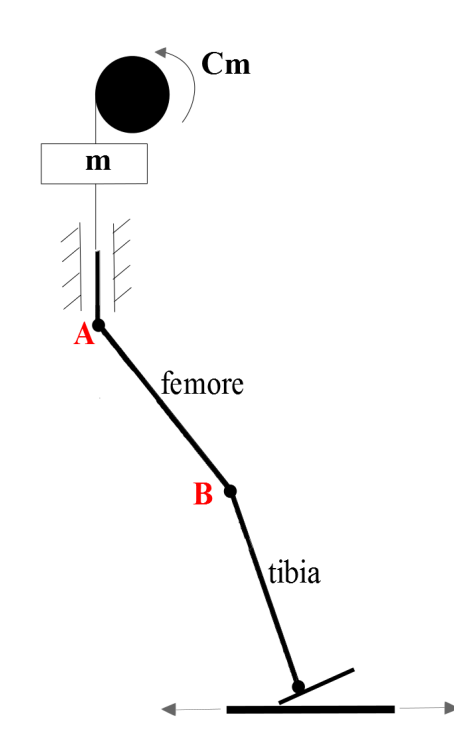

Figura 3.2: Soluzione senza il quadrilatero.

Sono state lasciate in sospeso soluzioni che prevedevano l'aggiunta di masse e molle per diminuire il carico dei motori e facilitare ad esempio il sollevamento dell'arto durante la fase di volo oppure fornire un ulteriore forza peso durante la fase di appoggio (figura 3.3). Queste possibili modifiche verranno eventualmente aggiunte in un secondo momento, nel caso in cui si vogliano migliorare ulteriormente i risultati ottenuti durante la sperimentazione del macchinario.

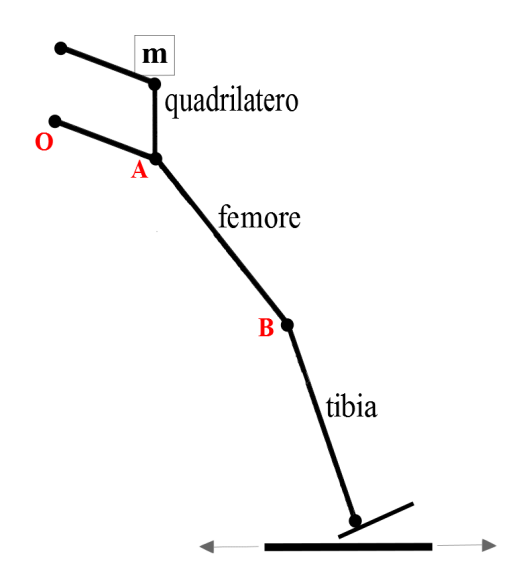

Figura 3.3: Soluzione che prevede l'aggiunta di una massa m sul quadrilatero.
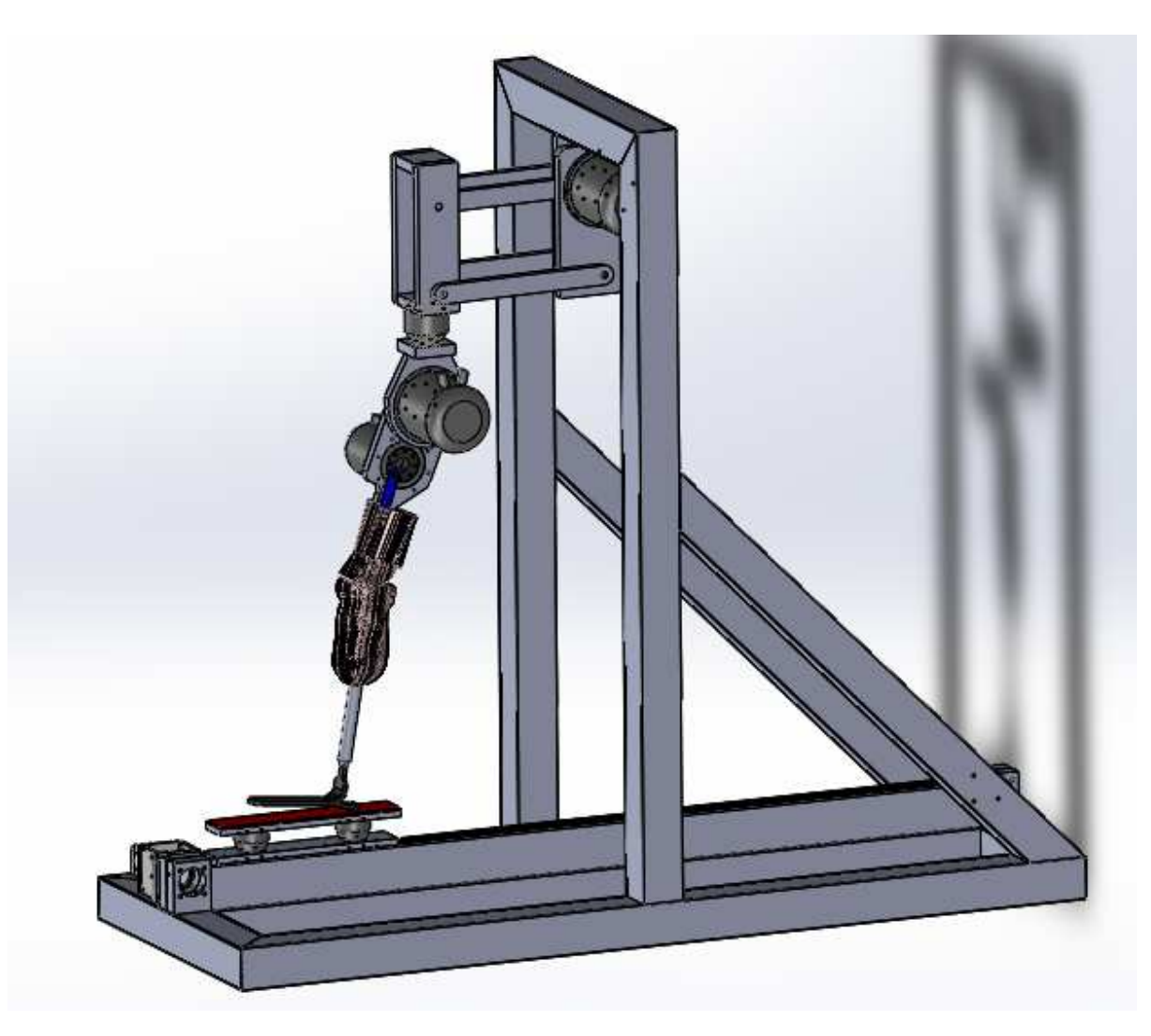

## 3.4 Configurazione definitiva del macchinario

Figura 3.4: Soluzione definitiva del banco prova per protesi transtibiali.

Il macchinario progettato monta 4 gruppi motore-riduttore necessari a movimentarlo.

Il motore che movimenta il quadrilatero principale (figura 3.6) ha il compito di far variare l'altezza da terra del bacino e regolare il modulo della forza a terra verticale durante la fase di appoggio, inoltre fa sollevare la gamba permettendo la fase di volo. Il motore posizionato sull'anca serve a far seguire al femore artificiale l'andamento dell'angolo reale α.

Il gruppo motore-riduttore posizionato sul femore aziona attraverso un quadrilatero articolato (quadrilatero secondario) la rotazione del ginocchio, riproducendo l'angolo reale  $\beta$ . Lo scorrimento della slitta é garantito dal motore posizionato sulla stessa che riproduce la forza a terra orizzontale durante la fase di appoggio e si riporta nella posizione iniziale durante la fase di volo.

Nei capitoli successivi verranno spiegati nel dettaglio i componenti che costitui-

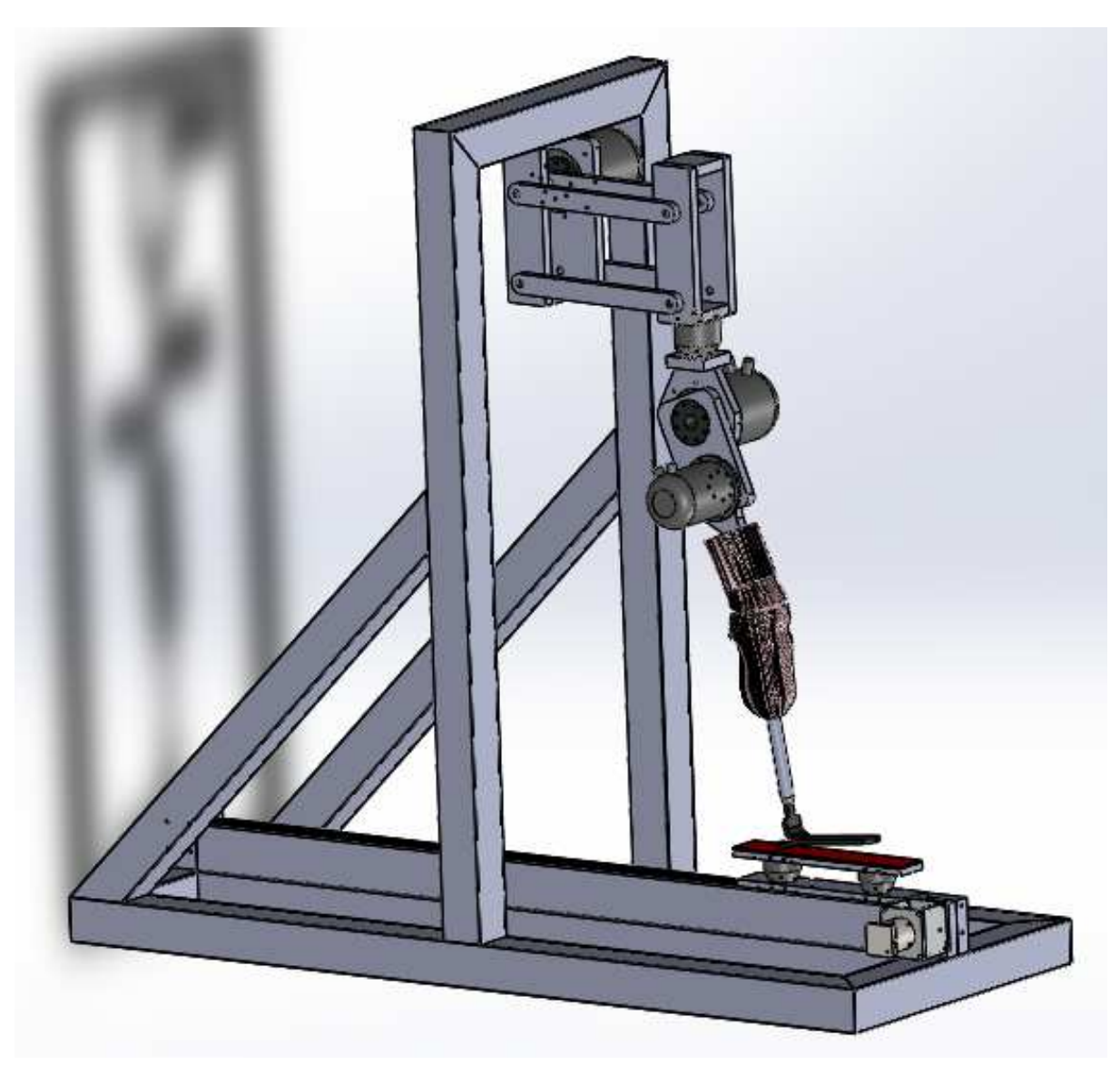

scono la macchina.

Figura 3.5: Soluzione definitiva del banco prova per protesi transtibiali, vista posteriore.

#### 3.5 Progettazione del quadrilatero principale

L'utilizzo di un quadrilatero per riprodurre la forza a terra verticale e variare l'altezza dell'anca offre il vantaggio di avere l'asta verticale che trasla senza ruotare, rendendo piú semplice la movimentazione del motore all'anca, fissato tra il femore e l'asta verticale del quadrilatero, avendo come riferimento una rotazione assoluta. Un ulteriore vantaggio della soluzione con il quadrilatero (figura 3.6) rispetto all'utilizzo di una sola asta per collegare il telaio al femore é quello di ottenere una struttura piú rigida.

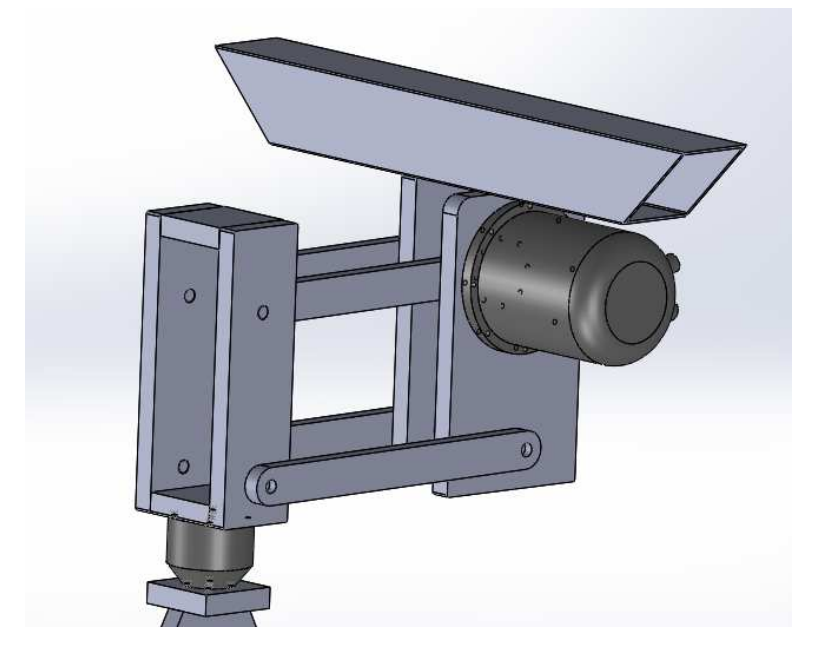

Figura 3.6: Vista del quadrilatero principale disegnato in solidworks.

#### 3.5.1 Determinazione delle dimensioni

Per decidere le dimensioni del quadrilatero principale é stato valutato lo spostamento orizzontale dell'asta verticale rispetto alla configurazione di partenza.

Partendo dalla configurazione iniziale (figura 3.7) si impone uno spostamento verticale dell'estremitá dell'asta orizzontale uguale alla massima variazione dell' altezza dell'anca durante il passo (figura 3.8).

- a = altezza massima dell'anca altezza minima dell'anca = 0.125m
- $L =$ lunghezza dell'asta orizzontale del quadrilatero  $= 0.4$ m

s = spostamento orizzontale del punto A e dell'asta verticale

$$
\delta = \sin(a/L)^{-1} = 18.2^{\circ} \tag{3.1}
$$

$$
s = L - L\cos(\delta) = L(1 - \cos(\delta)) = 0.02m
$$
\n(3.2)

Lo spostamento orizzontale s tende a far variare il valore degli angoli  $\alpha \in \beta$  $(f_{\text{square}} 4.1)$  rispetto alla realtá; questo errore verrá compensato dal controllo dei

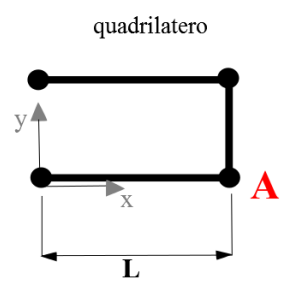

Figura 3.7: Configurazione di partenza del quadrilatero.

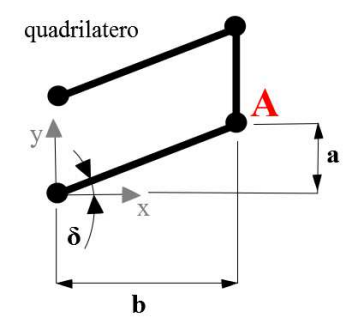

Figura 3.8: Configurazione inclinata del quadrilatero.

motori ma qualora non riuscissero a seguire in modo sufficientemente accurato l'andamento di  $\alpha \in \beta$  si puó modificare la configurazione iniziale del quadrilatero facendolo partire con una determinata inclinazione (figura 3.9):

$$
t = \frac{a}{2} \tag{3.3}
$$

$$
\mu = \sin(t/L)^{-1} = 9^{\circ} \tag{3.4}
$$

$$
s = L - L\cos(\mu) = L(1 - \cos(\mu)) = 0.0049m\tag{3.5}
$$

Con questa soluzione si riesce a ridurre lo spostamento orizzontale s dell'asta verticale di oltre la metá:

$$
\Delta s = 0.02m - (0.0049m * 2) = 0.0102m \tag{3.6}
$$

Lunghezze L inferiori delle aste orizzontali aumentano lo spostamento orizzontale di A, invece non si é scelta una lunghezza maggiore poiché aumentando il braccio delle forze, avrebbe comportato delle coppie troppo elevate per il motore di movimentazione del quadrilatero.

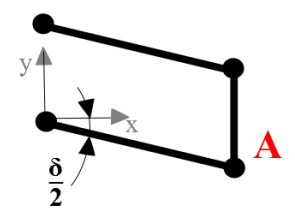

Figura 3.9: Configurazione di partenza del quadrilatero per diminuire s.

#### 3.5.2 Cella di carico

Si é deciso di montare un ulteriore cella di carico sotto l'asta verticale del quadrilatero (figura 3.10) oltre a quelle posizionate sotto la slitta (figura 3.18). La cella di carico sotto al quadrilatero non servir´a a fornire i segnali di forza per controllare i motori in retroazione ma solo per valutare le forze scambiate tra il femore ed il quadrilatero.

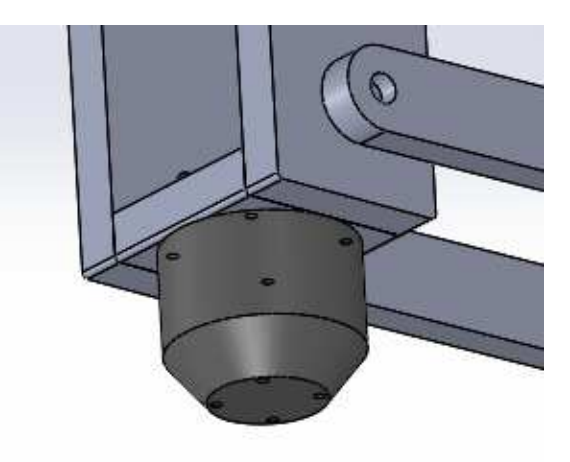

Figura 3.10: Cella di carico posta sotto al quadrilatero principale.

#### 3.5.3 Motore di azionamento

Il quadrilatero principale serve a riprodurre la variazione di altezza dell'articolazione dell'anca da terra e inoltre, erogando una coppia adeguata, permette di regolare il modulo della forza verticale scaricata sulla slitta. Come verrá ampiamente discusso nel capitolo 8 questo motore sará controllato in forza durante la fase di appoggio (garantendo la riproduzione della Fy) e in posizione durante la fase di volo (sollevando il piede dalla slitta).

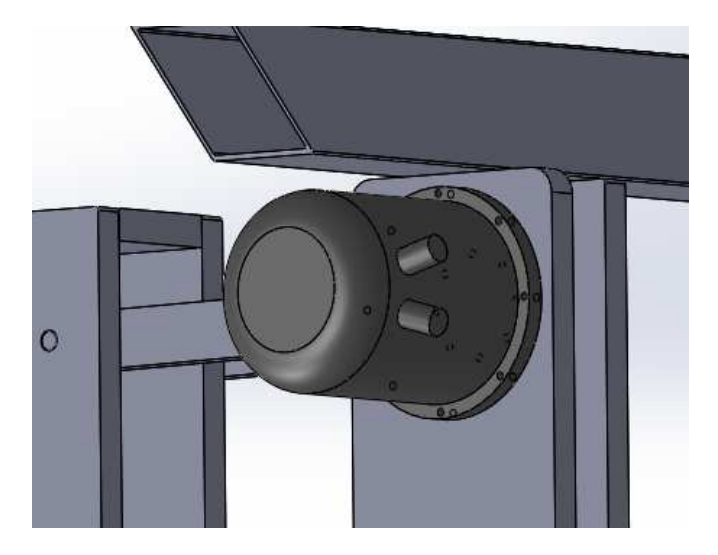

La scelta del gruppo motore-riduttore necessaria a muovere il quadrilatero verrá discussa nel capitolo 6.

Figura 3.11: Motore di movimentazione del quadrilatero.

## 3.6 Progettazione del quadrilatero secondario

Durante la fase progettuale si é dovuto tenere presente che sul moncone di tibia, sul ginocchio e su una parte del femore verrá montato l'invaso (capitolo 1.3.1). Per questo motivo il meccanismo per la movimentazione dell'articolazione deve avere un'ingombro molto ridotto e non deve raggiungere una temperatura eccessiva per non compromettere le componenti protesiche.

Le ridotte dimensioni richieste dall'articolazione artificiale impongono il posizionamento del motore sul femore, sufficientemente lontano dall'invaso al fine di non interferire con lo stesso.

Per trasportare il moto al ginocchio, riuscendo a fargli compiere delle rotazioni, diventa necessario studiare un dispositivo che riesca a trasmettere delle coppie elevate (circa 100Nm, come discusso nel capitolo 4) senza dissipare molto calore per attrito.

Una delle soluzioni pensate era composta da un asta di trasmissione che, ruotando lungo il suo asse, trasportava la potenza dal motore posizionato sulla parte superiore del femore al ginocchio; qui era alloggiato un rinvio angolare di 90<sup>°</sup> a ruote dentate collegato all'asta di trasmissione proveniente dal motore ed alla tibia, che permetteva la rotazione di quest'ultima.

Questa soluzione é stata scartata a causa del surriscaldamento, dell'ingombro eccessivo e del costo elevato del rinvio angolare.

Soluzioni con cilindri idraulici non sono state prese in considerazione poiché in una fase preliminare si ´e deciso di movimentare l'intero macchinario solo attraverso motori elettrici.

La configurazione finale scelta consiste nell'azionare il ginocchio attraverso un quadrilatero articolato (figura 3.12).

É stato deciso di far incrociare il femore e l'asta del quadrilatero per riuscire ad ottenere un minor ingombro all'interno dell'invaso. Il quadrilatero é stato posto vicino al punto morto inferiore, in questo modo nella prima parte del passo, quando si verifica il primo picco di Fy (capitolo 2.2), il braccio tra la biella del quadrilatero e il centro del motore é il piú piccolo possibile.

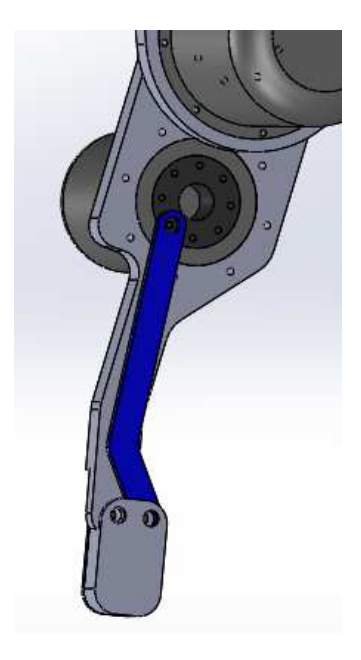

Figura 3.12: Quadrilatero secondario.

#### 3.6.1 Motore di azionamento della tibia

Il motore di movimentazione del ginocchio agisce sulla biella del quadrilatero secondario, collegata tra il rotore e il moncone di tibia.

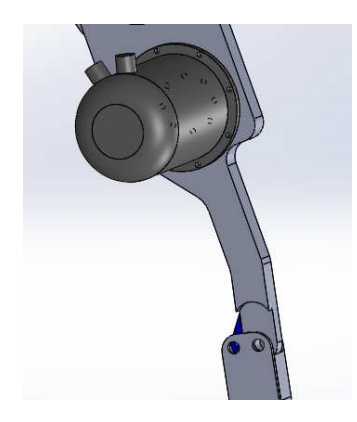

Figura 3.13: Motore che aziona il quadrilatero secondario.

## 3.7 Femore artificiale

Il femore artificiale (figura 3.14), oltre ad alloggiare il motore del quadrilatero secondario, ´e collegato al suo motore di movimentazione (figura 3.15). Quest'ultimo azionamento aggiunge un ulteriore grado di libert´a al macchinario, necessario al fine della riproduzione dell'angolo reale  $\alpha$  (capitolo 2 e 4). La lunghezza del componente é pari a 430mm in accordo con i dati del paziente che ha effettuato le prove di cammino (capitolo 1).

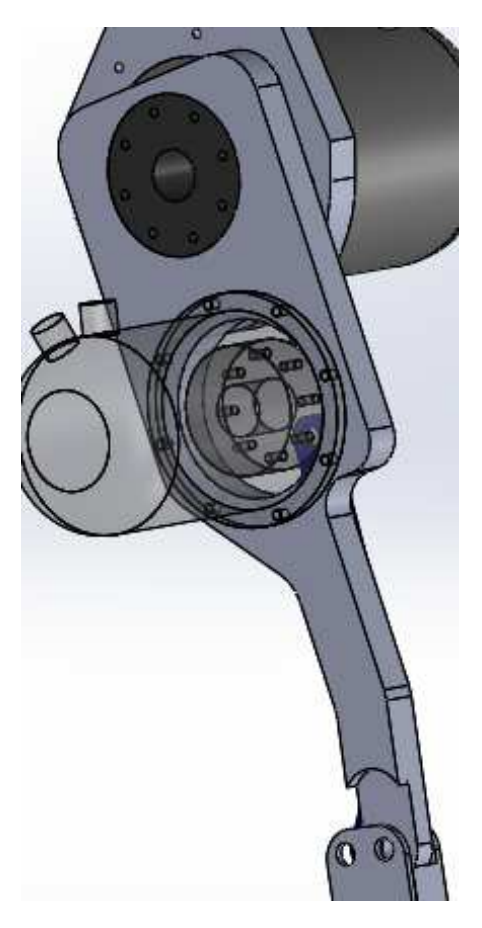

Figura 3.14: Femore artificiale.

#### 3.7.1 Motore per la movimentazione del femore

Il rotore del motore é collegto rigidamente al femore mentre la flangia dello statore  $\acute{\text{e}}$  fissata tramite viti ad una piastra (figura 3.15). Infine la piastra  $\acute{\text{e}}$  collegata alla cella di carico, a sua volta collegata rigidamente al quadrilatero.

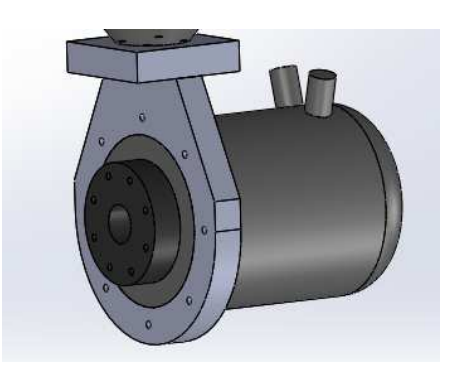

Figura 3.15: Motore che permette la rotazione del femore.

#### 3.8 Scelta della slitta

Come spiegato nel capitolo 3.2 si é optato per la soluzione con l'anca libera di muoversi solo verticalmente (trascurando il piccolo spostamento orizzontale imposto dalla rotazione del quadrilatero (capitolo 3.5.1) ), mentre il 'terreno' (slitta) sul quale si appoggia il piede trasla orizzontalmente. Questa configurazione rappresenta una situazione opposta a quella che si verifica nella realt´a ma una volta riusciti a riprodurre gli angoli e le forze a terra che si sviluppano durante il ciclo reale del passo si garantirá una distribuzione degli sforzi e delle coppie articolari molto realistica. Una componente di fondamentale importanza nella buona riuscita del macchinario é la slitta che simula il comportamento del terreno. L'unitá lineare adatta alla nostra situzione é il modello 'LPA RH80-15' prodotto dalla 'NC componenti' con azionamento a cinghia, scorrimento del carrello su pattini a sfere e corsa di 1500mm. Nella figura 3.16 viene riportata l'immagine da catalogo del modello di slitta da noi scelto ma con una corsa inferiore. Questo componente é formato da un binario rettilineo in alluminio sopra al quale é montata una guida scorrevole collegata al motore tramite una cinghia dentata. Di seguito (figura 3.17) viene rappresentato il modello in solidworks della slitta e del gruppo motore-riduttore della Lenze che la movimenta; i dimensionamenti del motore e del rapporto di riduzione verranno discussi nel capitolo 6.

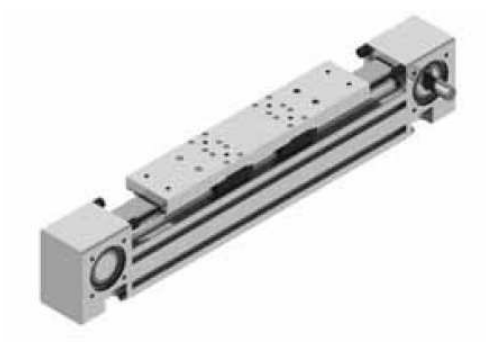

Figura 3.16: Modello di slitta LPA RH80-15.

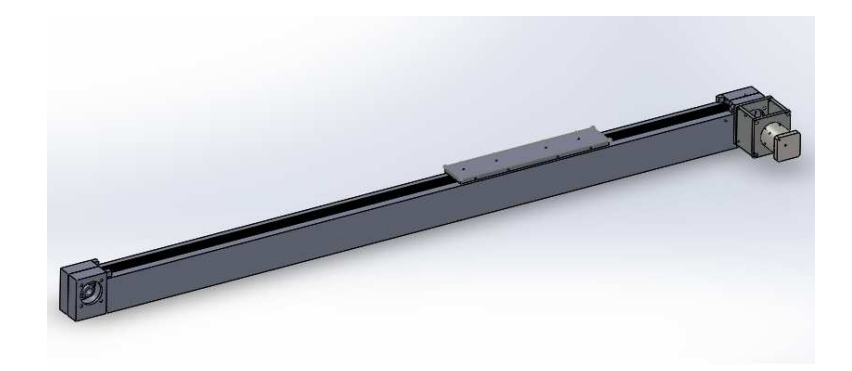

Figura 3.17: Unitá lineare con azionamento.

#### 3.8.1 Celle di carico

Al fine di monitorare e retroazionare i segnali di forza scaricati sulla slitta dall'arto protesico verranno montate due celle di carico in grado di misurare entrambe la forza verticale ed orizzontale riferite al piano sagittale (figura 2.8).

Sarebbe stato sufficiente utilizzare una sola cella di carico ma per limitare le inflessioni e garantire solidità alla struttura si é optato per la configurazione con due celle come rappresentato in figura 3.18.

La suola della calzatura, entro la quale é alloggiato il piede protesico da testare, non verrá direttamente a contatto con la slitta ma quest'ultima sará opportunamente rivestita con un materiale plastico che garantirà il grip necessario a non far scorrere le parti tra di loro.

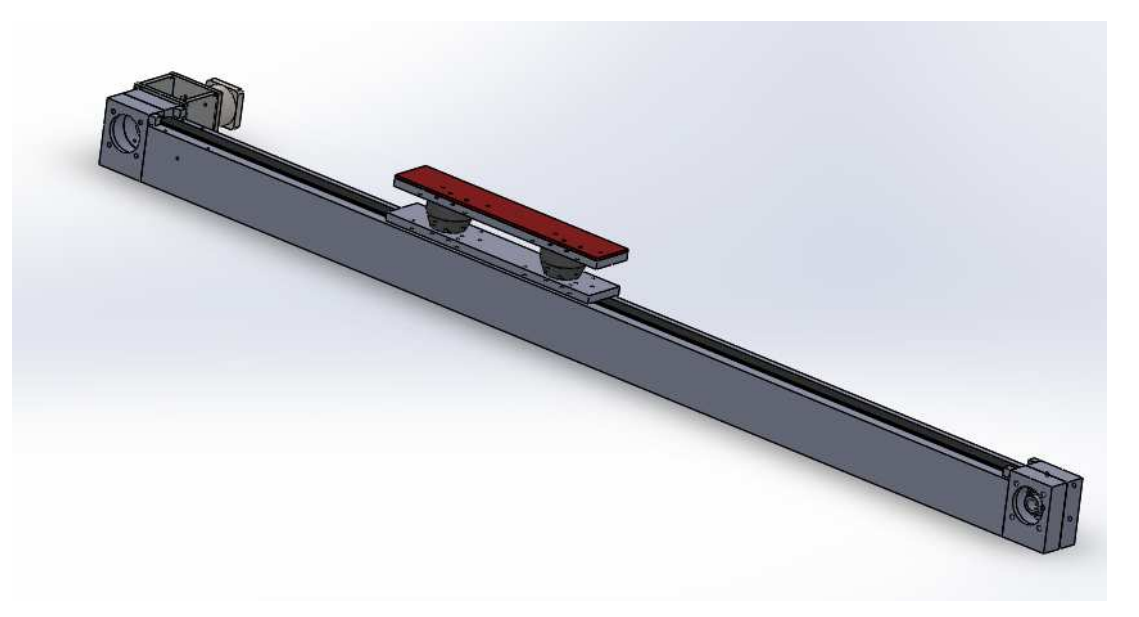

Figura 3.18: Unitá lineare con azionamento e celle di carico.

## 3.9 Modello del moncone

Alloggiato intorno alla tibia e su parte del femore sará fissato un modello di arto che riproduca il pi´u possibile la forma e la consistenza della gamba reale di un paziente. Sul modello del moncone verrá montata la protesi da testare.

Partendo da una geometria importata con la forma della gamba del paziente é stata scelta una linea di divisione per separare in due parti il corpo (figura 3.19).

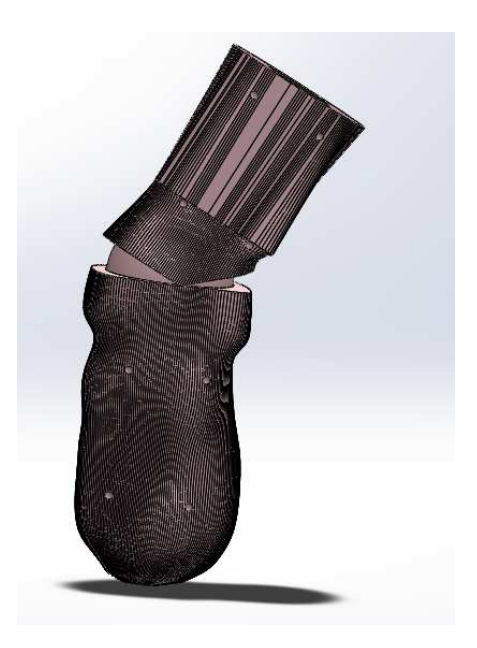

Figura 3.19: Moncone separato in due parti.

 $\hat{E}$  stata disegnata una sfera di raggio  $r = 49mm$  con centro situato nel punto reale di rotazione del ginocchio e sono stati create due geometrie sferiche e concentriche sulle due parti del moncone. Sulla parte superiore si é effettuato una estrusione sferica (figura 3.20) invece sulla parte inferiore un taglio estruso sferico (figura 3.21).

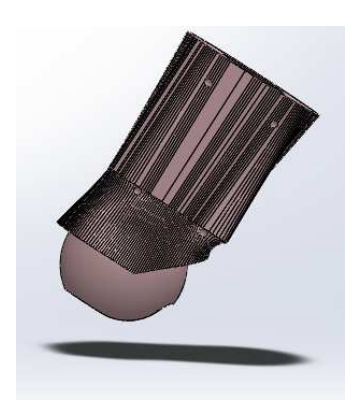

Figura 3.20: Parte superiore del moncone.

In questo modo le due parti del moncone ruotano guidate dalla sfera, minimizzando problemi di pinzatura del materiale di rivestimento.

Essendo la riproduzione costruita con un materiale polimerico rigido, verrá rivestita di un materiale siliconico morbido per ricreare le condizioni del moncone reale. In figura 3.22 il modello del moncone realizzato in laboratorio.

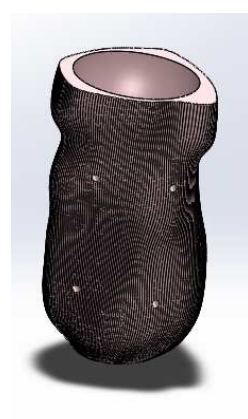

Figura 3.21: Parte inferiore del moncone.

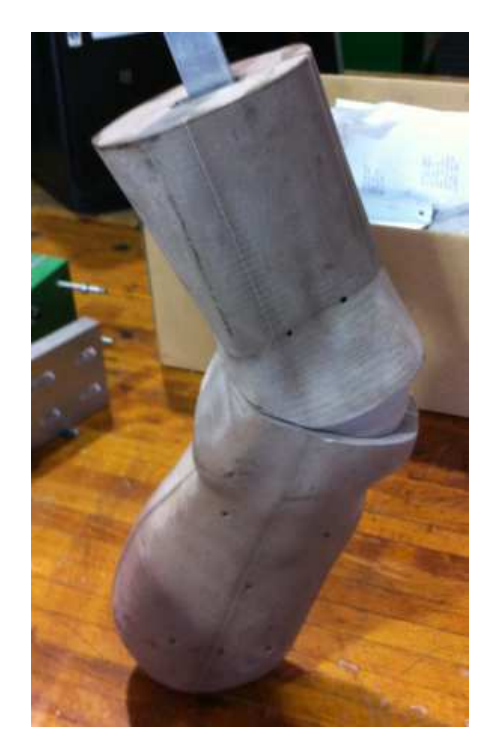

Figura 3.22: Prototipo del moncone.

## 3.10 Protesi da testare

Il moncone discusso nel sottocapitolo precedente simulerá un arto umano con amputazione transtibiale, attorno al moncone si inserirá una cuffia in materiale siliconico e verrá poi alloggiato su di essa l'invaso con il piede protesico (capitolo 1.3).

Il piede protesico rappresentato nel modello (figura 3.23) serve solo a titolo di esempio, si potrá poi montare la protesi che si desidera testare, di qualsiasi materiale e forma.

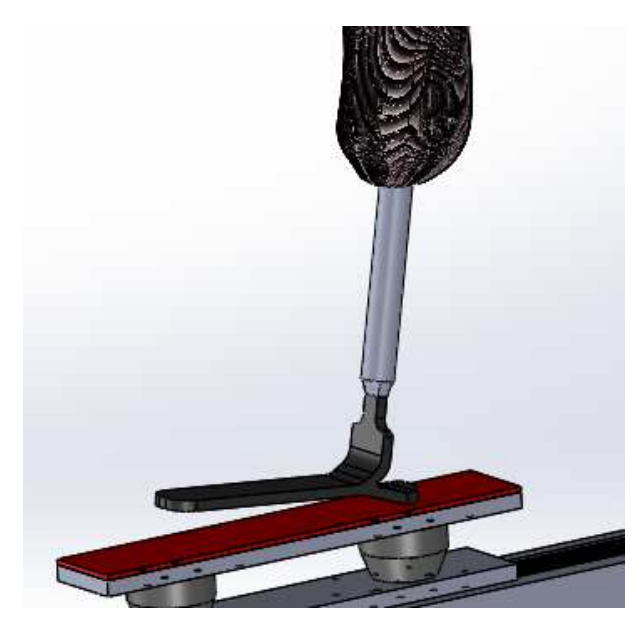

Figura 3.23: Piede protesico e tubo di collegamento con l'invaso.

Per garantire il grip necessario tra piede protesico e slitta si possono intraprendere diverse strade come calzare una scarpa, fissare direttamente un materiale sufficientemente ruvido sul fondo del piede oppure calzare una scarpa chiodata; queste soluzioni verranno testate sperimentalmente una volta realizzato il macchinario in quanto non implicano modifiche costruttive dello stesso.

### 3.11 Telaio

Il telaio (figura 3.24) ´e stato interamente realizzato con tubolari di alluminio con dimensioni  $100x100x3$ . Per accoppiare i vari pezzi i profilati sono stati tagliati a  $45^{\circ}$ o $90^{\circ}$ e saldati tra loro (in fase di realizzazione l'officina utilizzerá una saldatrice MIG a filo continuo).

Al fine di evitare eccessive inflessioni e vibrazioni della struttura sono state aggiunte delle saette di irrigidimento tagliate all'estremitá con un angolo di 45<sup>°</sup>.

Per sorreggere la slitta e garantire uno sbalzo nullo é stato aggiunto un ulteriore profilato al di sotto della stessa; la slitta verrá fissata al supporto con delle viti. L'intera struttura ha una larghezza di 800mm, un'altezza di 1900mm, una lunghezza di 2100mm ed un peso di 70kg circa.

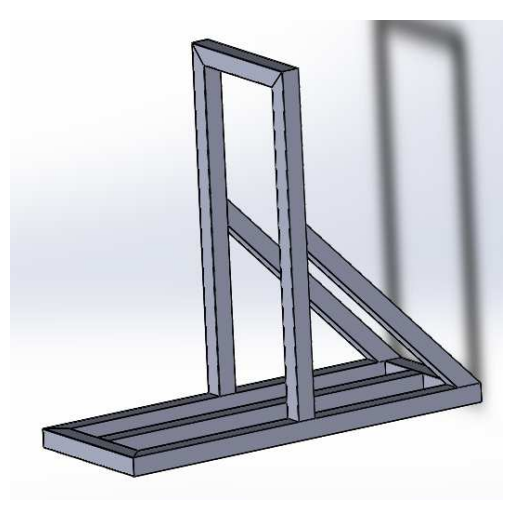

Figura 3.24: Telaio del macchinario.

#### CAPITOLO 4

# VALUTAZIONE DELLE COPPIE ARTICOLARI

## 4.1 Introduzione

In questo capitolo si mostreranno i calcoli teorici eseguiti per calcolare le coppie generate al ginocchio, all'anca e al quadrilatero, parametri fondamentali per dimensionare i motori che muoveranno la gamba. Tutti i simboli trattati nei paragrafi seguenti fanno riferimento alla figura 4.1.

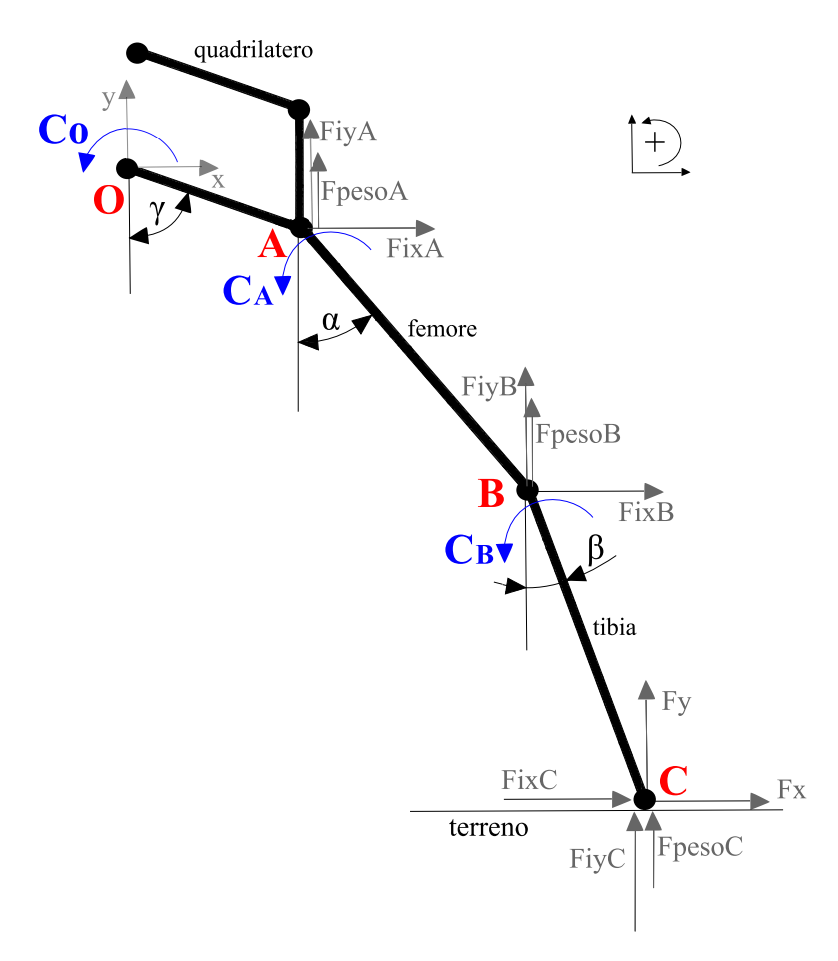

Figura 4.1: Rappresentazione schematica delle forze, degli angoli e delle convenzioni utilizzate.

# 4.2 Cinematica

Le lunghezze dei segmenti OA, AB e BC risultano rispettivamente pari a 200mm, 430mm e 512mm in accordo con i dati del paziente che ha effettuato le prove di cammino (capitolo1).

Il primo passo per il calcolo delle coppie é la determinazione delle proiezioni lungo gli assi x e y dei segmenti OA, AB e BC che rappresentano i bracci delle forze agenti sul sistema. Per quanto riguarda il segno degli angoli  $\gamma$ ,  $\alpha \in \beta$  sono state considerate positive rotazioni antiorarie partendo dalla posizione di equilibrio verticale come indicato in figura 4.2:

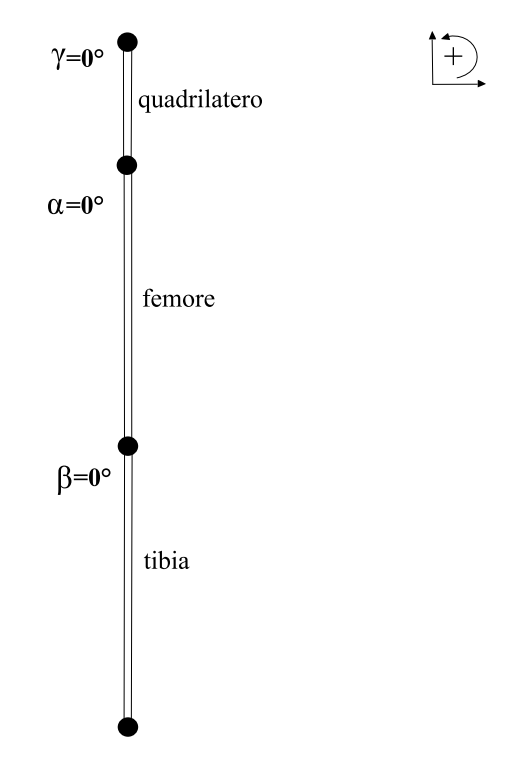

Figura 4.2: Convenzione usata per gli angoli.

Segmento  $\overline{AO}$ , posizione del punto A, braccio del quadrilatero:

$$
X_A = \overline{AO} \sin(\gamma); Y_A = -\overline{AO} \cos(\gamma)
$$
 (4.1)

Segmento  $\overline{BA}$ , posizione del punto B, femore:

$$
X_B = X_A + \overline{BA} \sin(\alpha); Y_B = Y_A - \overline{BA} \cos(\alpha) \tag{4.2}
$$

Segmento  $\overline{CB}$ , posizione del punto C, tibia:

$$
X_C = X_B + \overline{CB} \sin(\beta); Y_C = Y_B - \overline{CB} \cos(\beta)
$$
\n(4.3)

Il secondo passo ´e il calcolo delle derivate prime e seconde di tutte le proiezioni precedentemente calcolate (sono considerate positive velocitá e accelerazioni con versi concordi agli assi x e y indicati in figura 4.1):

Velocitá del punto A:

$$
\dot{X}_A = \overline{AO} \dot{\gamma} \cos(\gamma); \dot{Y}_A = \overline{AO} \dot{\gamma} \sin(\gamma) \tag{4.4}
$$

Accelerazione del punto A:

$$
\ddot{X}_A = \overline{AO} \ddot{\gamma} \cos(\gamma) - \overline{AO} \dot{\gamma}^2 \sin(\gamma); \ddot{Y}_A = \overline{AO} \ddot{\gamma} \sin(\gamma) + \overline{AO} \dot{\gamma}^2 \cos(\gamma) \tag{4.5}
$$

Velocitá del punto B:

$$
\dot{X}_B = \dot{X}_A + \overline{BA}\dot{\alpha}\cos(\alpha); \dot{Y}_B = \dot{Y}_A + \overline{BA}\dot{\alpha}\sin(\alpha) \tag{4.6}
$$

Accelerazione del punto B:

$$
\ddot{X}_B = \ddot{X}_A + \overline{BA}\ddot{\alpha}\cos(\alpha) - \overline{BA}\dot{\alpha}^2\sin(\alpha); \ddot{Y}_B = \ddot{Y}_A + \overline{BA}\ddot{\alpha}\sin(\alpha) + \overline{BA}\dot{\alpha}^2\cos(\alpha)
$$
\n(4.7)

Velocitá del punto C:

$$
\dot{X}_C = \dot{X}_B + \overline{CB}\dot{\beta}\cos(\beta); \dot{Y}_C = \dot{Y}_B + \overline{CB}\dot{\beta}\sin(\beta)
$$
(4.8)

Accelerazione del punto C:

$$
\ddot{X_C} = \ddot{X_B} + \overline{CB}\ddot{\beta}\cos(\beta) - \overline{CB}\dot{\beta}^2\sin(\beta); \ddot{Y_C} = \ddot{Y_B} + \overline{CB}\ddot{\beta}\sin(\beta) + \overline{CB}\dot{\beta}^2\cos(\beta)
$$
\n(4.9)

# 4.3 Valutazione delle masse dei motori e della struttura

Pur non conoscendo ancora la taglia dei motori da montare, sono stati ipotizzati dei modelli da utilizzare, verificando ricorsivamente (una volta calcolate le coppie agenti sul sistema) che i modelli precedentemente selezionati riuscissero effettivamente a muovere la gamba.

I motori selezionati sono della Wittenstein linea Dynamic:

- $-$  Motore posizionato nel punto O, movimentazione del quadrilatero:  $TPM050s$ con rapporto di trasmissione  $\tau_O = 91$ ,  $Peso = 14.7Kg$ , momento d'inerzia riferito all'albero motore  $Jm = 2.49 \; 10^{-4} \; Kgm^2$
- $-$  Motore posizionato in A, rotazione del femore:  $TPM050s$  con rapporto di trasmissione  $\tau_A = 64$ ,  $Peso = 14.7Kg$ , momento d'inerzia riferito all'albero motore  $Jm = 2.49 \; 10^{-4} \; Kgm^2$
- Motore posizionato sul ginocchio, nel punto B: T PM025 con rapporto di trasmissione  $\tau_B = 31$ ,  $P \text{eso} = 8, 5Kg$ , momento d'inerzia riferito all'albero motore  $Jm = 2.17 \; 10^{-4} \; Kgm^2$

Le masse sono state posizionate nelle giunture della gamba (punti O, A e B) invece che nei baricentri delle aste  $\left(\frac{AO}{2}, \frac{BA}{2}\right)$  $\frac{BA}{2},~\frac{CB}{2}$  $\frac{2}{2}$ ) per semplificare i calcoli. La coppia e le forze per muovere un'asta che rototrasla sono uguali se invece che avere una massa m posizionata nel baricentro ho due masse pari a  $\frac{m}{2}$  ciascuna, posizionate negli estremi dell'asta (figura 4.3).

Conoscendo le masse dei motori e il peso delle aste che compongono la struttura sono state posizionate le seguenti masse:

- Massa nel punto A,  $M_A = 27Kg$  (figura 4.1)
- Massa collocata in B,  $M_B = 10Kg$
- Massa in C,  $M_C = 1Kg$

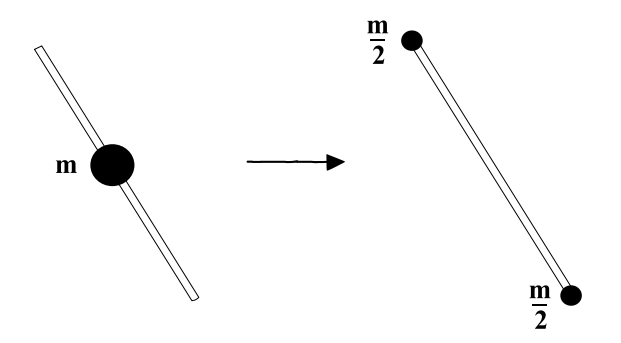

Figura 4.3: Semplificazione usata per la collocazione delle masse.

#### 4.4 Forze di inerzia

Una volta determinate le accelerazioni lungo gli assi x e y dei punti A, B, C e le loro masse, si possono calcolare le relative forze d'inerzia:

- Forza d'inerzia lungo X nel punto A,  $F_{ixA} = -M_A \ddot{X}_A$  (4.10)
- Forza d'inerzia lungo Y nel punto A,  $F_{i\mu A} = -M_A \ddot{Y}_A$  (4.11)
- Forza d'inerzia lungo X nel punto B,  $F_{ixB} = -M_B\ddot{X}_B$  (4.12)
- Forza d'inerzia lungo Y nel punto B,  $F_{i\mu} = -M_B \ddot{Y}_B$  (4.13)
- Forza d'inerzia lungo X nel punto C,  $F_{ixC} = -M_C \ddot{X_C}$  (4.14)

Forza d'inerzia lungo Y nel punto C,  $F_{i\bar{i}q} = -M_C \ddot{Y_C}$  (4.15)

### 4.5 Coppie d'inerzia dei motori

Per quanto riguarda le inerzie dovute alla rotazione dei motori bisogna effettuare un bilancio di potenze tra l'albero motore, che chiameremo 1 e l'albero collegato con il carico (cioé a valle del riduttore) che chiameremo 2. Indicheremo con  $C_1$  e  $C_2$  le coppie agenti rispettivamente sugli alberi 1 e 2 e con  $\omega_1$  e  $\omega_2$  le loro velocitá angolari. Supponendo che al motore non sia applicata una coppia esterna, risulta che l'unica coppia da erogare per seguire la legge di moto imposta, sia quella dovuta alle inerzie.

$$
\tau = \frac{\omega_1}{\omega_2} = \frac{\dot{\omega_1}}{\dot{\omega_2}}\tag{4.16}
$$

$$
C_1\omega_1 = C_2\omega_2 \tag{4.17}
$$

sostituendo la  $(4.16)$  nella  $(4.17)$  e semplificando le  $\omega$  si arriva ad ottenere:

$$
C_2 = \tau C_1 \tag{4.18}
$$

sapendo che il carico é solamente inerziale, la coppia del motore risulta pari a:

$$
C_1 = -J_1 \dot{\omega}_1 \tag{4.19}
$$

inserendo la (4.19) nell'equazione (4.18) si ha:

$$
C_2 = -J_1 \dot{\omega_1} \tau \tag{4.20}
$$

infine utilizzando ancora la definizione di  $\tau$  (4.16) si arriva a determinare il valore della coppia:

$$
C_2 = -J_1 \tau^2 \dot{\omega}_2 \tag{4.21}
$$

Passando ora al nostro specifico caso, le coppie dovute alle inerzie che dovranno erogare i motori O, A e B risultano:

$$
C_{i\,mO} = -J_O\,\tau_O^{-2}\ddot{\gamma} \tag{4.22}
$$

$$
C_{i\;mA} = -J_A\;\tau_A{}^2\ddot{\alpha} \tag{4.23}
$$

$$
C_{i\ m} = -J_B \ \tau_B^2 (\ddot{\beta} - \ddot{\alpha}) \tag{4.24}
$$

# 4.6 Valutazione teorica delle coppie articolari e al quadrilatero

L'ultimo passo per la determinazione delle coppie nel sistema é la determinazione dei bracci sui quali agiscono le forze.

Merita attenzione la valutazione della coppia nel punto O (figura 4.1), infatti essendo il quadrilatero con bracci orizzontali uguali, l'asta verticale che collega le due aste orizzontali trasla rimanendo sempre in posizione verticale, per questo motivo la coppia scaricata su di essa dall'anca nel punto A (dovuta alle forze agenti nei punti B e C) non influisce sul valore della coppia nel punto O. Quindi per la determinazione della  $C_{oy}$ , coppia in O dovuta alle forze verticali  $F_y$ , si puó procedere sommando le  $F_y$  presenti in tutto il sistema e moltiplicandole per il braccio X<sup>A</sup> (ascissa del punto A) invece che calcolare il braccio rispetto ad O di ogni forza presente nel sistema. Analogamente per la  $C_{ox}$  (coppia in O dovuta alle forze orizzontali) bisogna sommare le forze orizzontali e moltiplicarle per l'ordinata del punto A  $(Y_A)$ .

Per ricavare le equazioni sottostanti si é proceduto ponendo uguale a zero la sommatoria dei momenti generati dalle forze in vari punti della struttura come spiegato in seguito:

– Coppia in O

Riferendosi alla figura 4.4, la sommatoria dei momenti é stata calcolata rispetto al punto  $O$  (non considerando la  $C_A$  come spiegato precedentemente nel paragrafo  $4.6$ ), infine ponendo la sommatoria uguale a zero si é ottenuto:

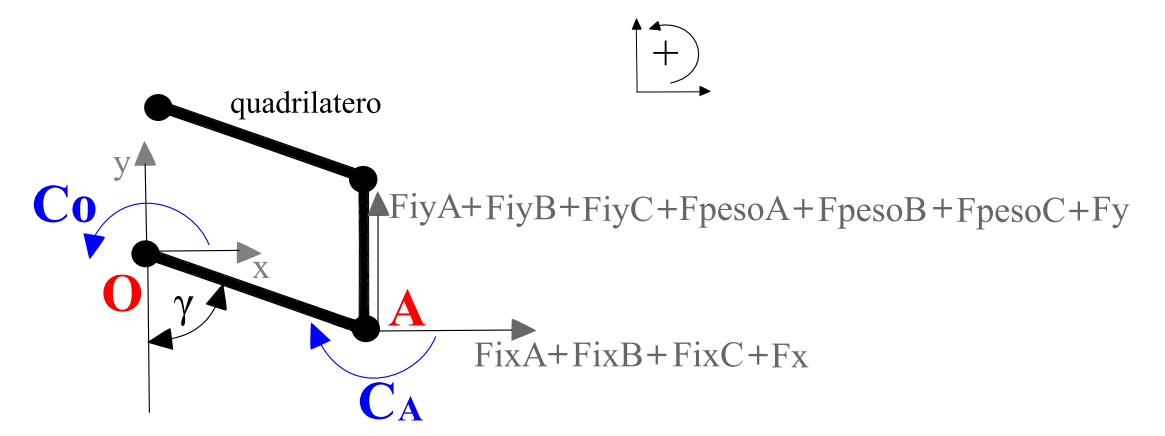

Figura 4.4: Rappresentazione schematica delle componenti usate per il calcolo della coppia in  $O(C_O)$ .

$$
C_{Oy} = \sum F_y X_A = (-F_y - F_{peso\ C} - F_{iyC})X_A + (-F_{peso\ B} - F_{iyB})X_A + (-F_{peso\ A} - F_{iyA})X_A
$$
\n(4.25)\n
$$
C_{Ox} = \sum F_x Y_A = (-F_x - F_{ixC} - F_{ixB} - F_{ixA})Y_A
$$
\n(4.26)

– Coppia in A

Riferendosi alla figura 4.5, la sommatoria dei momenti é stata calcolata ri-

spetto al punto  $A$ , imponendo la sommatoria uguale a zero si  $\acute{e}$  ottenuto:

$$
C_{Ay} = (-F_y - F_{peso\ C} - F_{iyC})(X_C - X_A) + (-F_{peso\ B} - F_{iyB})(X_B - X_A)
$$
\n
$$
(4.27)
$$
\n
$$
C_{Ax} = (-F_x - F_{ixC})(Y_A - Y_C) + (-F_{ixB})(Y_A - Y_B)
$$
\n
$$
(4.28)
$$

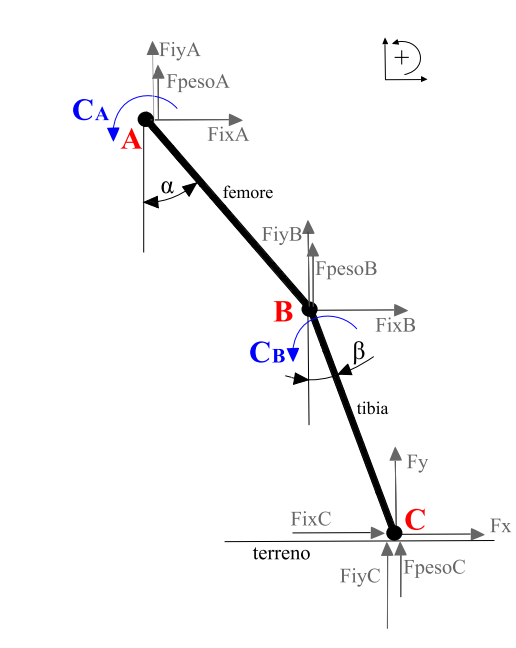

Figura 4.5: Rappresentazione schematica delle componenti usate per il calcolo della coppia in A  $(C_A)$ .

– Coppia in B

Riferendosi alla figura 4.6, la sommatoria dei momenti é stata calcolata rispetto al punto B, ponendo la sommatoria uguale a zero si é ottenuto:

$$
C_{By} = (-F_y - F_{peso\ C} - F_{iyC})(X_C - X_B)
$$
\n(4.29)

$$
C_{Bx} = (-F_x - F_{ixC})(Y_B - Y_C)
$$
\n(4.30)

Infine le coppie nelle cerniere O, A e B che i motori dovranno erogare si ottengono sommando le varie componenti (es. per la  $C_O = C_{Oy} + C_{Ox} + C_{imO}$  si sommano le equazioni (4.25), (4.26) e (4.22):

$$
C_O = C_{Oy} + C_{Ox} - C_{imO}
$$
\n
$$
(4.31)
$$

$$
C_A = C_{Ay} + C_{Ax} - C_{imA} - C_{imB}
$$
\n(4.32)

$$
C_B = C_{By} + C_{Bx} - C_{imB} \tag{4.33}
$$

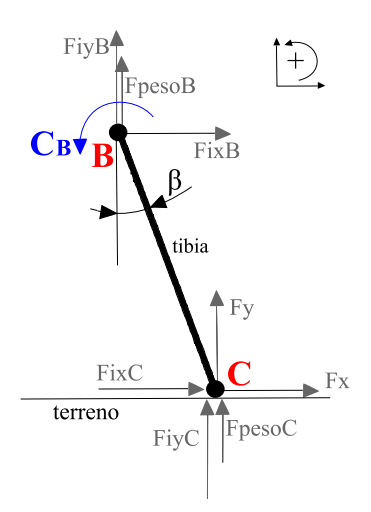

Figura 4.6: Rappresentazione schematica delle componenti usate per il calcolo della coppia in  $B(C_B)$ .

# 4.7 Valutazione con excel delle coppie articolari e al quadrilatero

Le equazioni illustrate nel capitolo 4.6 sono state risolte utilizzando il software excel e successivamente verificate con matlab (paragrafo 4.8). Come indicato precedentemente la frequenza di campionamento dei dati é pari a  $f_c = \frac{1}{0.01s} = 100 Hz$ di conseguenza i risultati ottenuti sono discreti, con un passo di 0.01s. La durata del ciclo di passo é pari a  $1.03s$ . Le velocità angolari degli angoli sono state ottenute applicando un rapporto incrementale, ad esempio per l'angolo  $\alpha \to \dot{\alpha} = \frac{\Delta \alpha}{\Delta t}$  $\frac{\Delta \alpha}{\Delta t},$ derivando ulteriormente si sono ricavate le accelerazioni angolari  $\ddot{\alpha} = \frac{\Delta \dot{\alpha}}{\Delta t}$  $\frac{\Delta \alpha}{\Delta t}$ . In seguito vengono riportati i grafici in funzione del tempo degli angoli e delle loro derivate:

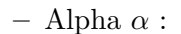

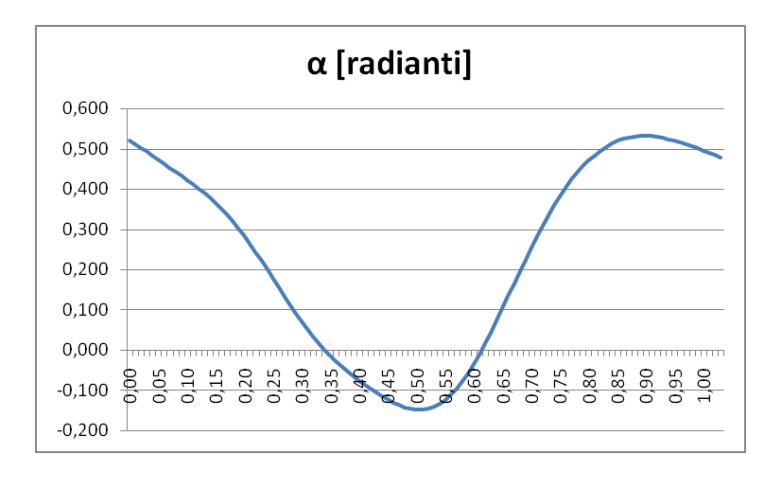

Figura 4.7: Andamento dell'angolo alpha  $\alpha$ .

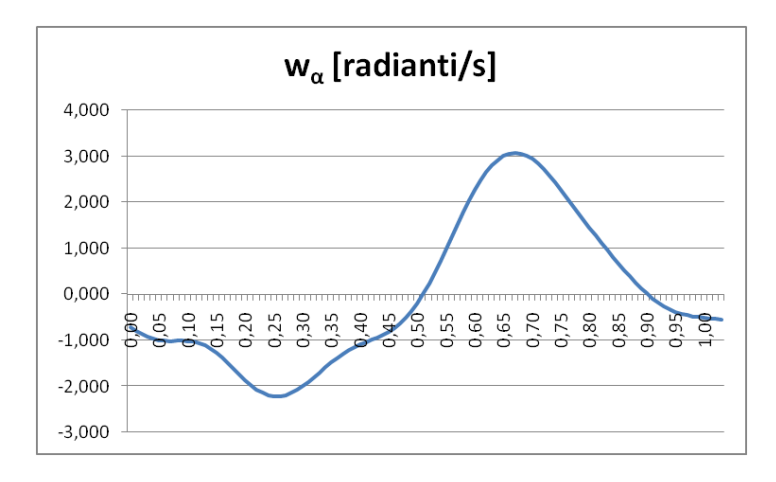

Figura 4.8: Andamento della velocitá angolare  $\dot{\alpha}$ .

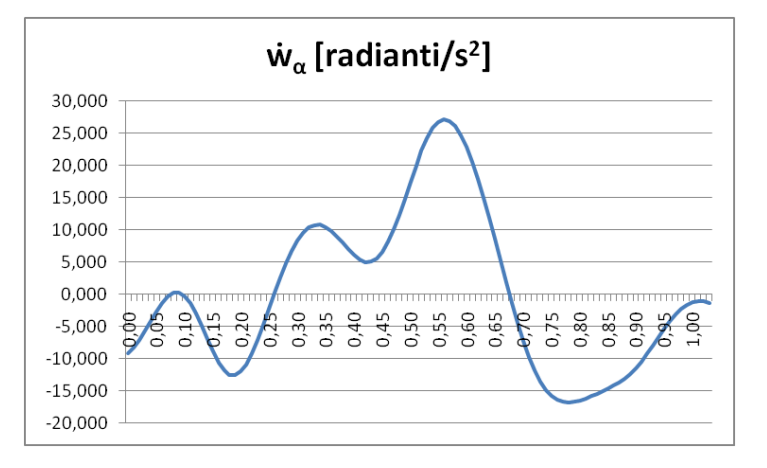

Figura 4.9: Andamento dell'accelerazione angolare  $\ddot{\alpha}$ .

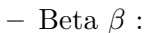

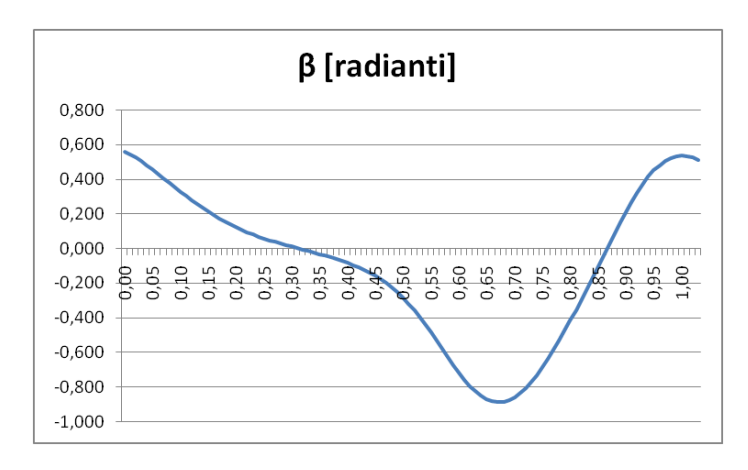

Figura 4.10: Andamento dell'angolo beta  $\beta$ .

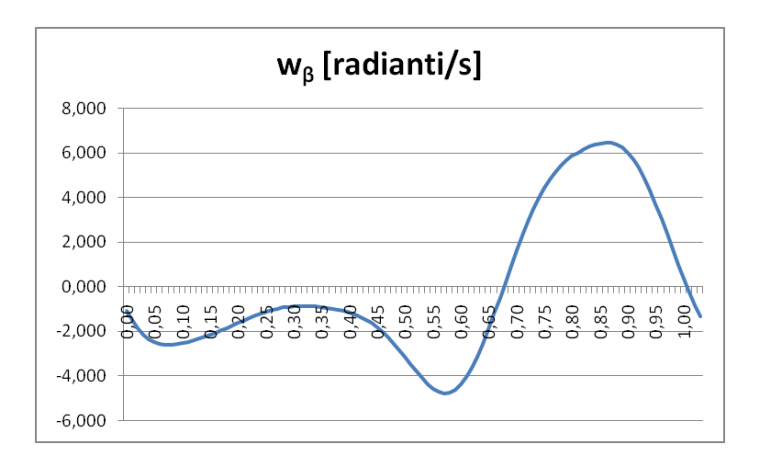

Figura 4.11: Andamento della velocitá angolare  $\dot{\beta}$ .

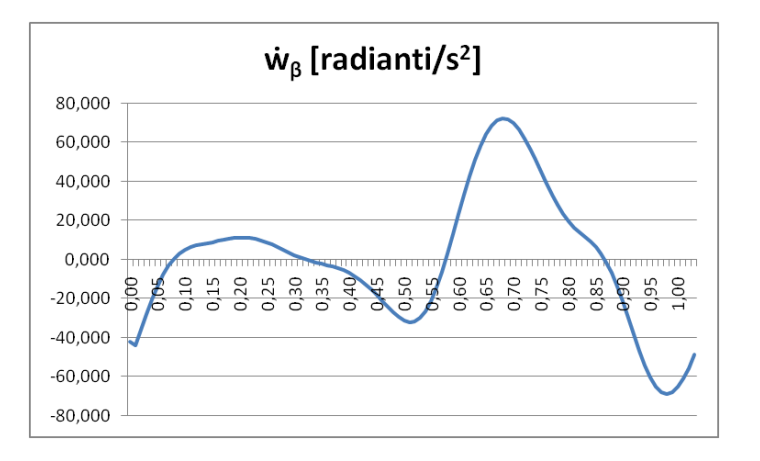

Figura 4.12: Andamento dell'accelerazione angolare  $\ddot{\beta}$ .

– Gamma γ (l'andamento dell'angolo γ é stato ottenuto analiticamente, partendo dalla variazione dell'altezza del bacino e dalla lunghezza dell'asta orizzontale del quadrilatero, come spiegato nel paragrafo 3.5.1):

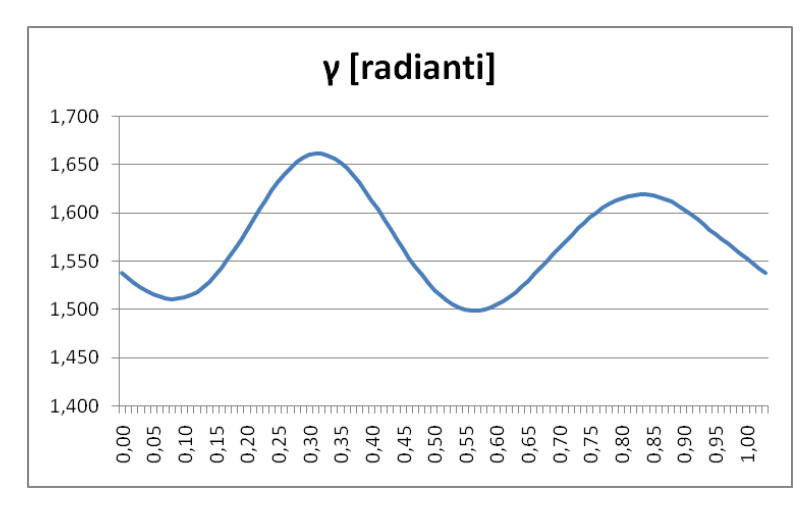

Figura 4.13: Andamento dell'angolo gamma  $\gamma$ .

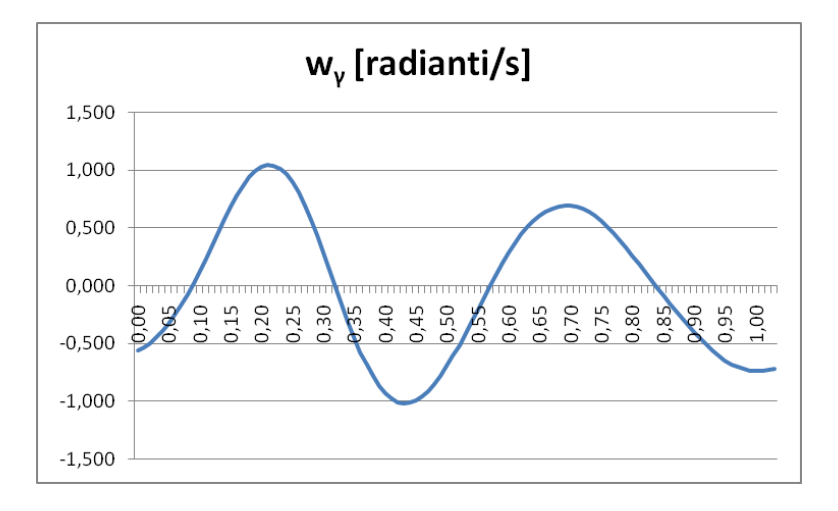

Figura 4.14: Andamento della velocità angolare  $\dot{\gamma}$ .

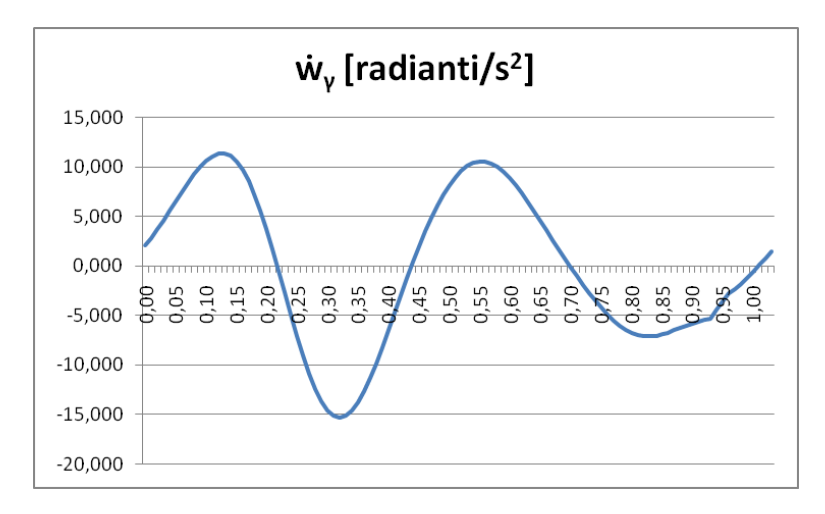

Figura 4.15: Andamento dell'accelerazione angolare  $\ddot{\gamma}$ .

In seguito si riportano i grafici degli andamenti orizzontali e verticali dei punti A, B, C e le loro velocitá e accelerazioni:

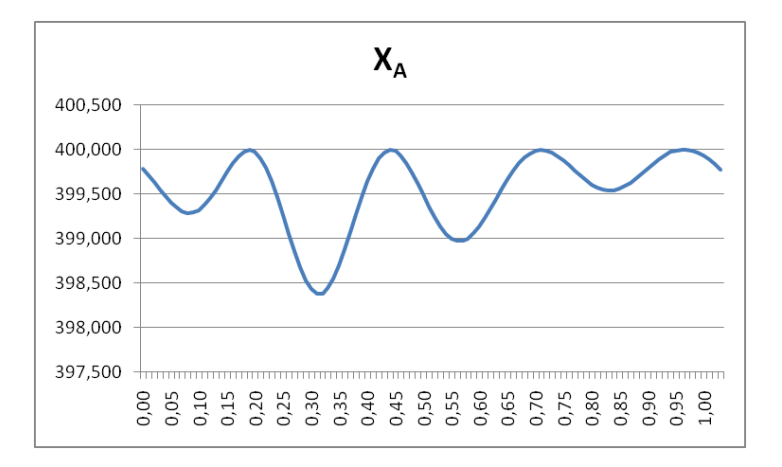

Figura 4.16: Andamento dell'ascissa del punto A,  $X_A[mm]$ .

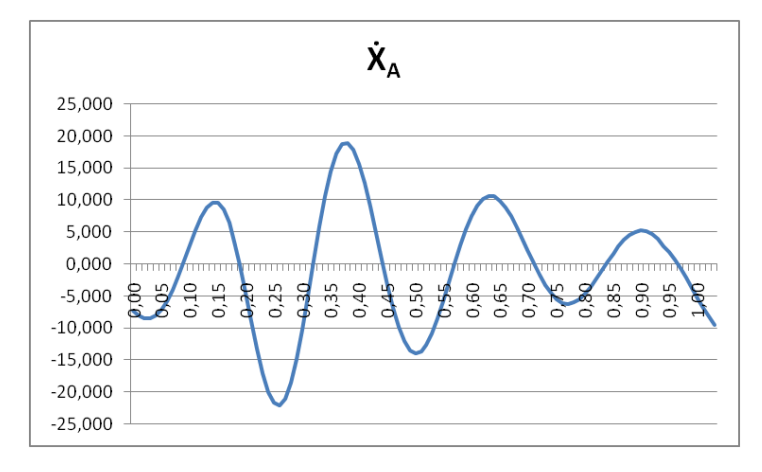

Figura 4.17: Andamento della velocitá orizzontale del punto A,  $\dot{X}_A[mm/s]$ .

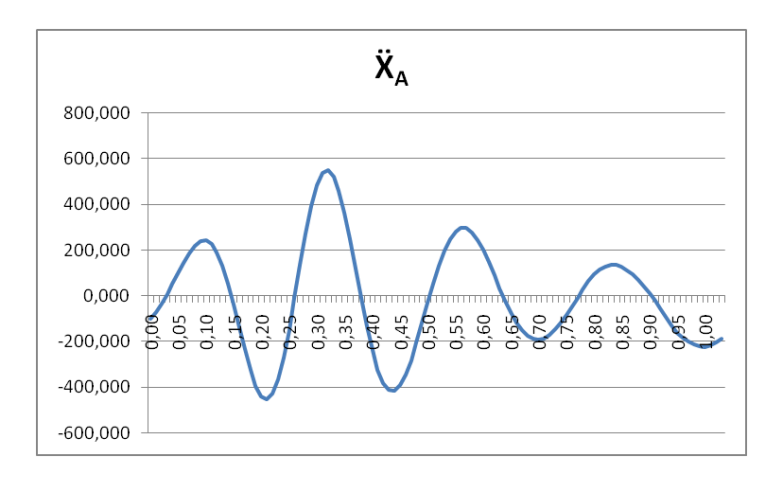

**Figura 4.18:** Andamento dell'accelerazione orizzontale del punto A,  $\ddot{X}_A$ [ $mm/s^2$ ].

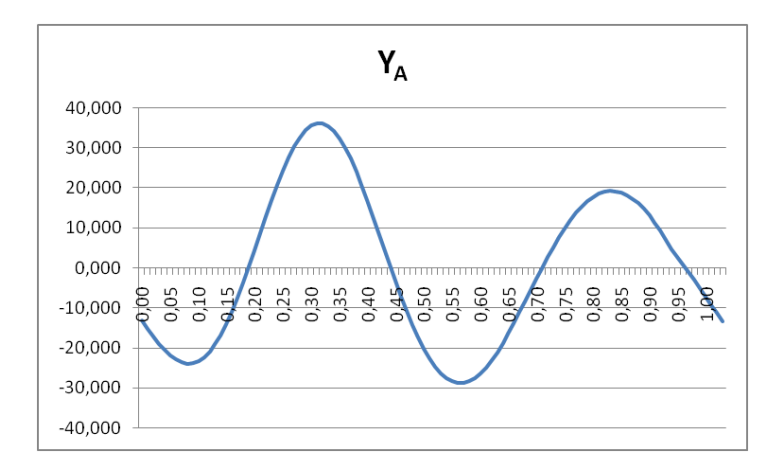

Figura 4.19: Andamento dell'ordinata del punto A,  $Y_A$ [mm].

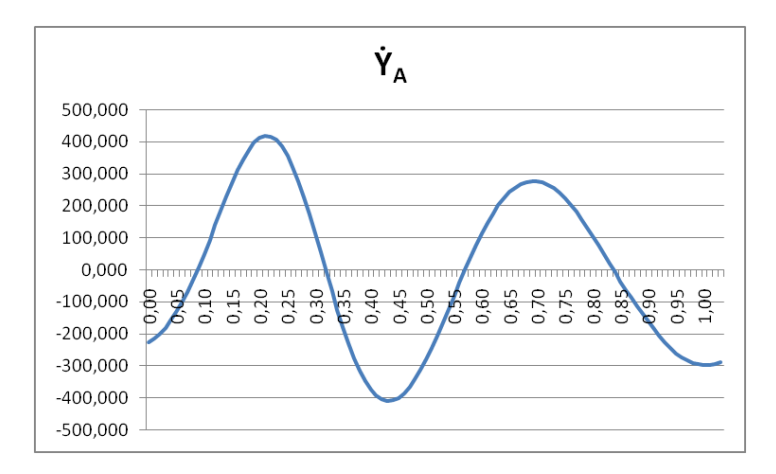

Figura 4.20: Andamento della velocità verticale del punto A,  $\dot{Y}_A[mm/s]$ .

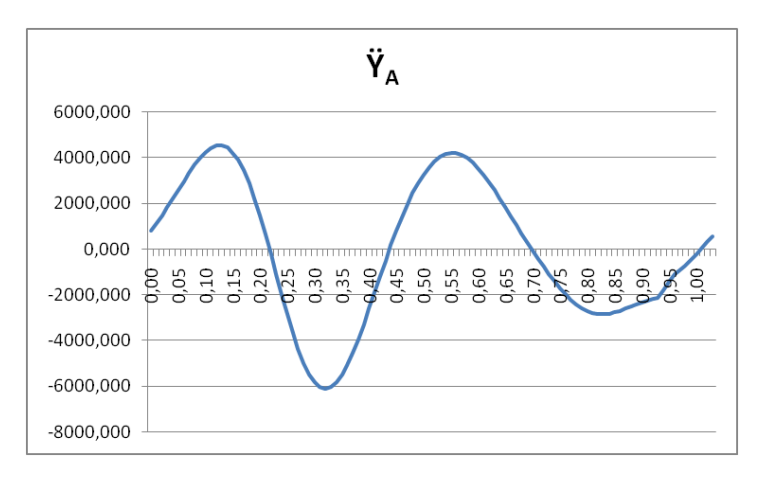

Figura 4.21: Andamento dell'accelerazione verticale del punto A,  $\ddot{Y}_A[mm/s^2]$ .

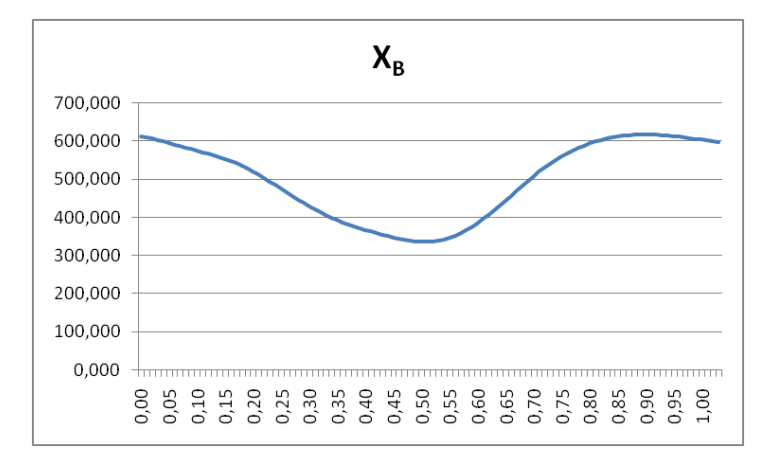

Figura 4.22: Andamento dell'ascissa del punto B,  $X_B[mm]$ .

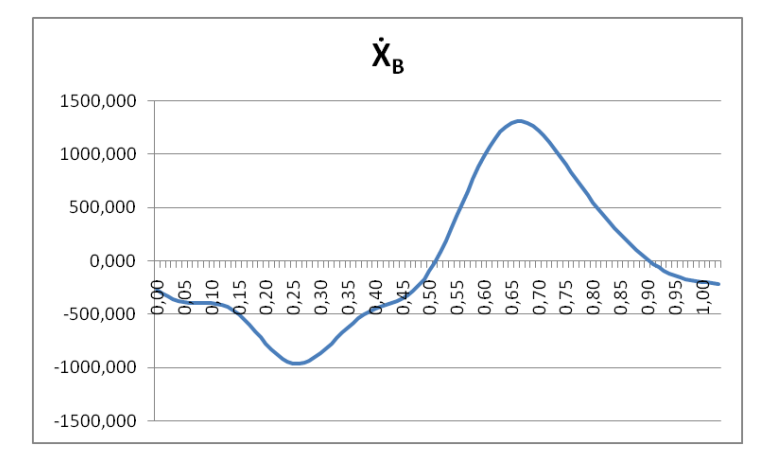

Figura 4.23: Andamento della velocità orizzontale del punto B,  $\dot{X}_B[mm/s]$ .

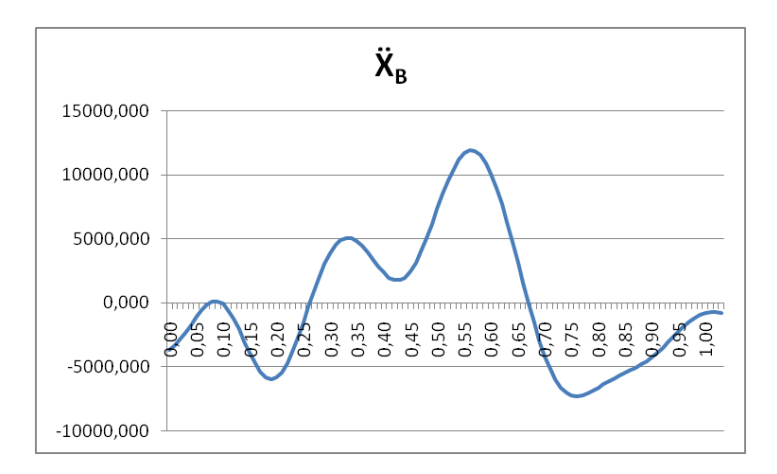

**Figura 4.24:** Andamento dell'accelerazione orizzontale del punto B,  $\ddot{X_B} [mm/s^2]$ .

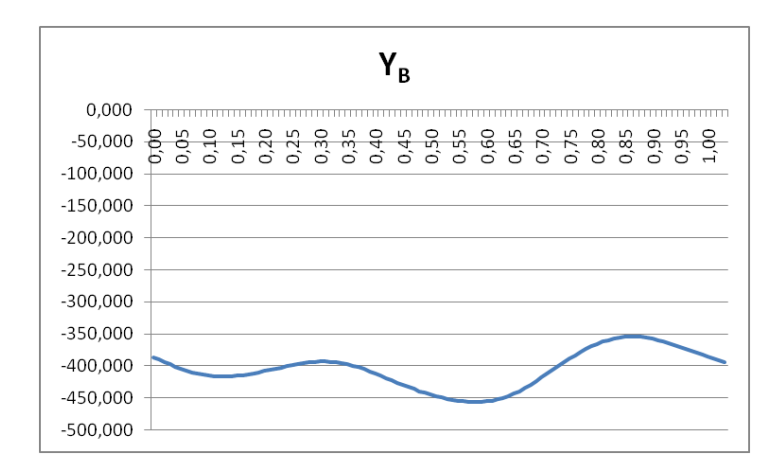

Figura 4.25: Andamento dell'ordinata del punto B,  $Y_B[mm]$ .

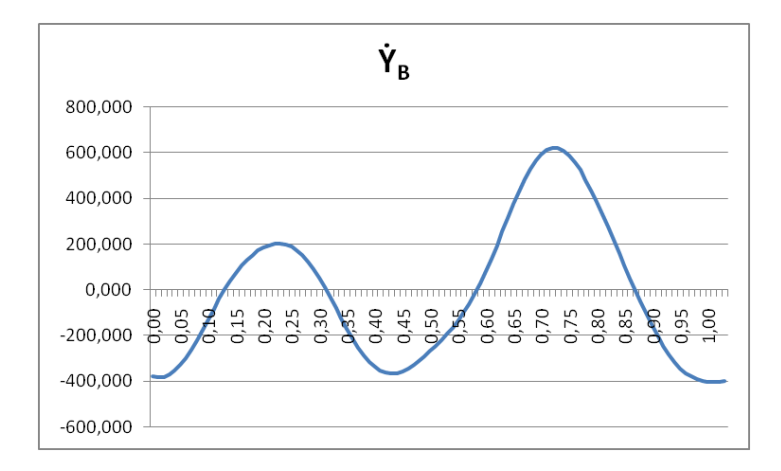

Figura 4.26: Andamento della velocità verticale del punto B,  $\dot{Y_B}[mm/s]$ .

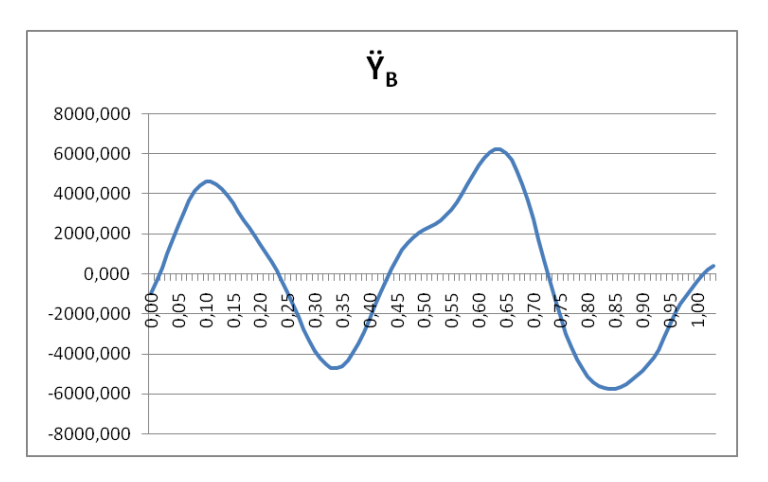

**Figura 4.27:** Andamento dell'accelerazione verticale del punto B,  $\ddot{Y_B} [mm/s^2]$ .

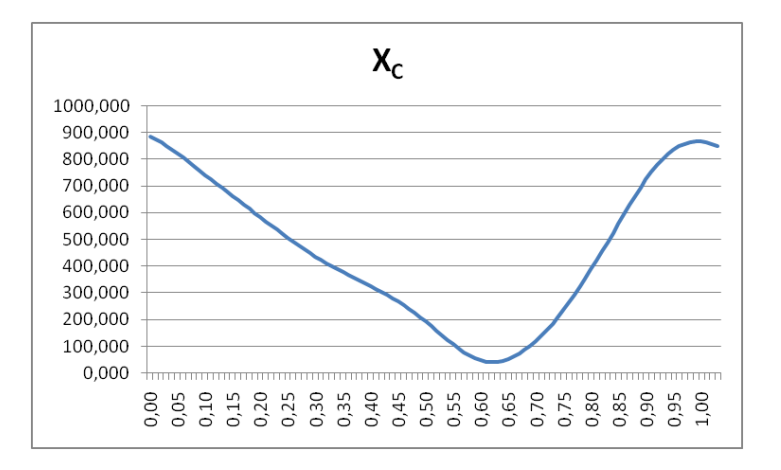

Figura 4.28: Andamento dell'ascissa del punto C,  $X_C [mm]$ .

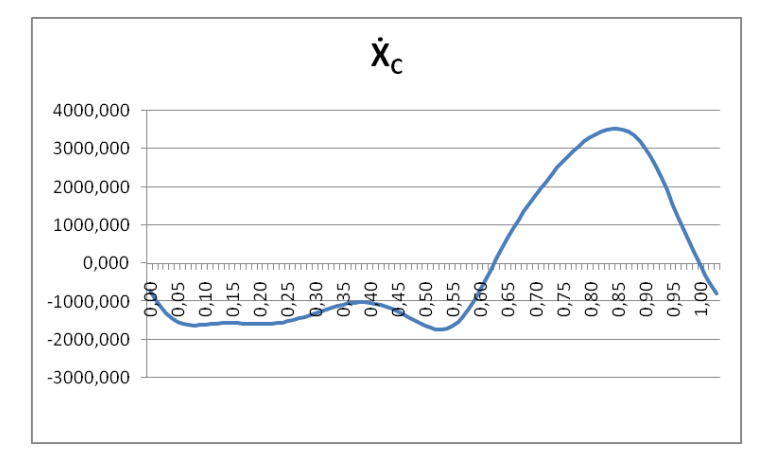

Figura 4.29: Andamento della velocità orizzontale del punto C,  $\dot{X}_C$  [mm/s].

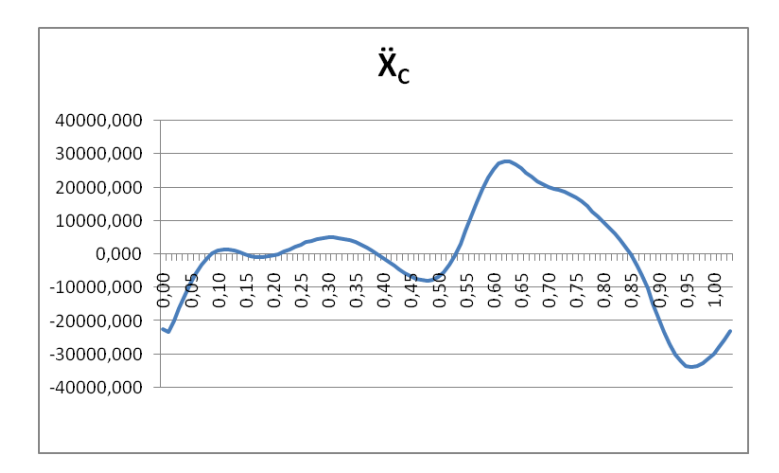

**Figura 4.30:** Andamento dell'accelerazione orizzontale del punto C,  $\ddot{X_C}$ [ $mm/s^2$ ].

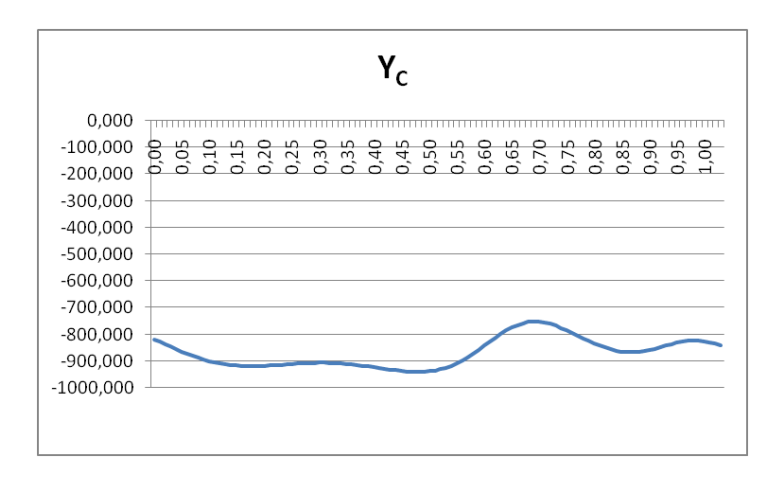

Figura 4.31: Andamento dell'ordinata del punto C,  $Y_C[mm]$ .

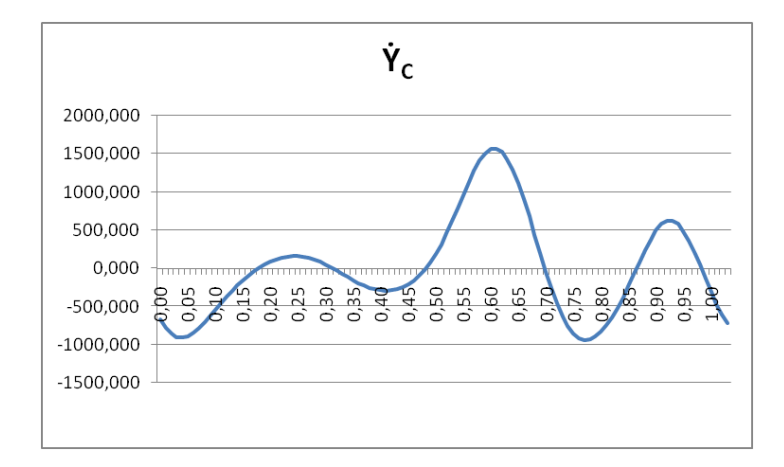

Figura 4.32: Andamento della velocità verticale del punto C,  $\dot{Y_C}$  [mm/s].

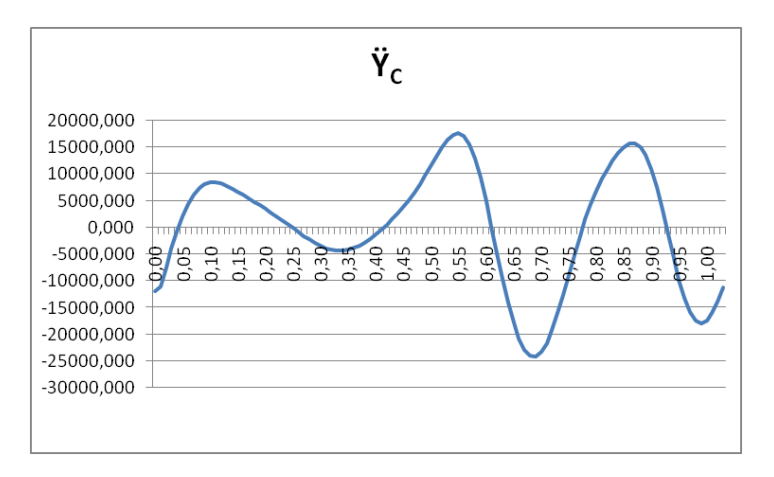

**Figura 4.33:** Andamento dell'accelerazione verticale del punto C,  $\ddot{Y_C} [mm/s^2]$ .

In seguito i grafici delle forze d'inerzia associate alle masse nei punti A, B e C:

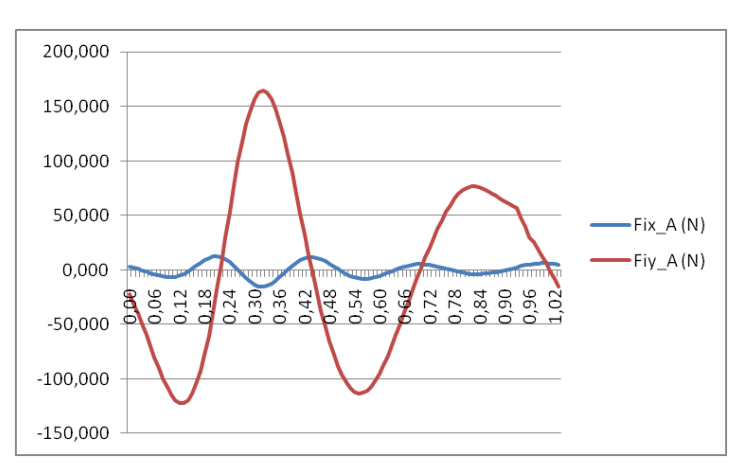

Figura 4.34: Andamento delle forze d'inerzia verticali e orizzontali nel punto A:  $F_{ixA}, F_{iyA}[N]$ .

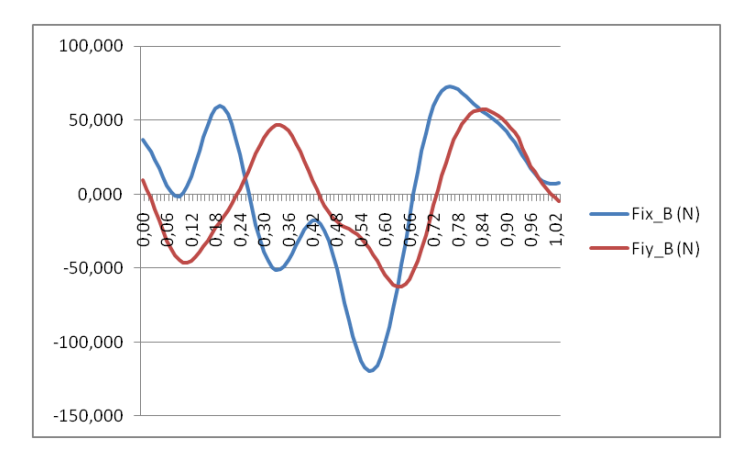

**Figura 4.35:** Andamento delle forze d'inerzia verticali e orizzontali nel punto B:  $F_{ixB}, F_{iyB}[N]$ .

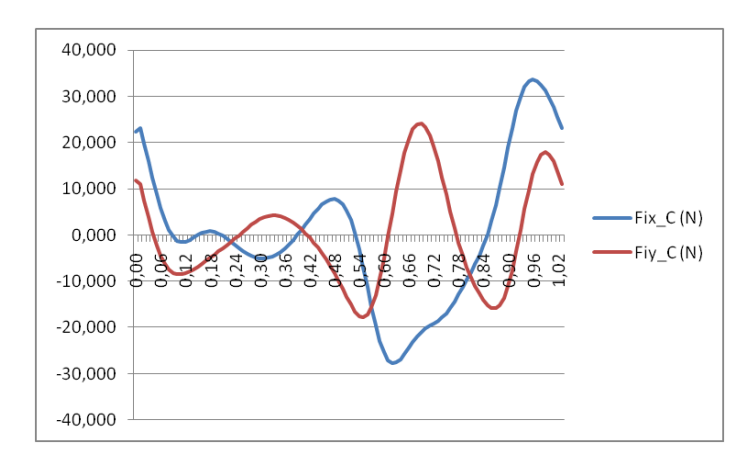

**Figura 4.36:** Andamento delle forze d'inerzia verticali e orizzontali nel punto C:  $F_{ixC}$ ,  $F_{iyC}[N]$ .

In figura 4.37 si pu´o osservare l'andamento delle coppie d'inerzia dei motori:

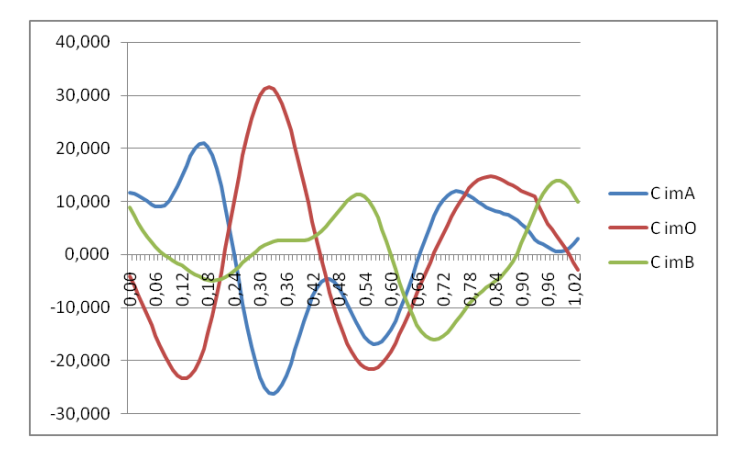

Figura 4.37: Andamento delle coppie d'inerzia, rappresentate in [Nm], dei motori che muovono le cerniere O, A e B:  $C_{imO}$ ,  $C_{imA}$ ,  $C_{imB}$ .

Infine si calcolano le coppie erogate dai motori per eseguire la legge di moto impostata, utili per il dimensionamento degli stessi:

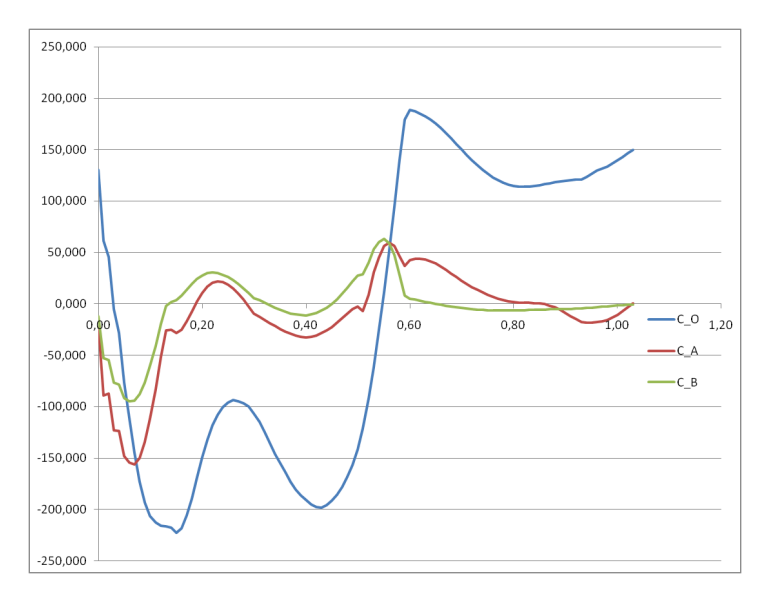

Figura 4.38: Andamento delle coppie, rappresentate in [Nm], erogate dai motori O, A e B calcolate con excel:  $C_O$ ,  $C_A$ ,  $C_B$ .

# 4.8 Verifica con matlab delle coppie articolari e al quadrilatero

Nelle pagine sottostanti é riportato lo script di matlab che calcola le coppie  $C_O$ ,  $C_A$ ,  $C_B$  e ne rappresenta l'andamento in un grafico (figura 4.39). É stata seguita la medesima procedura di calcolo utilizzata nel capitolo 4.7, l'implementazione di un algoritmo in matlab che ricalcoli le coppie alle articolazioni é utile per verificare la correttezza della soluzione.

```
clear all
close all
clc
AO=0.400; [m]
BA=0.430;
CB=0.512;
MO=5; [kg]
MA=27;
MB=10;
MC=1;JmO=2.49/10000; [kg*m^2]
JmA=2.49/10000;
JmB=2.17/10000;
taumO=91;
taumA=64;
taumB=31;
```
t=[0:0.01:1.03]; [s]

I valori degli angoli e delle loro derivate prime e seconde sono stati presi da excel, come spiegato nel paragrafo precedente (4.7).

```
gamma=[1.538 ...... 1.548 1.543 1.538]; [rad]
d1_gamma=[-0.562 -0.534 -0.497 -0.451 ... -0.718]; [\text{rad}\s]d2_gamma=[2.052 2.849 3.702 ...... 0.785 1.431]; [rad\s^2]
alpha=[0.520 0.512 ...... 0.485 0.479];
d1_alpha=[-0.720 -0.804 ... ... -0.539 -0.553];
d2_alpha=[-9.297 -8.367 ...... -1.177 -1.401];
```

```
beta=[0.561 0.546 0.527 ....... 0.527 0.514];
d1_beta=[-1.054 -1.494 ... ... -0.809 -1.298];
d2_beta=[-51.777 -43.949 ... ... -55.660 -48.965];
Fx_{ext}=[0.000 -21.000 -42.000 ... ... 0.000 0.000]; [N]
Fy_ext=[38.219 222.043 275.000 ...... 0.000 0.000]; [N]
for i=1:length(t)
    x_A(i) = A0*sin[gamma(i)];d1_x_A(i)=A0*d1_{gamma}(i)*cos[gamma(i)];d2_x_A(i)=A0*d2_gamma(i)*cos[gamma(i)]-A0*fd1_gamma(i)^2*\astsin[gamma(i)]};
    Fx_{A}(i)=-MA*d2_x_A(i);y_A(i) = -A0 * cos[gamma(i)];d1_y_A(i)=A0*d1_gamma(i)*sin[gamma(i)];d2_y_A(i)=A0*d2_gamma(i)*sin[gamma(i)]+A0*{d1_gamma(i)^2**cos[gamma(i)]};
    Fy_A(i) = -MA*d2_y_A(i) - MA*9.81;x_{B}(i)=x_{A}(i)+BA*sin[alpha(i)],d1_x_B(i)=d1_x_A(i)+BA*d1_a1pha(i)*cos[a1pha(i)];d2_x_B(i)=d2_x_A(i)+BA*d2_a1pha(i)*cos[alpha(i)]-BA**{d1_alpha(i)^2*sin[alpha(i)]};
    Fx_{B}(i)=-MB*d2_x_B(i);y_B(i)=y_A(i)-BA*cos[alpha(i)];d1_y_B(i)=d1_y_A(i)+BA*d1_a1_pha(i)*sin[alpha(i)];d2_y_B(i)=d2_y_A(i)+BA*d2_alpha(i)*sin[alpha(i)]+BA*
*(d1_alpha(i)^2*cos[alpha(i)]);Fy_B(i) = -MB*d2_y_B(i) - MB*9.81;x_C(i)=x_B(i)+CB*sin[beta(i)];d1_x_C(i)=d1_x_B(i)+CB*d1-beta(i)*cos[beta(i)];d2_xC(i)=d2_xB(i)+CB*d2-beta(i)*cos[beta(i)]-CB**(d1_{\text{beta}(i)}^2)*\sin[\text{beta}(i)];
    Fx_C(i)=-MC*d2_x_C(i)+Fx\_ext(i);y_C(i)=y_B(i)-CB*cos[beta(i)];d1_y_C(i)=d1_y_B(i)+CB*d1-beta(i)*sin[beta(i)];d2_y_C(i)=d2_y_B(i)+CB*d2-beta(i)*sin[beta(i)]+CB**(d1_{beta(i)}^2*)
```
```
Fy_C(i) = -MC*d2_y_C(i) - MC*9.81 + Fy_{ext}(i);
```

```
{\tt C\_O(i)} = - \{ \, {\tt [Fx\_A(i) + Fx\_B(i) + Fx\_C(i)] * [-y\_A(i)] + [Fy\_A(i) + Fy\_B(i) + Fy\_C(i)] * (Fy\_A(i) + Fy\_C(i) + Fy\_C(i) + Fy\_C(i) + Fy\_C(i) + Fy\_C(i) + Fy\_C(i) + Fy\_C(i) + Fy\_C(i) + Fy\_C(i) + Fy\_C(i) + Fy\_C(i) + Fy\_C(i) + Fy\_C(i) + Fy\_C(i) + Fy\_C(i) + Fy\_C(i) + Fy\_C(i) + Fy\_C(i) + Fy\_C(i) + Fy\_C(i) + Fy\_C(i) +*[x_A(i)]+Jm0*taum0^2*d2_gamma(i)];
```
 $C_A(i) = -{Fx_B(i) * [y_A(i) - y_B(i)] + F_x_C(i) * [y_A(i) - y_C(i)] + F_y_B(i) * [x_B(i) + y_C(i)] + F_y}$  $-x_A(i)$ ]+Fy\_C(i)\*[x\_C(i)-x\_A(i)]+JmA\*taumA^2\*[d2\_alpha(i)-d2\_gamma(i)]+ +JmB\*taumB^2\*[d2\_beta(i)-d2\_alpha(i)]};

```
C_B(i)=-{Fx_C(i)*[y_B(i)-y_C(i)]+Fy_C(i)*[x_C(i)-x_B(i)]+JmB*taumB^2*}*(d2-beta(i)-d2_alpha(i)];
```
end

```
figure(4)
plot(t,C_O,t,C_A,t,C_B)
grid on
hold on
xlabel('t (sec)')
ylabel('C_O, C_A, C_B (Nm)')
legend('C_O (quadrilatero)','C_A (anca)','C_B (ginocchio)');
```
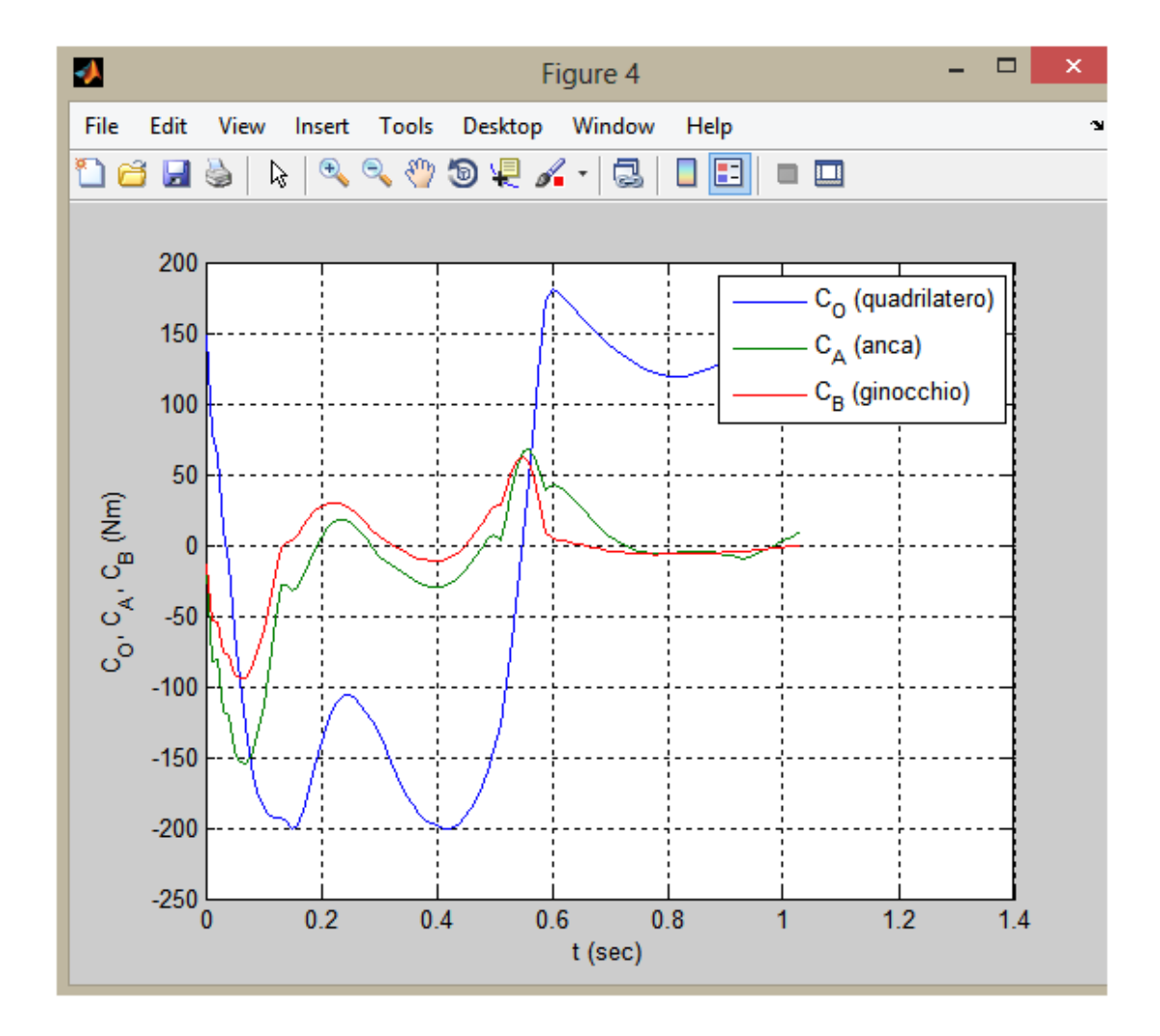

Figura 4.39: Andamento delle coppie, rappresentate in [Nm], erogate dai motori O, A e B calcolate con matlab:  $C_O$ ,  $C_A$ ,  $C_B$ .

## CAPITOLO 5

# CREAZIONE DEL MODELLO IN SIMULINK

## 5.1 Introduzione

L'obiettivo del capitolo é quello di verificare i risultati precedentemente ottenuti con excel e matlab (capitolo 4) attraverso un software multibody.

A tal fine é stata implementata una simulazione con SimMechanics (pacchetto di Matlab Simulink).

L'analisi dinamica impostata presenta le seguenti semplificazioni:

- Non sono state inserite nel modello le coppie di inerzia dei motori e i momenti di inerzia delle aste che lo compongono, le uniche masse presenti sono concentrate nei punti A, B e C come spiegato nel capitolo 4.3 .
- Le forze di reazione del terreno sono state applicate direttamente sul punto di giunzione tra il piede e la tibia (caviglia) invece che distribuirle non uniformemente lungo la pianta del piede.
- I vincoli imposti per collegare le aste (cerniere bidimensionali) sono ideali, non sono stati considerati cedimenti degli stessi.
- $-$ In questa prima modellazione del banco prova non é stata presa in considerazione la slitta sulla quale appoggia il piede durante il cammino, in quanto il calcolo dei carichi a cui é sottoposto il suo motore é piuttosto semplice e non richiede un'ulteriore verifica.

## 5.2 Costruzione del modello

Lo schema a blocchi completo per questa prima verifica dinamica é rappresentato in figura 5.1. Nella figura 5.2 sono raffigurate le componenti generate durante la simulazione.

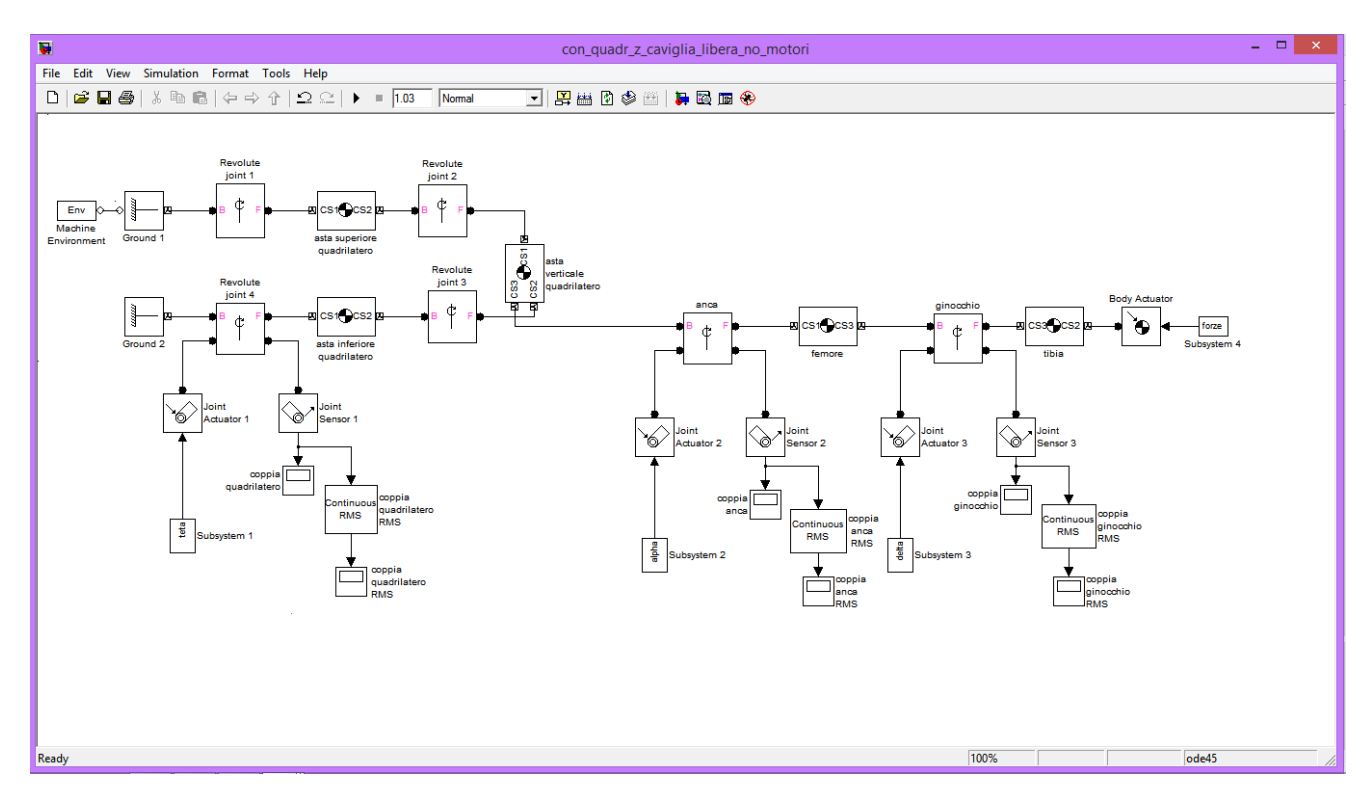

Figura 5.1: Componenti del modello in SimMechanics.

I body presenti in figura 5.1 sono stati collegati tra loro con dei 'revolution joints' in due dimensioni che lasciano come grado di libertá la sola rotazione intorno ad un vettore perpendicolare al piano sagittale (figura 2.8) rappresentato in figura 5.1. A questi vincoli sono state imposte le rotazioni reali che subiscono durante il cammino e sono state misurate attraverso dei sensori le coppie che garantiscono quella legge di moto.

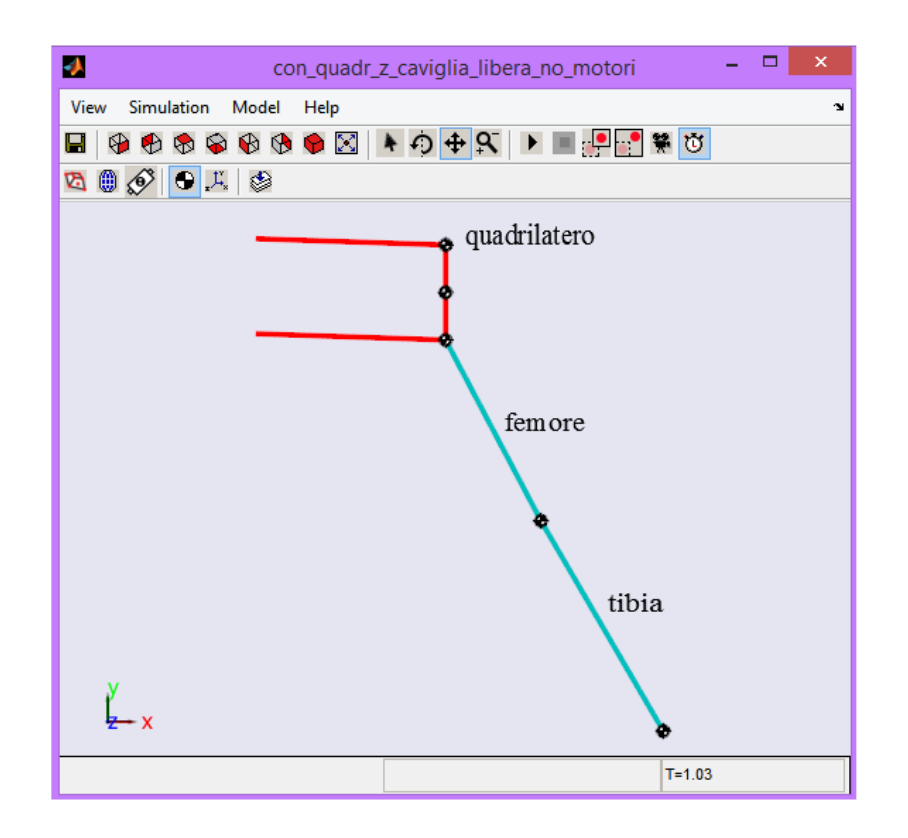

Figura 5.2: Componenti del modello durante la simulazione.

# 5.3 Quadrilatero articolato principale

In figura 5.3 sono rappresentati i blocchi che costituiscono il quadrilatero articolato principale.

Le due aste orizzontali sono collegate a terra ed all'asta verticale; a sua volta l'asta verticale é collegata alla parte inferiore del modello come spiegato nel capitolo 1.4.

## 5.3.1 Descrizione dei body e delle loro connessioni

In questa sezione verranno descritti i corpi presenti nel modello e le tipologie di joints usate per accoppiarli.

## Machine Environment

Questo blocco anche se é stato inserito all'interno del capitolo 'Quadrilatero articolato principale', é riferito all'intero modello. Serve a gestire numerosi parametri

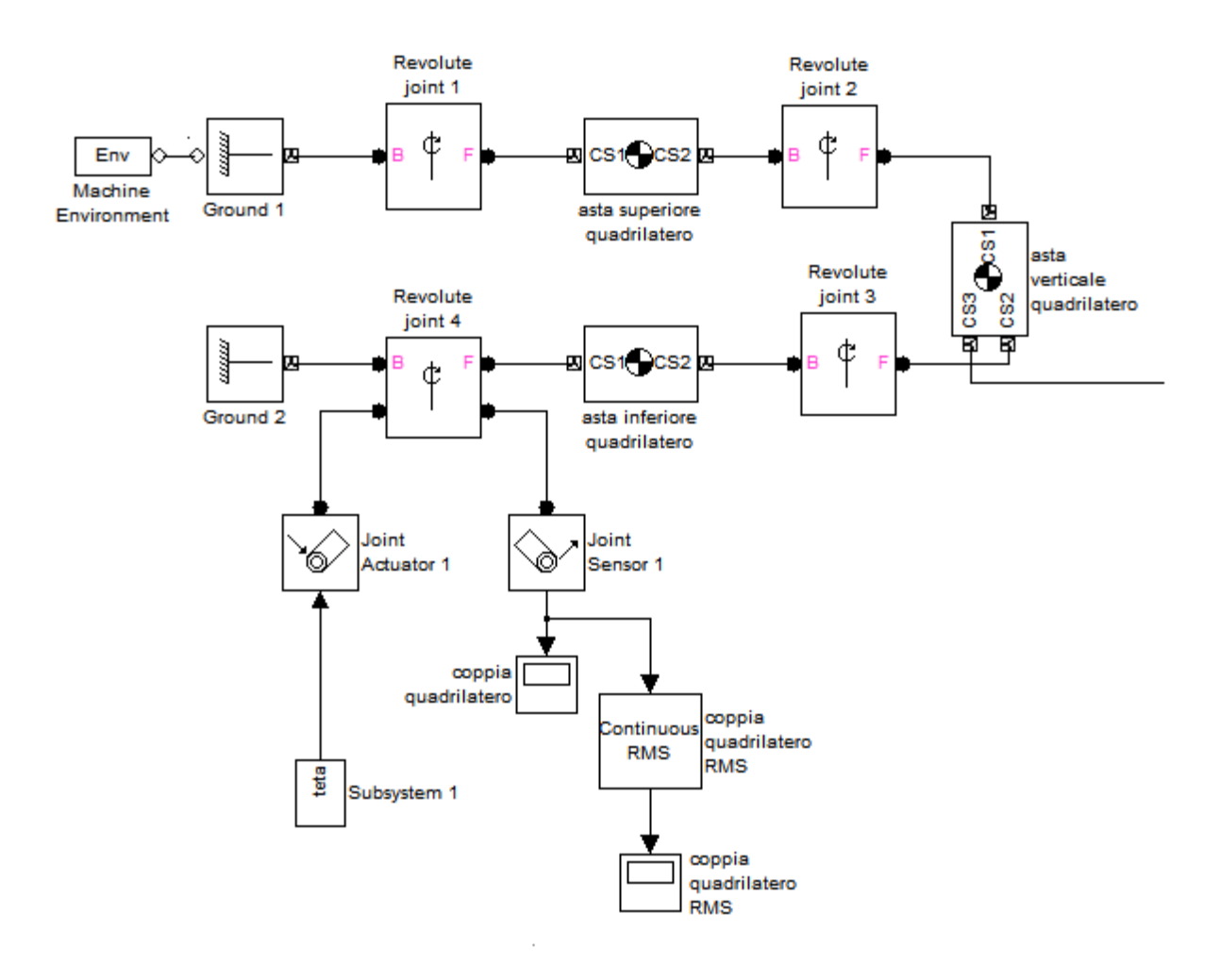

Figura 5.3: Insieme dei blocchi che compongono il quadrilatero articolato principale.

tra cui:

- 1. direzione e modulo del vettore forza di gravitá, nel nostro caso [0 −9.81 0]
- 2. numero di dimensoni del modello, é stata impostata su  $2D$
- 3. modalitá dell'analisi, selezionabile tra Forward dynamics, Inverse dynamics, Kinematics e Trimming, nel nostro caso é stata scelta una dinamica diretta (Forward dynamics).
- 4. tolleranze tra le connessioni tramite joints, ovvero il massimo disallineamento tra i joints. Questi valori sono stati lasciati uguali a quelli di default pari a  $0.001m \in 0.001rad$ .

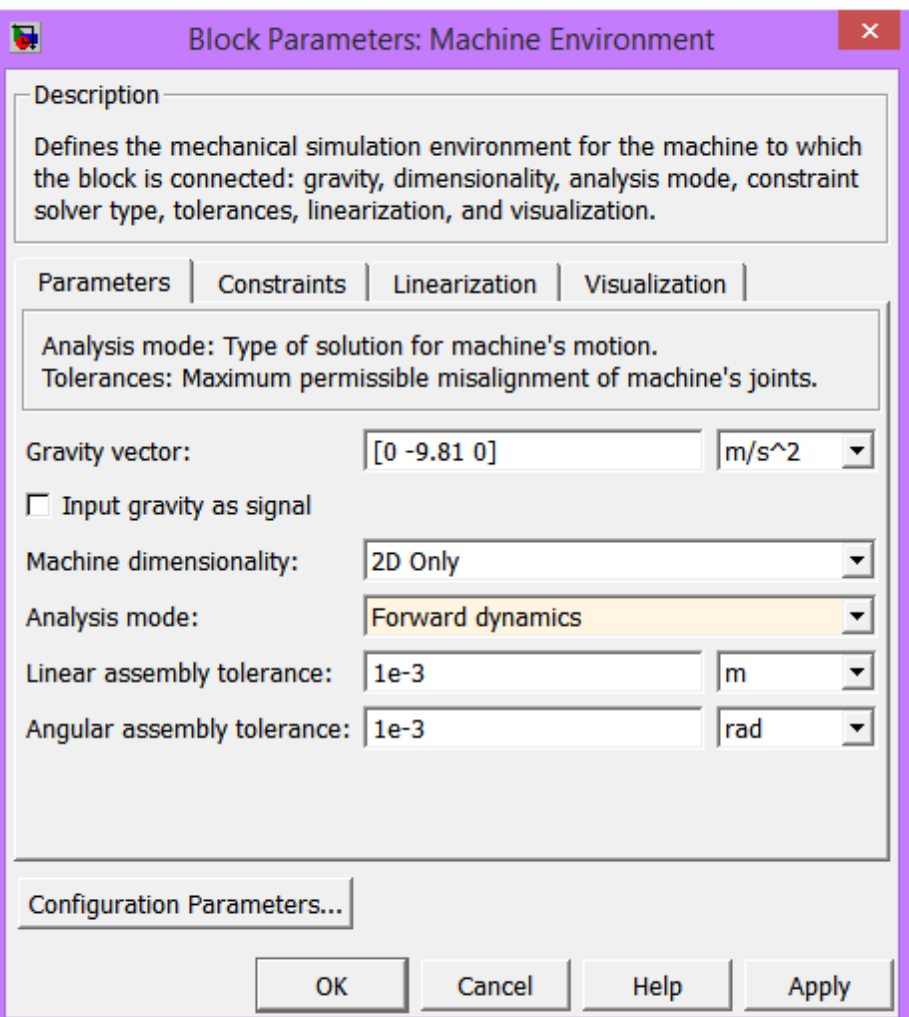

Figura 5.4: Machine environment.

All'interno del blocco Machine Environment si possono configurare ulteriori parametri aprendo la finestra Configuration Parameters (figura 5.5).

All'interno di questa dialog box sono state inserite le caratteristiche del processore (Intel x86), il tempo di durata della simulazione pari a 1.03s, alcuni dettagli sulla tipologia di solver da utilizzare (ode45).

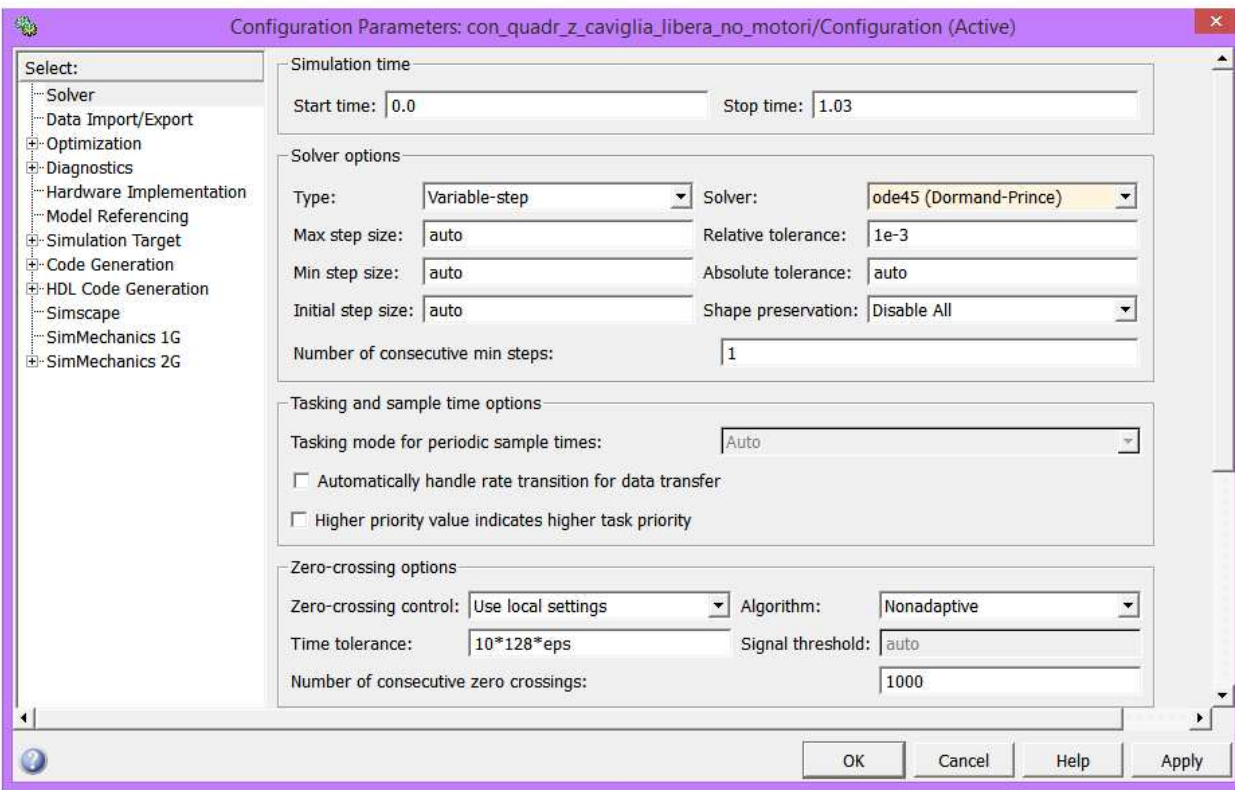

Figura 5.5: Configuration parameters.

## Ground 1

Il blocco Ground 1 é situato in corrispondenza dell'origine del sistema di riferimento globale del modello chiamato 'World coordinate system' ed ha coordinate  $[x \ y \ z]=[0 \ 0 \ 0]).$ 

Questo ground vincola a terra l'estremo sinistro dell'asta superiore orizzontale del quadrilatero tramite una cerniera in due dimensioni (Revolute joint 1).  $\acute{E}$  a sua volta collegato al Machine Environment.

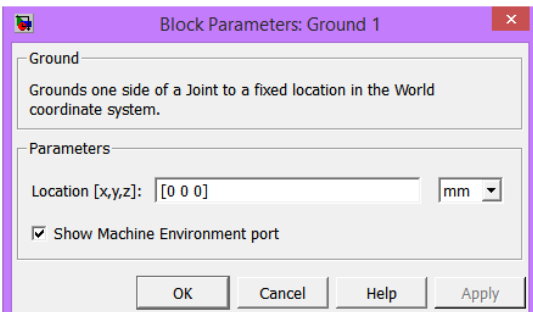

Figura 5.6: Ground 1.

### Revolute Joint 1

Il blocco revolute lascia come grado di libertá la sola rotazione intorno all'asse z del 'World coordinate system'. Collega l'asta superiore del quadrilatero a terra.

#### Asta superiore quadrilatero

Rappresenta un'asta rigida lunga 400mm, priva di inerzia, con una massa concentrata di 13.5Kg sulla sua estremitá destra (centro di massa situato a [400 0 0] mm rispetto al sistema globale (World system). Il body  $\acute{e}$  collegato a attraverso due Revolution Joints alla terra ed all'asta verticale del quadrilatero. In figura 5.8 sono rappresentate nel dettaglio le definizioni dei sistemi di riferimento che definiscono il body.

### Revolute Joint 2

Presenta le stesse caratteristiche elencate per il Revolute Joint 1.

#### Asta verticale del quadrilatero

Questo body unisce le due aste orizzontali del quadrilatero che, presentando la stessa lunghezza, permettono la sola traslazione dell'asta verticale.

La massa di questo body si puó considerare nulla in relazione alle altre masse presenti in gioco, é stata assegnata solo per una questione grafica (ponendo la massa = 0 sparisce la rappresentazione dell'asta durante la simulazione). La lunghezza del corpo é pari a  $200mm$ .

La parte inferiore (femore e tibia) e quella superiore (quadrilatero) del modello sono collegate tra loro attravero questo body.

#### Revolute Joint 3

Presenta le stesse caratteristiche elencate per il Revolute Joint 1.

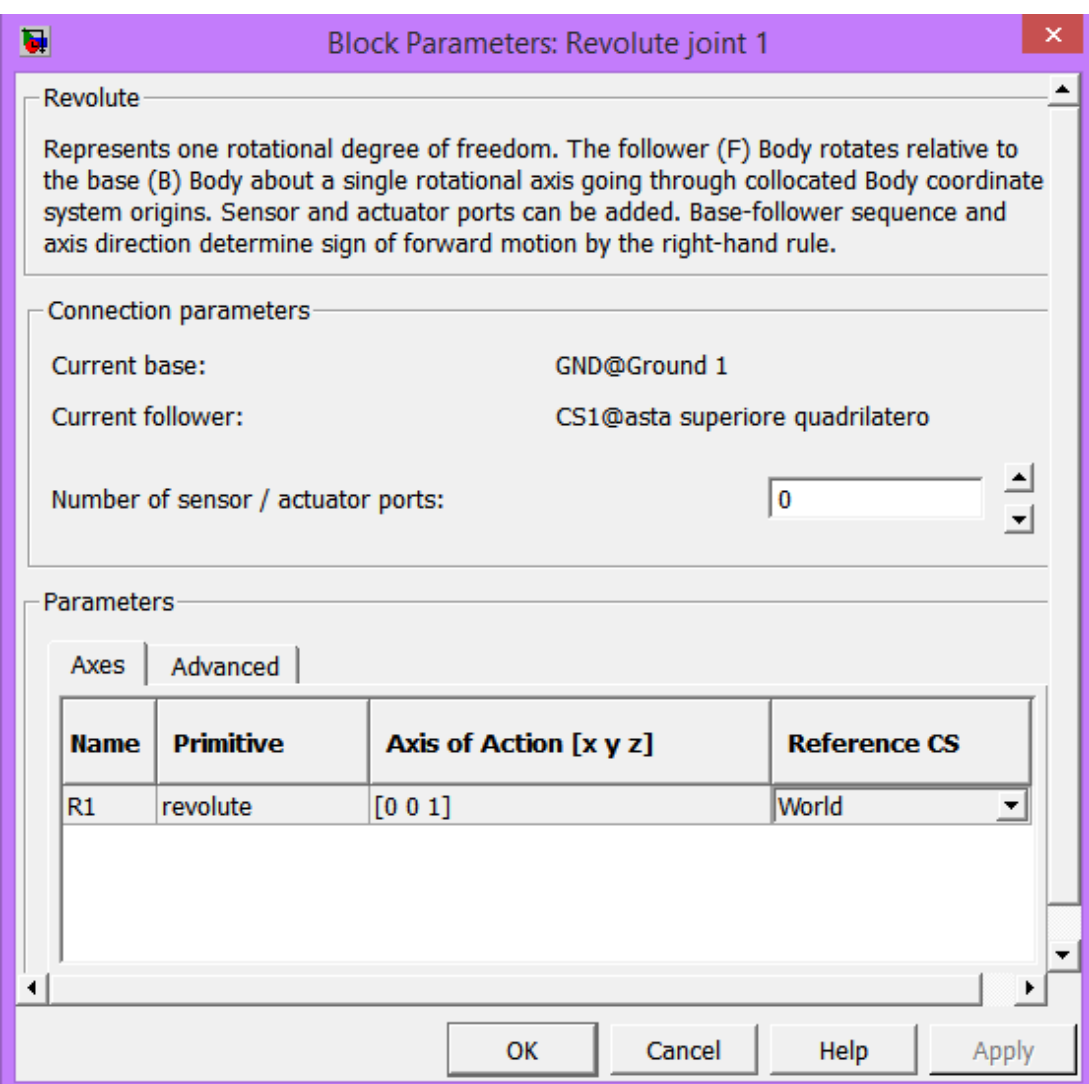

Figura 5.7: Revolute Joint 1.

## Asta inferiore del quadrilatero

Fisicamente questo corpo é identico all'Asta superiore del quadrilatero ma per definirlo all'interno dell'ambiente SimMechanics é necessario cambiare le definizioni dei sistemi di riferimento che lo definiscono come indicato in figura 5.10.

#### Revolute Joint 4

Presenta le stesse caratteristiche elencate per il Revolute Joint 1.

## Ground 2

La seconda terra presente nel modello (figura 5.11) vincola l'asta orizzontale inferiore a ruotare l'ungo l'asse z.

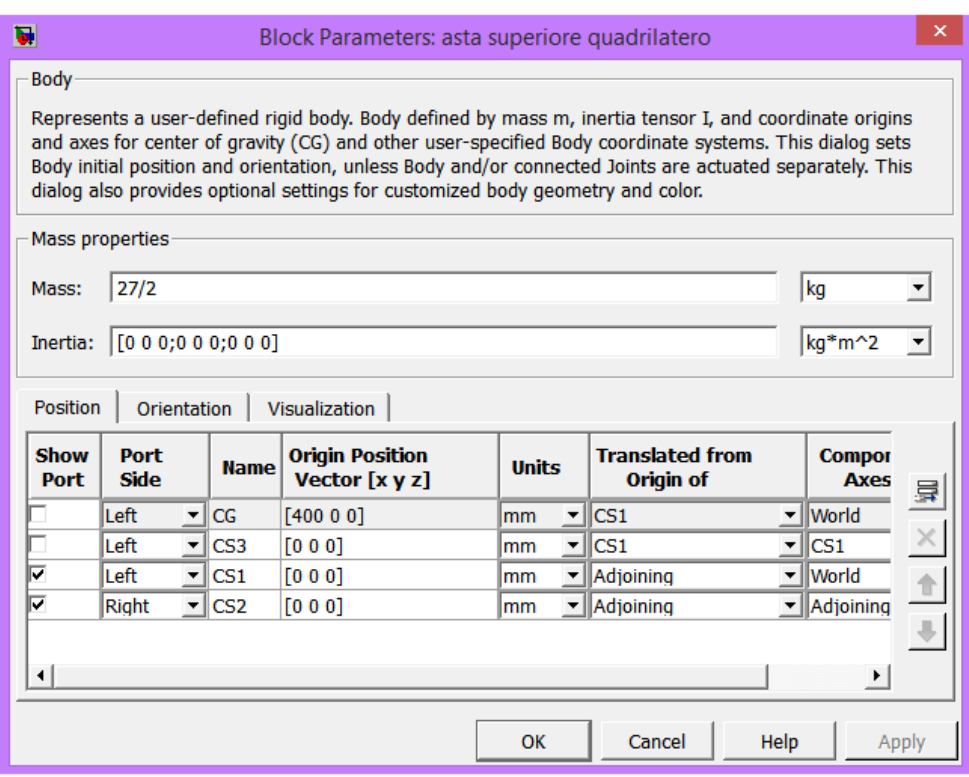

Figura 5.8: Asta superiore quadrilatero.

 $E$  situata piú in basso di 200 mm rispetto al Ground 1 (situato nell'origine del sistema di riferimento globale).

## 5.3.2 Descrizione degli attuatori e dei sensori

### Joint Actuator 1

Questo attuatore é applicato sulla cerniera che collega l'asta inferiore del quadrilatero a terra (Revolute joint 4), movimenta il joint seguendo la legge di moto imposta dal Subsystem 1 (figura 5.13).

Per calcolare l'andamento dell'angolo di inclinazione del quadrilatero si é partiti dalla variazione di altezza (lungo y) dell'anca e si é poi calcolato l'angolo (capitolo 4).

E importante non dare come input all'attuatore l'angolo gamma  $\gamma$  (calcolato a partire dalla verticale, capitolo 4) ma l'angolo relativo teta calcolato a partire dalla configurazione di iniziale del quadrilatero ( $\gamma = 90^{\circ}$ ).

Le derivata prima e seconda di  $\gamma$  coincidono con quelle di poiché  $\gamma = \theta + \frac{\pi}{2}$  $\frac{1}{2}$ .

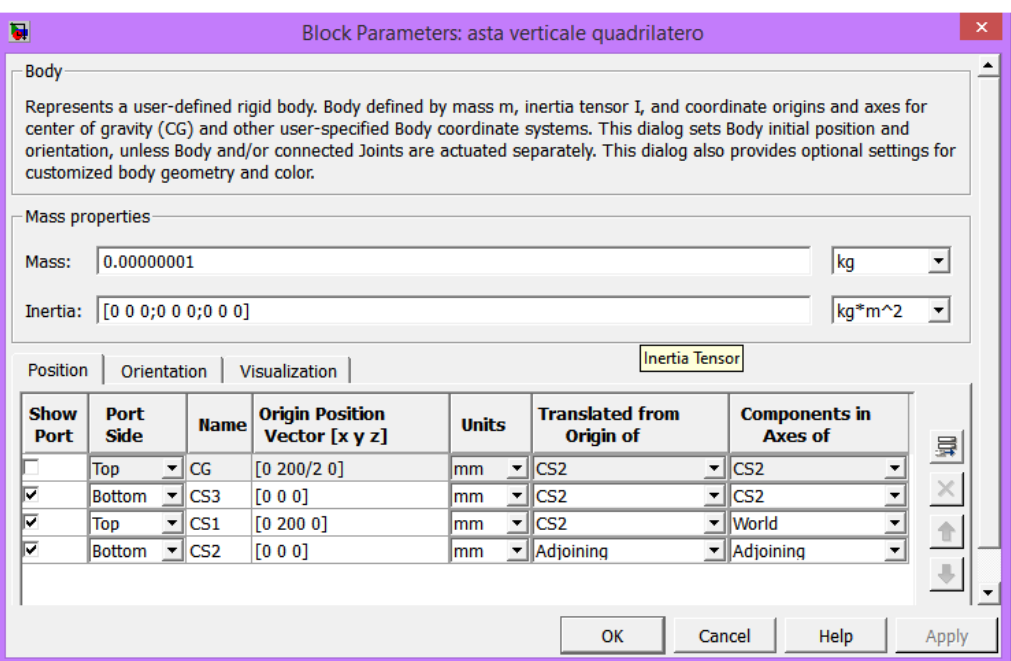

Figura 5.9: Asta verticale del quadrilatero.

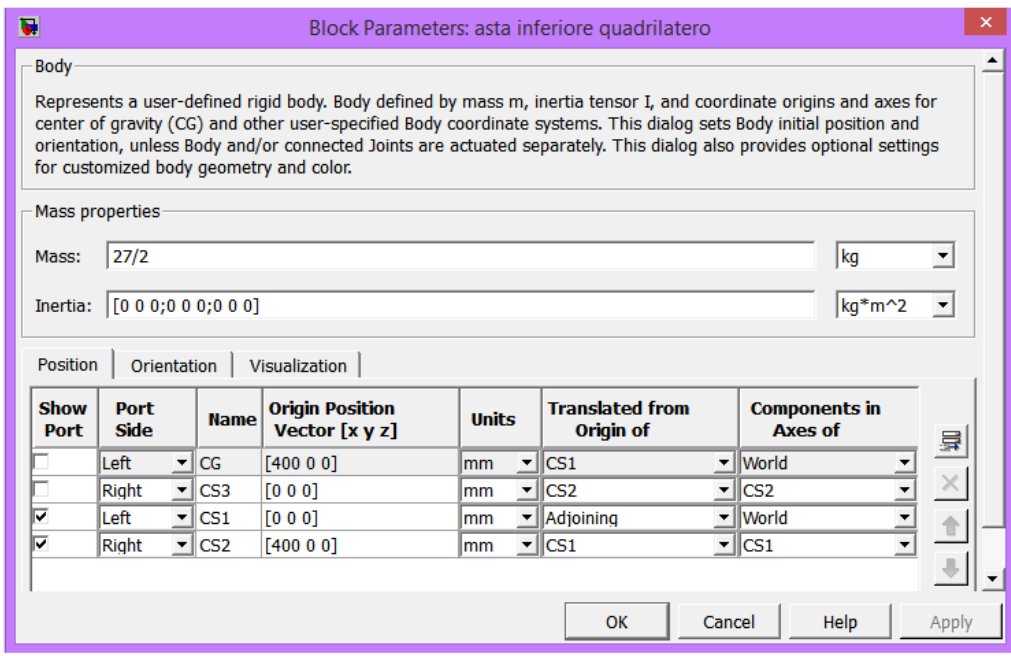

Figura 5.10: Asta inferiore del quadrilatero.

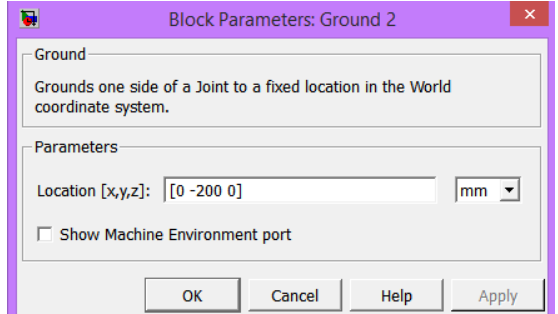

Figura 5.11: Ground 2.

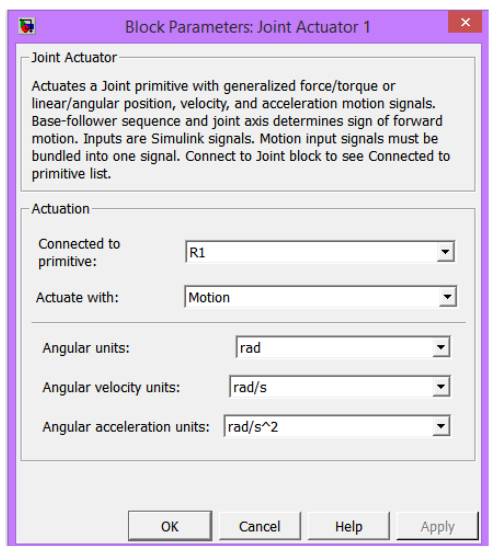

Figura 5.12: Joint Actuator 1.

### Subsystem 1

Questo subsystem contiene le leggi di moto che devono seguire le aste orizzontali del quadrilatero (gli andamenti dei grafici sono rappresentati nel capitolo 4).

## Joint Sensor 1

Il blocco Joint Sensor 1 (figura 5.14) misura la coppia necessaria a movimentare il quadrilatero (coppia quadrilatero) con la legge di moto che abbiamo imposto. L'andamento della coppia viene inviato ad uno Scope (monitor) che ne traccia il grafico. Per dimesionare il motore é necessario calcolare il valore RMS, per questo motivo é stato aggiunto un blocco (coppia quadrilatero RMS) che calcola direttamente questo valore.

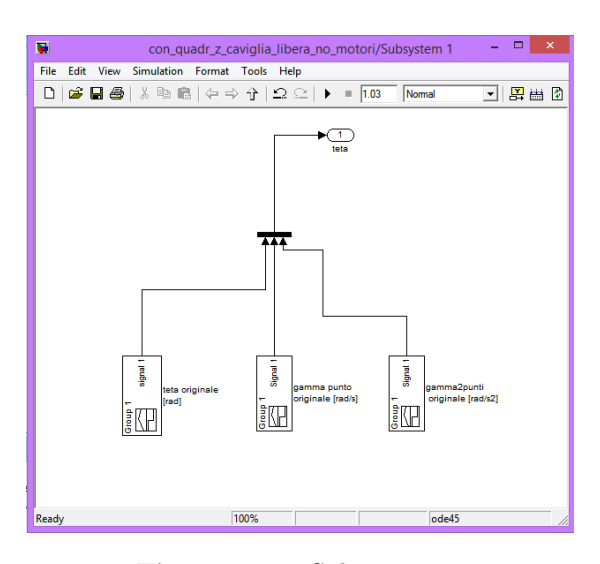

Figura 5.13: Subsystem 1.

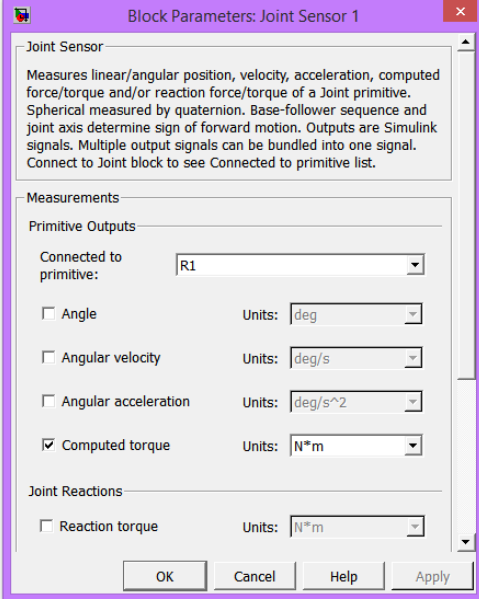

Figura 5.14: Joint Sensor 1.

# 5.4 Parte inferiore del modello: femore e tibia

In figura 5.15 sono rappresentati i blocchi che costituiscono la parte inferiore del modello comprendente il femore e la tibia.

I bodies sono fissati tra di loro attraverso due Revolute Joints che rappresentano rispettivamente le articolazioni dell'anca e del ginocchio.

La caviglia (estremitá inferiore della tibia) é non é vincolata, su di essa sono applicate le forze orizzontali e verticali misurate durante il passo (capitolo 2).

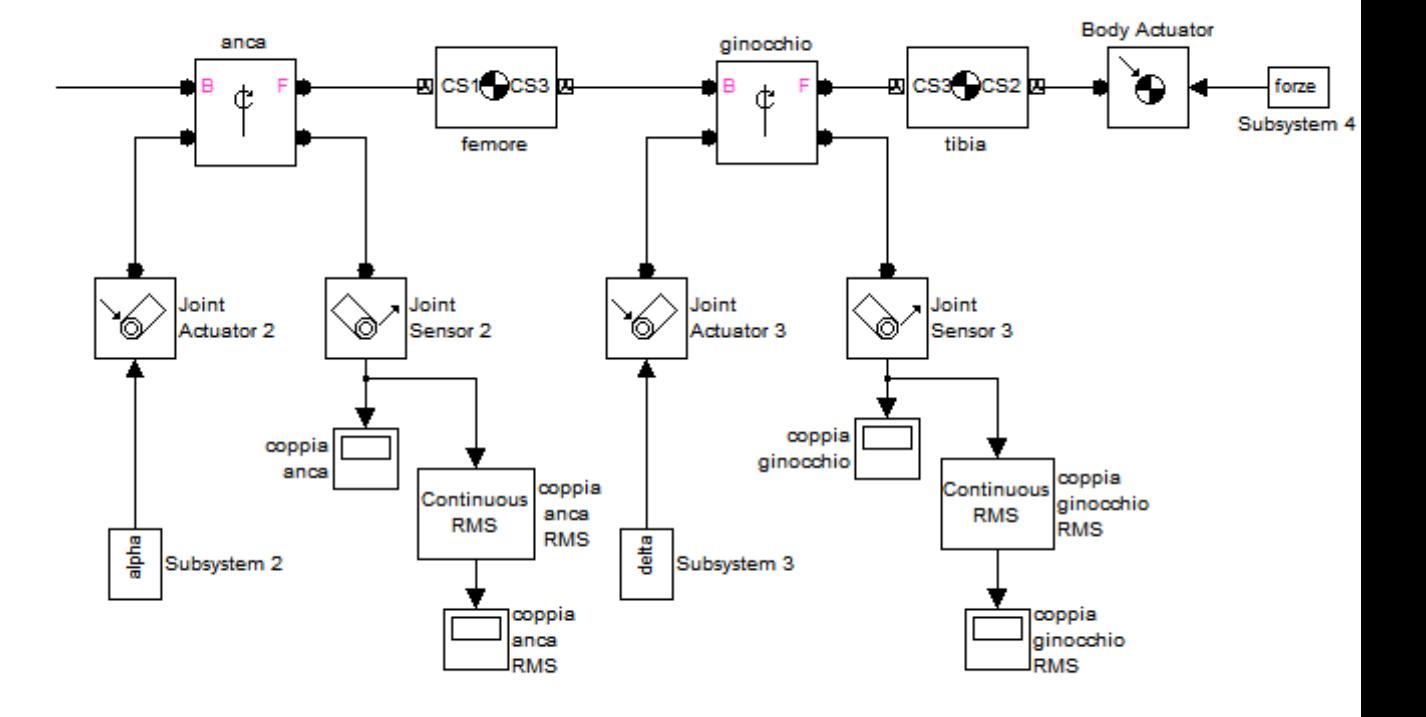

Vengono imposte delle leggi di moto all'anca ed al ginocchio e misurate le coppie necessarie a garantire quel moto.

Figura 5.15: Vista dei blocchi che simulano il femore e la tibia.

## 5.4.1 Descrizione dei body e delle loro connessioni

### Anca

Presenta le stesse caratteristiche elencate per il Revolute Joint 1.

## Femore

Questo body (figura 5.16), collegato all'anca ed al ginocchio, presenta una lunghezza di 430mm, nessuna inerzia, ed una massa di 10kg situata in corrispondenza del ginocchio.

## Ginocchio

Presenta le stesse caratteristiche elencate per il Revolute Joint 1.

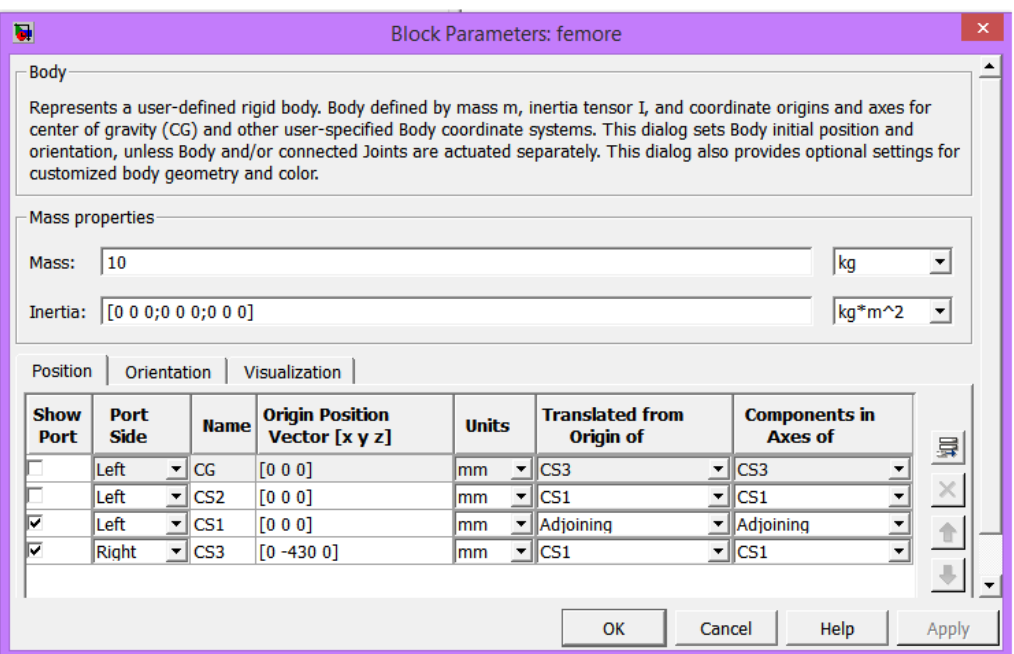

Figura 5.16: Femore.

### Tibia

Il body chiamato Tibia (figura 5.17) risulta collegato al ginocchio mentre all'altra estremitá (libera di muoversi) sono applicate le forze di reazione del terreno. La sua lunghezza é pari a  $512mm$  ed ha una massa di  $1kg$  concentrata sulla estremitá inferiore.

## 5.4.2 Descrizione degli attuatori e dei sensori

### Joint Actuator 2

Questo attuatore impone le leggi di moto contenute nel Subsystem 2 all'anca. Presenta le stesse caratteristiche del Joint Actuator 1 ma il valore dell'angolo relativo che legge SimMechanics é calcolato rispetto al body al quale é attaccato cioé l'asta verticale del quadrilatero.

#### Subsystem 2

Contiene l'angolo, la velocitá angolare e l'accelerazione angolare di alpha  $\alpha$  indicati nel paragrafo 2.

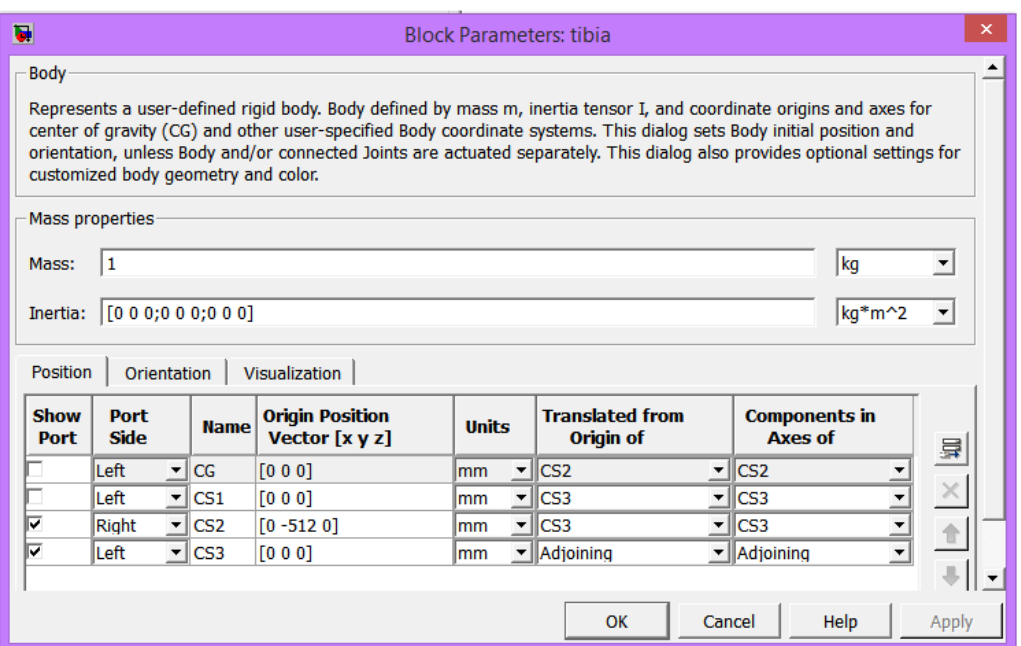

Figura 5.17: Tibia.

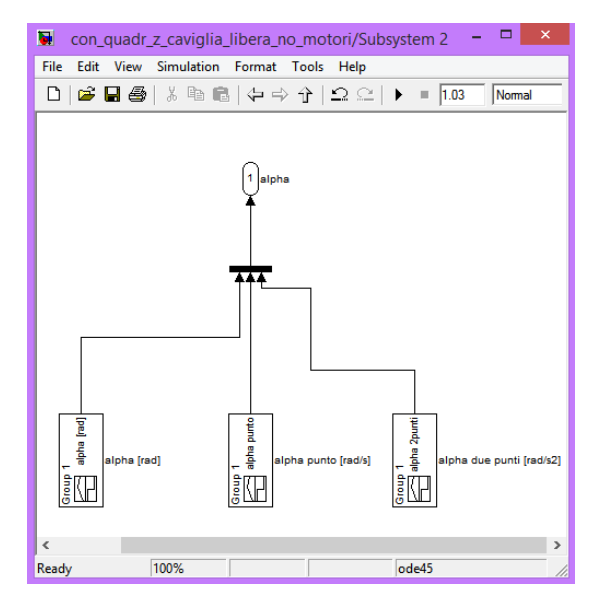

Figura 5.18: Subsystem 2.

## Joint Sensor 2

Misura la coppia, in Nm, applicata al giunto anca e ne invia i valori ad un monitor (coppia anca), anche in questo caso viene calcolato il valore RMS.

## Joint Actuator 3

Impone al ginocchio la legge di moto contenuta nel Subsystem 3. A questo attuatore non viene imposto l'angolo assoluto beta β ma l'angolo relativo delta  $\delta = \beta - \alpha$ 

## Subsystem 3

Contiene lo spostamento, la velocitá e l'accelerazione angolare da imporre all'articolazione del ginocchio.

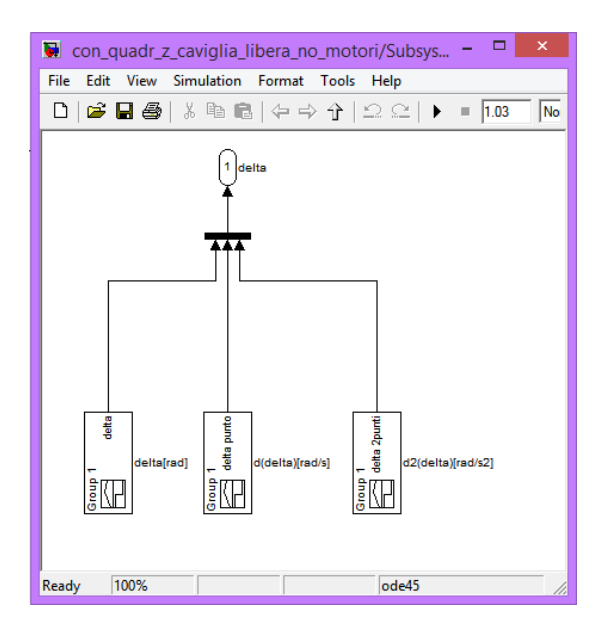

Figura 5.19: Subsystem 3.

#### Joint Sensor 3

Calcola la coppia applicata al ginocchio e invia i dati ad uno scope, successivamente viene calcolato il valore RMS.

## Body Actuator

Applica un vettore forza in 3 dimensioni (componenti lungo x y z) al corpo al quale ´e attaccato, nel nostro caso (figura 5.20) esercita sulla tibia le forze contenute nel Subsystem 4.

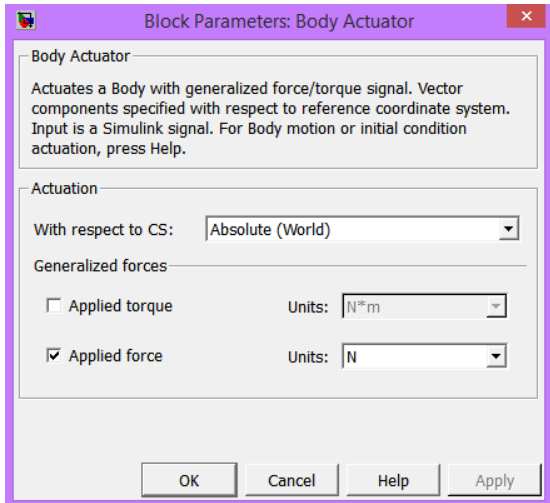

Figura 5.20: Body Actuator.

## Subsystem 4

Questo sottosistema (figura 5.21) contiene i dati della forza verticale ed orizzontale (Fy e Fx) rappresentati nel capitolo  $2$ , l'input Fz é un vettore nullo.

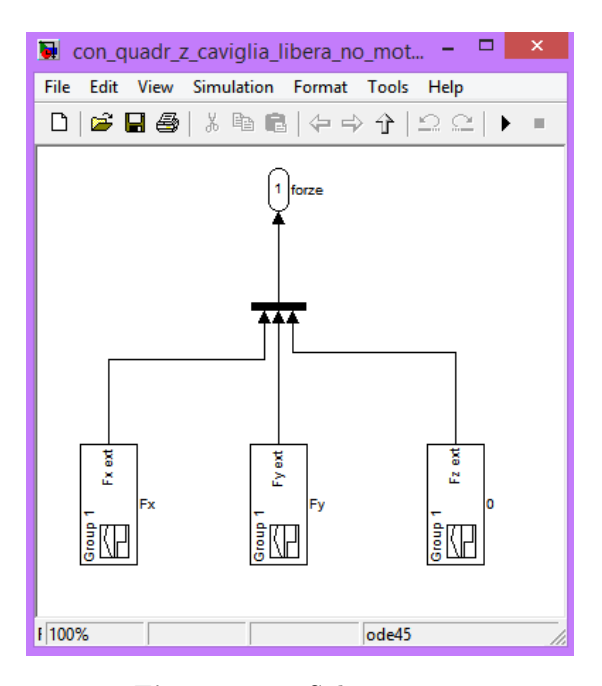

Figura 5.21: Subsystem 4.

# 5.5 Simulazione

Come spiegato nel capitolo 5.1 questa simulazione dovrá dare come outputs i valori delle coppie generate sul quadrilatero, sull'anca e sul ginocchio. Come in un ciclo reale di cammino, la durata della simulazione é di 1,03s, il passo di integrazione é variabile e viene deciso dal software in maniera automatica. In seguito sono rappresentati vari frames catturati durante la simulazione e i grafici delle coppie (per le spiegazioni dei punti IC, MS e TO vedere il capitolo 2):

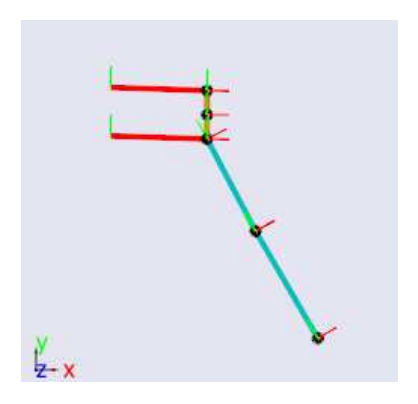

Figura 5.22: Istante iniziale della simulazione, la gamba si trova nella fase di IC, tempo

Figura 5.23:  $t = 0.2s$ .

Figura 5.24:  $t = 0.4s$  fase di appoggio, punto di MS.

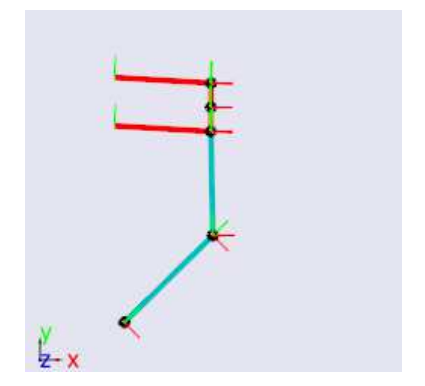

**Figura 5.25:**  $t = 0.6s$  punto di TO termina la fase di appoggio, inizia la fase di volo.

 $t = 0s$ .

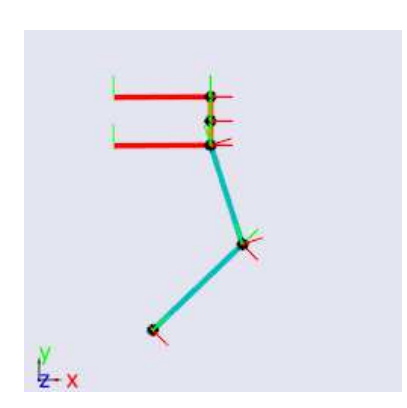

**Figura 5.26:**  $t = 0.7s$  fase di volo. **Figura 5.27:**  $t = 0.8s$ .

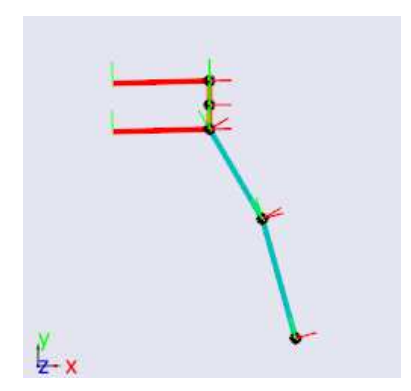

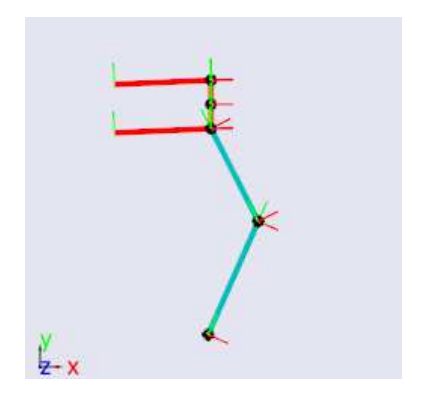

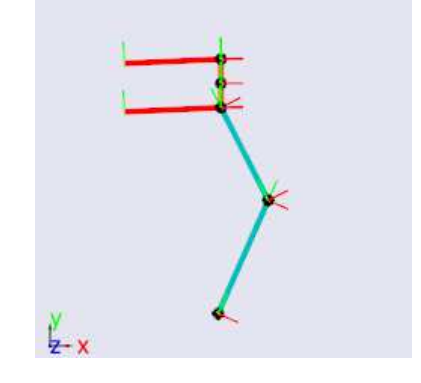

Figura 5.28:  $t = 0.9s$  fase di volo. Figura 5.29:  $t = 1.03s$  posizione di partenza, IC.

# 5.6 Conclusioni

L'esito della verifica tra i calcoli effettuati con Excel (poi verificati con Matlab)e la simulazione realizzata con SimMechanics ha esito positivo in quanto, come si pu´o notare confrontando i grafici 5.30, 5.31, 5.32 e i relativi grafici nel capitolo 4.7 o 4.8, emergono solamente lievi differenze dovute alla mancanza delle inerzie dei motori.

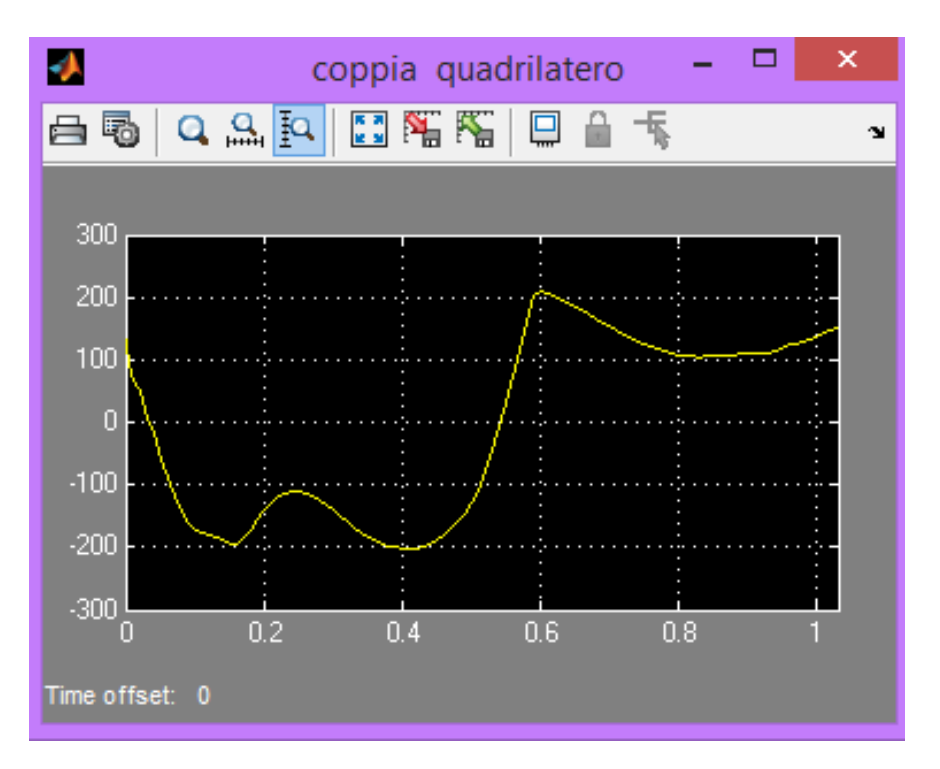

Figura 5.30: Grafico della coppia al quadrilatero misurata in Nm.

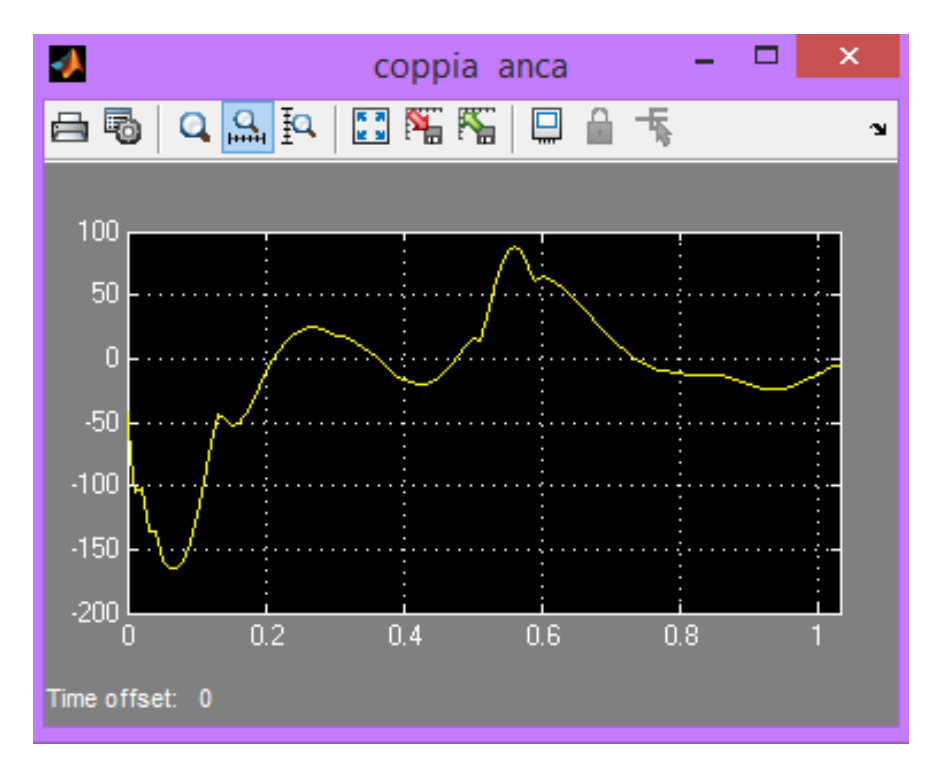

Figura 5.31: Grafico della coppia all'anca misurata in Nm.

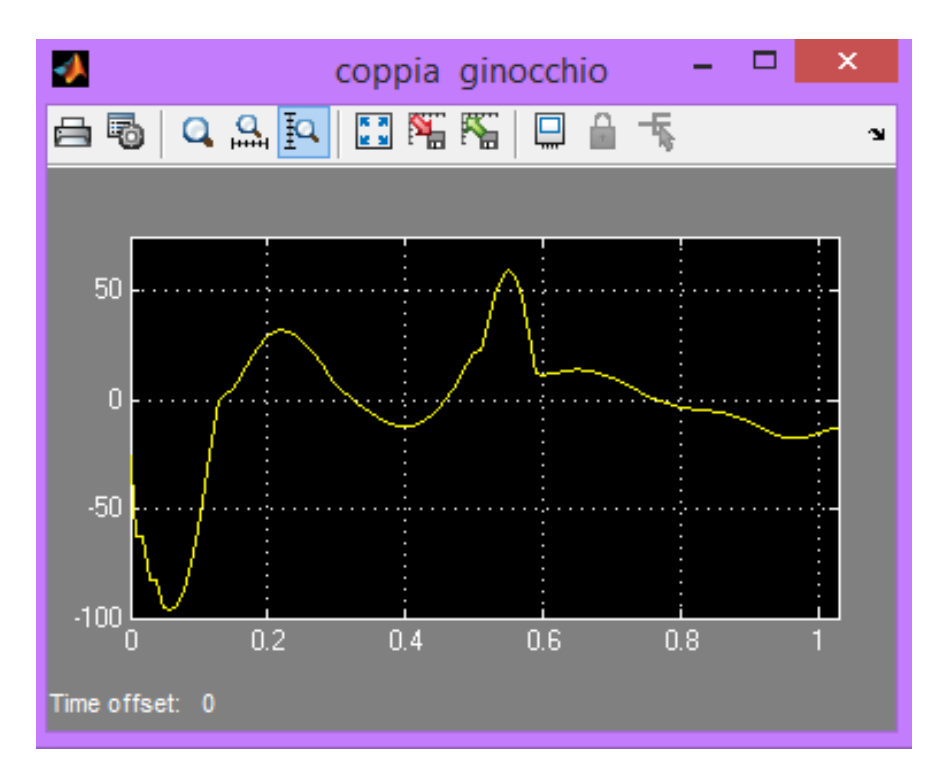

Figura 5.32: Grafico della coppia al ginocchio misurata in Nm.

## CAPITOLO 6

# SCELTA DEI MOTORI

# 6.1 Introduzione

Il dimensionamento dei motori é avvenuto seguendo il metodo proposto nell'articolo 'A pratical approach to the selection of the motor-reducer unit in electric drive systems' (appendice A).

In seguito vengono riportati i valori delle variabili principali necessarie al dimensionamento.

Oltre ai simboli utilizzati nel capitolo 4 vengono introdotte le variabili  $\epsilon$  e  $C_S$ che corrispondono rispettivamente all'angolo spazzato dalla puleggia che collega il gruppo motore-riduttore alla slitta e alla coppia applicata sulla puleggia stessa.

#### Coppie massime

Come indicato nel capitolo 4 i valori di coppia massima che i motori devono generare sono:

$$
C_{O,max} = 223[Nm]
$$
\n
$$
(6.1)
$$

$$
C_{A,max} = 156[Nm]
$$
\n
$$
(6.2)
$$

$$
C_{B,max} = 95[Nm]
$$
\n
$$
(6.3)
$$

$$
C_{S,max} = 35[Nm]
$$
\n<sup>(6.4)</sup>

## Valore RMS delle coppie

$$
C_{O,RMS} = 147\tag{6.5}
$$

$$
C_{A,RMS} = 47\tag{6.6}
$$

$$
C_{B,RMS} = 30\tag{6.7}
$$

$$
C_{S,RMS} = 12\tag{6.8}
$$

### Velocitá angolari massime

$$
\dot{\gamma}_{,max} = 1 \left[ \frac{rad}{s} \right] \tag{6.9}
$$

$$
\dot{\alpha}_{,max} = 3\left[\frac{rad}{s}\right] \tag{6.10}
$$

$$
\dot{\delta}_{,max} = 7\left[\frac{rad}{s}\right] \tag{6.11}
$$

$$
\dot{\epsilon}_{,max} = 76[\frac{rad}{s}] \tag{6.12}
$$

### Accelerazioni angolari RMS

$$
\ddot{\gamma}_{,RMS} = 147\tag{6.13}
$$

$$
\ddot{\alpha}_{,RMS} = 47\tag{6.14}
$$

$$
\ddot{\delta}_{,RMS} = 30\tag{6.15}
$$

$$
\ddot{\epsilon}_{,RMS} = 20\tag{6.16}
$$

#### Motore quadrilatero

Il motore selezionato per la movimentazione é il modello  $TPM050S$  della serie Dynamic con rapporto di riduzione  $\tau = 91$  prodotto dalla Wittenstein. In appendice B si possono trovare alcune caratteristiche del motore e le sue dimensioni.

### Motore anca

Il modello scelto é sempre della Wittenstein,  $TPM050S$ , serie  $Dynamic$  con rapporto di riduzione  $\tau = 64$ , i dati relativi sono elencati nell'appendice B.

#### Motore ginocchio

Il gruppo motore-riduttore selezionato per movimentare il ginocchio é il  $TPM025S$ Dynamic con  $\tau = 31$  della Wittenstein, in appendice B sono indicati i dettagli.

#### Motore slitta

Per azionare la slitta si userá il motore LENZE MCS09L41 con  $\tau = 4$ , nell'appendice B si possono trovare i dettagli.

## CAPITOLO 7

# CREAZIONE DEL MODELLO IN MSC ADAMS

## 7.1 Introduzione

In questo capitolo si descriveranno le parti che compongono il modello realizzato per simulare il comportamento del banco prova reale. Per sviluppare il modello ´e stato usato il software multibody MSC ADAMS che, risolvendo cinematica e dinamica del sistema, permette di determinare spostamenti, rotazioni, velocità, accelerazioni, forze e coppie di qualsiasi componente del modello; risulta inoltre possibile controllare il sistema in retroazione, in co-simulazione con Matlab oppure direttamente in Adams.

# 7.2 Costruzione del modello

Tutti i body presenti nel modello (figura 7.1) sono stati disegnati in Adams tranne il piede che é stato disegnato al cad e poi importato.

Per evitare vincoli ridondanti, le aste del quadrilatero (figura 7.2) non sono state collegate tra loro utilizzando solo cerniere in 2D (revolute joints). L'asta orizzontale superiore ´e collegata all'asta verticale tramite uno spherical joint (cerniera in 3D) e collegata a terra con un revolute joint, l'asta verticale é vincolata all'asta orizzontale inferiore tramite un revolute joint e a sua volta l'asta orizzontale inferiore viene collegata a terra con un cylindrical joint.

Il femore ´e fissato con una cerniera (revolute joint) all'asta verticale che trasla senza ruotare.

Sempre una cerniera in due dimensioni vincola il femore e la tibia.

Il piede ´e collegato alla tibia in modo rigido mentre il contatto con la slitta avviene grazie all'aggiunta di una 'contact force' tra le due superfici.

I parametri della contact force sono stati settati in modo da ottenere limitati slittamenti tra il piede e la slitta poich´e, come spiegato nel capitolo 3.8, l'aderenza tra le due superfici verrá garantita dall'aggiunta di alcuni chiodi sulla suola della calzatura che verrá alloggiata intorno al piede.

La forza normale é stata impostata su impact mentre la forza tangenziale é regolata da una legge di tipo coulombiano.

La slitta é costituita da due componenti collegati rigidamente tramite un 'fixed joint', é necessario scomporre in due parti la slitta perché verrá applicata una

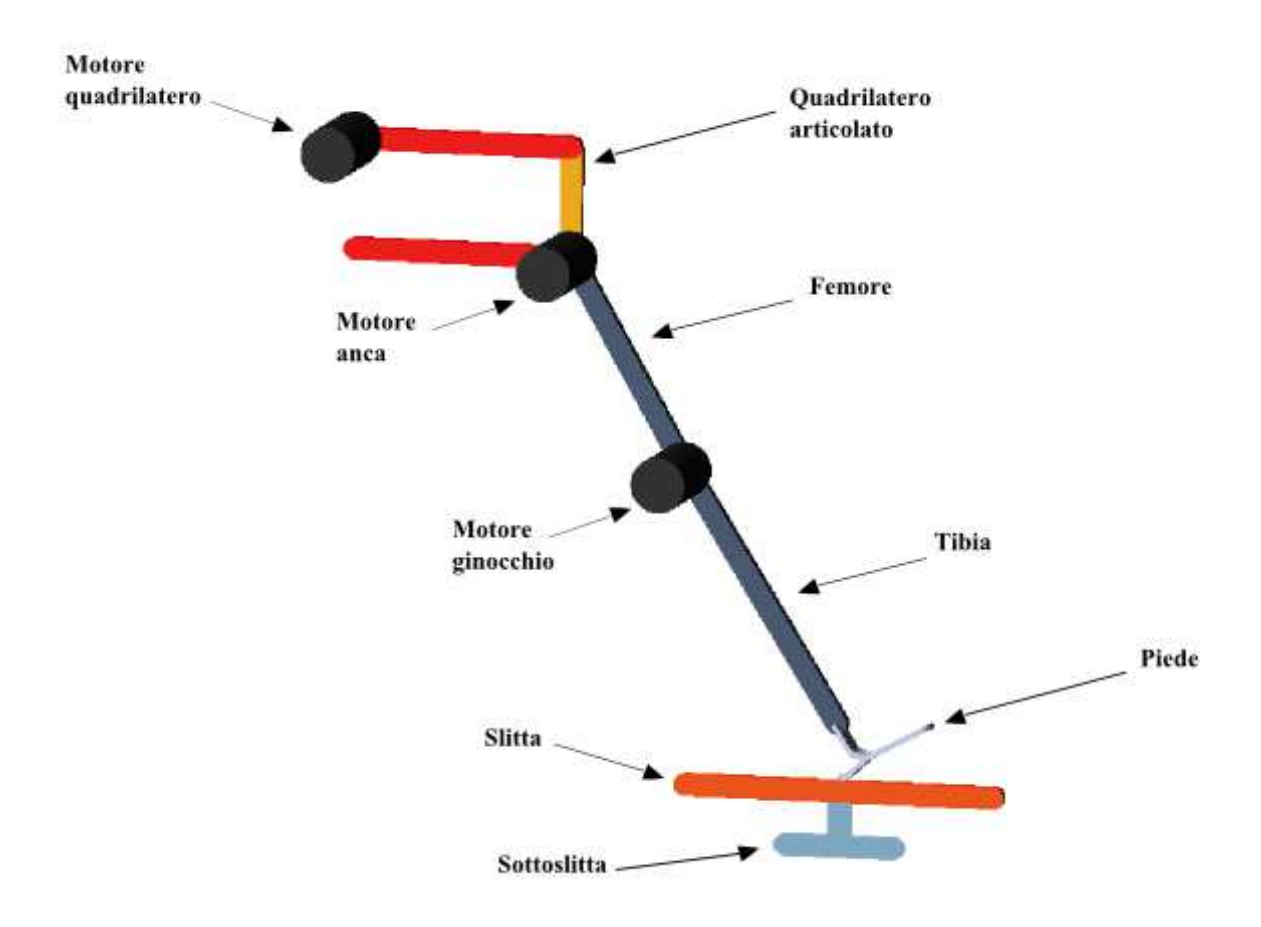

Figura 7.1: Rappresentazione dei body presenti nel modello.

forza orizzontale sul sottoslitta e misurata la forza che viene trasmessa al piede sul 'fixed joint'.

La parte inferiore dell'insieme slitta-sottoslitta, chiamata appunto sottoslitta, trasla orizzontalmente grazie all'azione di un traslational joint. Collegata al sottoslitta in modo rigido e situata superiormente alla stessa si trova la slitta sulla cui superficie avviene il contatto con il piede protesico.

Per simulare il peso dei motori sono stati estrusi dei cilindri in corrispondenza dei punti A, B e C e assegnate loro le rispettive masse (capitolo 4.3).

I rotori dei motori presenti nel modello non ruotano in base al loro rapporto di riduzione  $\tau$  ma per simulare il loro comportamento inerziale sono state aggiunte delle coppie di inerzia in corrispondenza dei vincoli sui quali lavorano i motori.

Le coppie di inerzia generate dall'accelerazione dei rotori vengono scaricate sui rispettivi statori, collegati a loro volta al telaio del macchinario, all'asta verticale del quadrilatero e al femore.

Sono state quindi inserite le coppie di inerzia utilizzando il comando 'torque, on one body, moving with body' non ´e stata inserita alcuna coppia di inerzia riferita al motore del quadrilatero poich'e il telaio non é stato rappresentato nel modello ma le componenti a lui fissate sono state vincolate direttamente a terra.

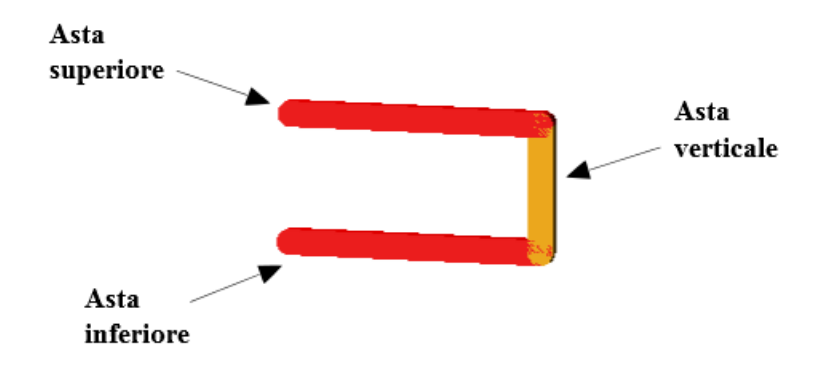

Figura 7.2: Dettaglio dei body che compongono il quadrilatero.

## 7.3 Parametri necessari per il controllo in Co-Simulazione

Per controllare il sistema esportando un 'Controls Plant' in Matlab/Simulink attraverso il plugin 'Adams Controls' sono state aggiunte delle variabili che eseguono misure o applicano forze e coppie sul sistema.

Sono stati creati dei 'System Elements' che misurano gli angoli  $\gamma$ ,  $\alpha$ ,  $\beta$ , lo spostamento orizzontale x della slitta, la forza orizzontale  $Fx$  e verticale  $Fy$ .

Questi parametri verranno esportati nel Controls Plant e durante la cosimulazione saranno visti come input da Matlab e come output da Adams.

Bisogna creare altri System Elements vuoti (cioé aventi 0 come valore impostato nell'epressione che li definisce), queste variabili saranno gli outputs di Matlab e saranno quindi esportate nel piano di controllo come input per Adams. Il valore 0 della loro espressione sará rimpiazzato dai valori elaborati da Matlab in base all'errore calcolato, ai parametri del controllo  $(Kp, Kd, Ki, N)$  ed a eventuali coppie in feed-forward.

Col procedere della simulazione, i valori stoccati all'interno di queste variabili verranno letti dalle rispettive 'Forces' e 'Torques' che agiranno sul modello di conseguenza.

## 7.4 Schema di controllo in Simulink

Il sistema di controllo ´e stato implementato in Simulink (figura 7.3) e comunica con il modello Adams attraverso una cosimulazione.

Il modello meccanico costruito in Adams viene rappresentato in Simulink da un blocco chiamato 'S-Function' che possiede degli ingressi e delle uscite che corrispondono alle variabili in input e output esportate con il Controls Plant.

Per ogni variabile da retroazionare *(misura x slitta, misura Fx, misura Fy,* 

misura gamma deg, misura alpha deg, misura beta deg) sono stati costruiti differenti anelli di controllo che entrano in funzione in istanti diversi della simulazione grazie alla commutazione di alcuni switch.

Il passo di integrazione é stato settato sul valore di 0,0001s. Il modello di figura 7.3  $\acute{e}$  costituito da 4 subsystem contenenti gli anelli di controllo relativi a  $\alpha$  (figura 7.4),  $\beta$  (figura 7.5),  $F_y$  e  $\gamma$  (figura 7.6),  $Fx$  e x slitta (figura 7.7).

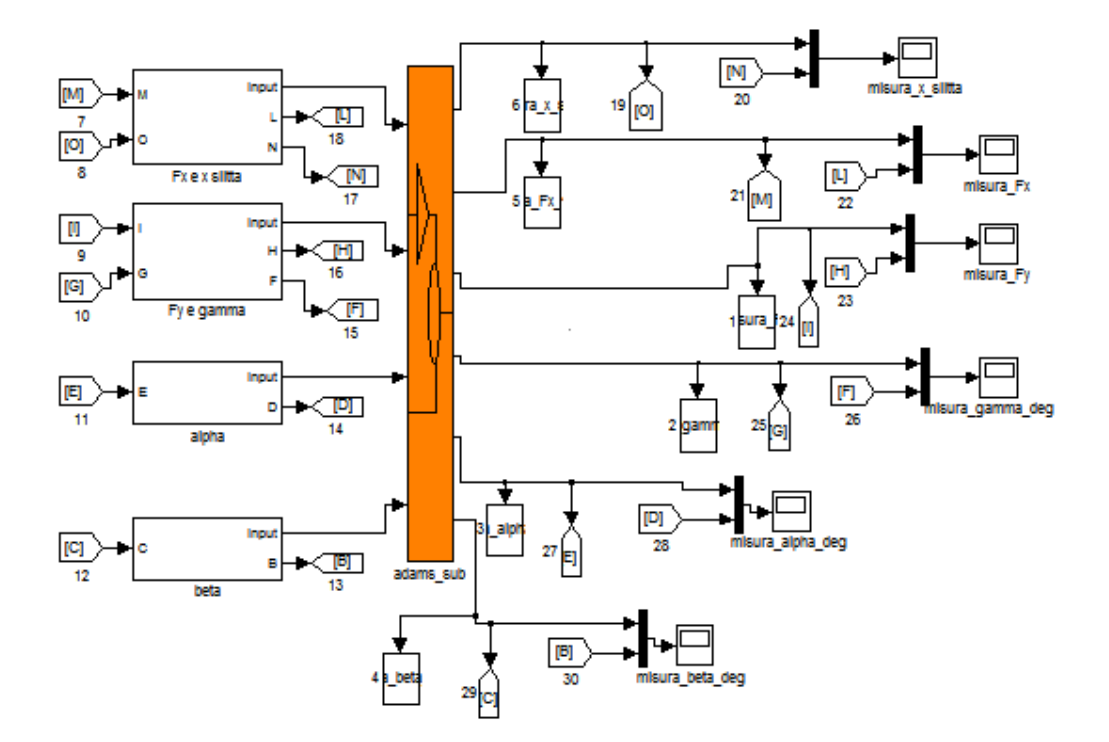

Figura 7.3: Schema di controllo in Simulink.

#### Fase di posizionamento  $t = 0 - 0.5s$

Il motore del quadrilatero, dell'anca e del ginocchio sono controllati in posizione, i valori di riferimento restano costanti e pari ai valori imposti ai body del modello:  $\gamma = 90^{\circ}, \ \alpha = 30^{\circ}, \ \beta = 32^{\circ}$  mentre la slitta non é controllata ma il contatto col piede e il mantenimento della posizione sono garantiti dall'attrito presente tra i due corpi.

### Fase di appoggio  $t = 0.5 - 1.1s$

Il motore di movimentazione del quadrilatero inizia ad effettuare un controllo in forza cercando di seguire l'andamento della  $F_y$ , mentre i motori dell'anca e del ginocchio continuano il controllo in posizione ma vengono modificati rispetto alla fase di posizionamento sia i parametri di controllo sia i riferimenti che diventano rispettivamente le spline corrispondenti ad  $\alpha$  e  $\beta$  (capitolo 2).

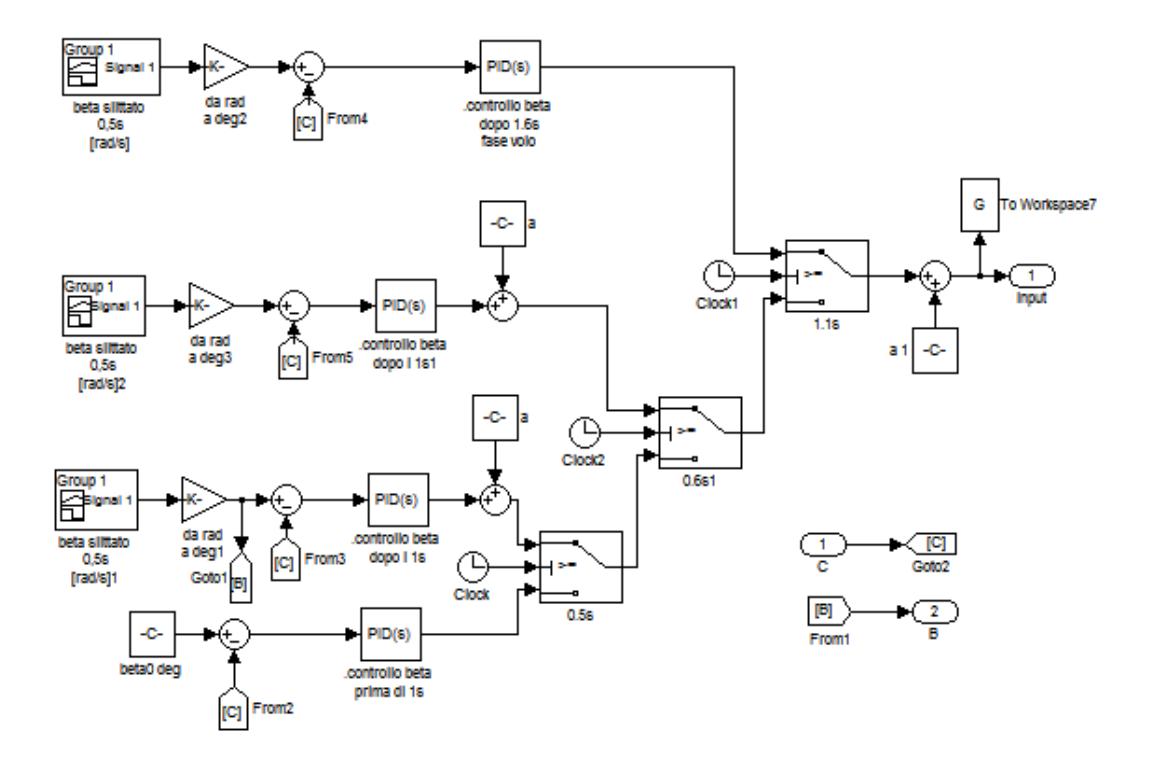

Figura 7.4: Schema di controllo dell'angolo  $\beta$  in Simulink.

La slitta é controllata in forza ed ha il compito di riprodurre l'andamento di  $Fx$ .

Fase di volo  $t = 1.1 - 1.53s$ 

In questa fase tutti i motori ritornano ad essere controllati in posizione. La slitta torna nella posizione iniziale  $(t = 0.5s)$  seguendo una traiettoria rettilinea.

Il quadrilatero, per riprodurre le condizioni che si verificano durante il cammino, non deve seguire una traiettoria particolare ma semplicemente garantire che il piede e la slitta non entrino in contatto, la traiettoria impostata ´e rappresentata nella figura 7.10.

Per rendere piú rapido il sollevamento del quadrilatero é stata aggiunta una coppia in feed-forward che va a sommarsi al valore ricavato dall'errore moltiplicato per i vari parametri  $(Kp, Kd, Ki, N)$ .

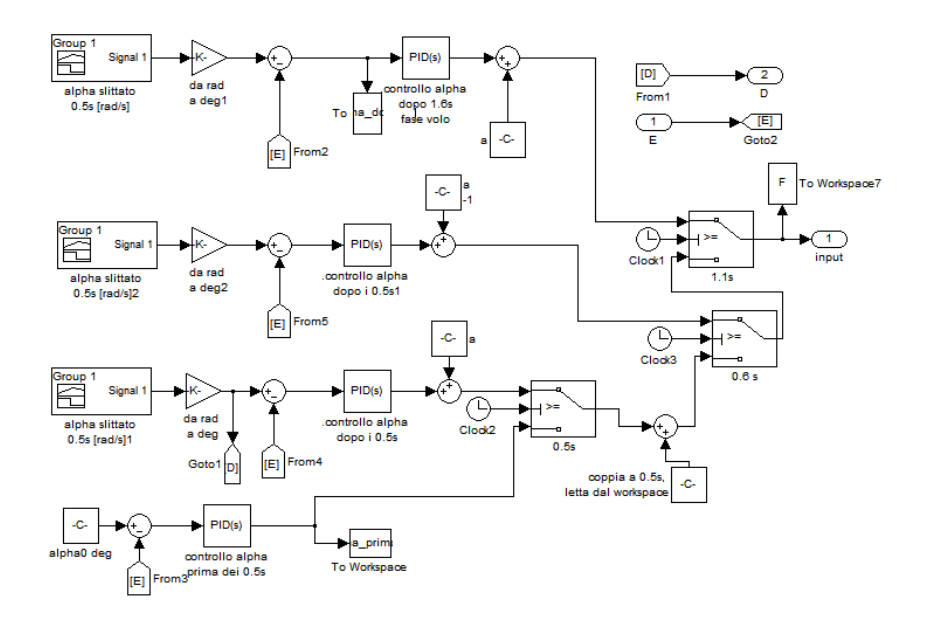

Figura 7.5: Schema di controllo dell'angolo  $\alpha$  in Simulink.

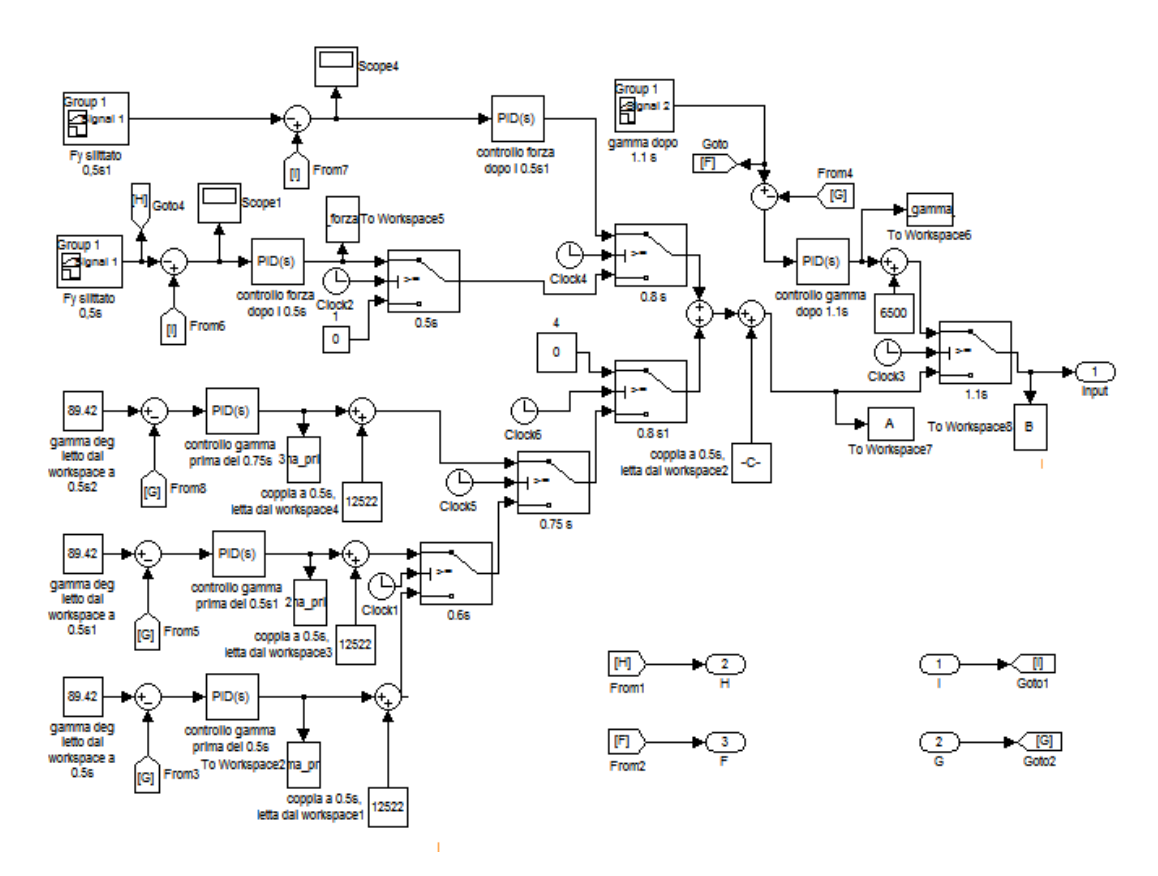

Figura 7.6: Schema di controllo dell'angolo  $\gamma$ e della forza  $Fy$  in Simulink.

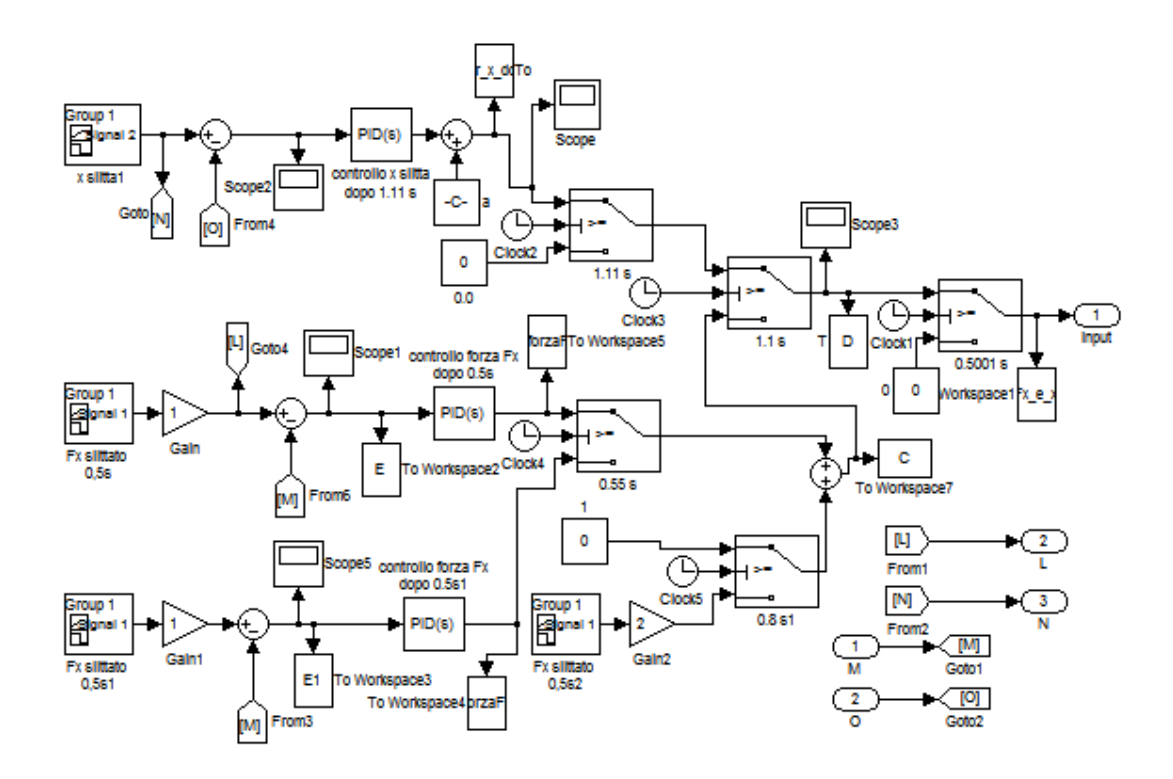

Figura 7.7: Schema di controllo dello spostamento slitta  $x$  e della forza  $Fx$  in Simulink.

# 7.5 Risultati ottenuti nella Co-Simulazione

Il settaggio dei parametri di controllo risulta molto laborioso in quanto i vari anelli di retroazione entrano in conflitto tra loro cercando di seguire ognuno il proprio riferimento.

In seguito si riportano i grafici con gli andamenti dei riferimenti (in rosa) e dei segnali misurati (in giallo).

### Alpha

Il sistema di controllo riesce a far seguire in modo soddisfacente il riferimento, l'errore massimo é di circa 3° e si manifesta dopo 0.55s dall'inizio della simulazione.

Questo errore é generato dalla coppia che eroga il motore al quadrilatero che tende a far aumentare gli angoli  $\alpha \in \beta$  and and in controdendenza rispetto ai rispettivi controlli in posizione.

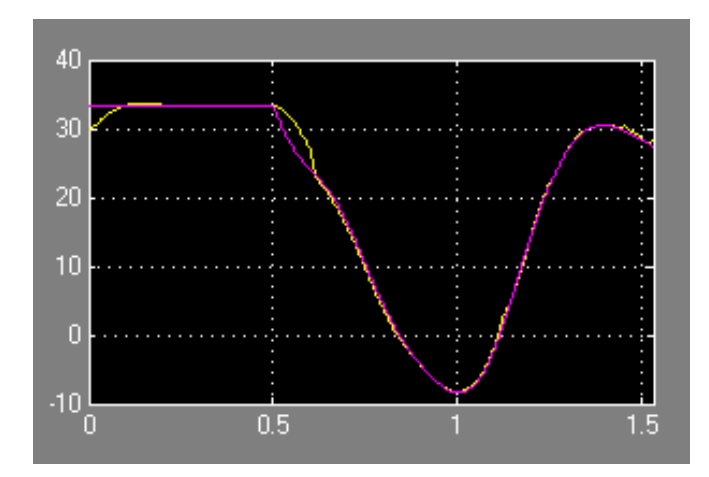

Figura 7.8: Andamento dell'angolo  $\alpha$  [gradi] in funzione del tempo.

## Beta

L'angolo β subisce meno l'effetto della coppia del quadrilatero discusso precedentemente, probabilmente supportato dall'effetto del controllo in forza della slitta che nella prima parte del passo tende a far diminuire l'angolo β trascinando il piede.

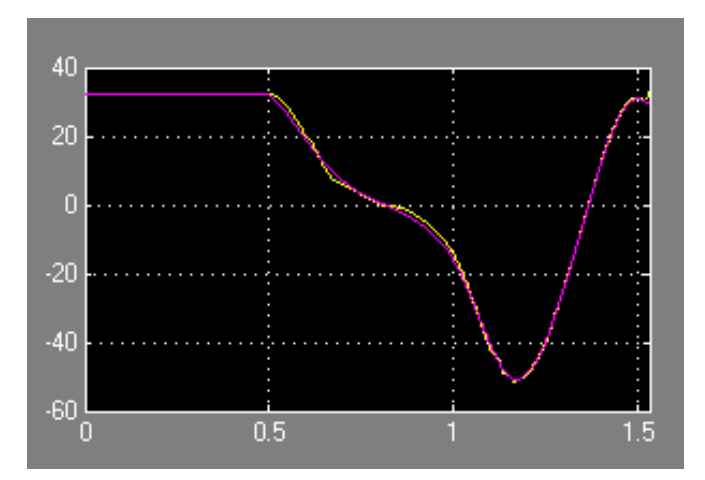

Figura 7.9: Andamento dell'angolo  $\beta$  [gradi] in funzione del tempo.

### Gamma

L'angolo γ del quadrilatero segue molto bene il riferimento presentando scostamenti e vibrazioni molto limitati. Ha senso confrontare i due segnali (riferimento e misura) tra 0s e 0, 5s (fase di posizionamento) e dopo 1, 1s fino a 1, 53s (fase di volo) perché solo in queste due fasi il motore é controllato in posizione.

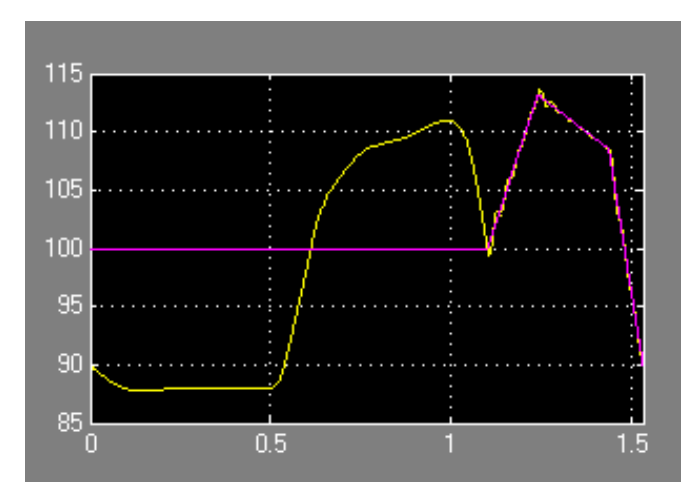

Figura 7.10: Andamento dell'angolo  $\gamma$  [gradi] in funzione del tempo.

#### Forza orizzontale Fx

Settando in modo accurato i parametri della forza di contatto si é riusciti a limitare notevolmente gli slittamenti tra la superficie della slitta ed il piede protesico, come spiegato precedentemente nel macchinario reale verrá garantita l'aderenza dalla presenza di chiodi sulla suola della scarpa calzata dal piede.

A circa metá della fase di appoggio  $(0, 8s)$  si osserva un impulso della  $Fx$  dovuto al contatto tra la punta del piede con la slitta.

Il confronto tra segnale misurato (in giallo) e riferimento (in rosa) deve avvenire solo nella fase di appoggio  $(0.5s-1.1s)$  dove la slitta é contollata in forza.

Rispetto ai controlli in posizione discussi precedentemente, in questo anello si osservano scostamenti del segnale rispetto all'andamento desiderato piuttosto evidenti.

Questi errori sono dovuti al compromesso a cui si é dovuti arrivare tra fedeltá nella rappresentazione dei segnali controllati in posizione e quelli in forza, oltre a piccoli e inevitabili slittamenti tra le superfici in contatto.

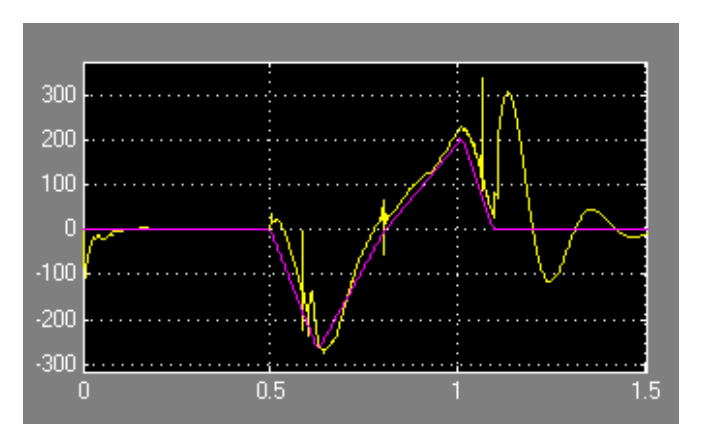

Figura 7.11: Andamento della forza  $Fx$  [N] in funzione del tempo.

#### Forza verticale Fy

Ottenere un andamento simile alla realtà della  $F y$  é risultato complicato in quanto la risposta della superficie della slitta risulta molto nervosa ed impulsiva nonostante l'introduzione dello smorzamento (figura 7.3). Riprodurre l'andamento desiderato della  $F_y$  agendo sulla coppia generata dal motore al quadrilatero va in disaccordo con i controlli in posizione del ginocchio e dell'anca. Ad ogni modo l'errore massimo misurato (differenza tra riferimento e  $F_y$  misurata) é stato riportato a valori considerati accettabili (errore massimo di circa 100N). Il picco che si verifica a 0.8s é dovuto all'entrata in contatto della punta del piede con la slitta.

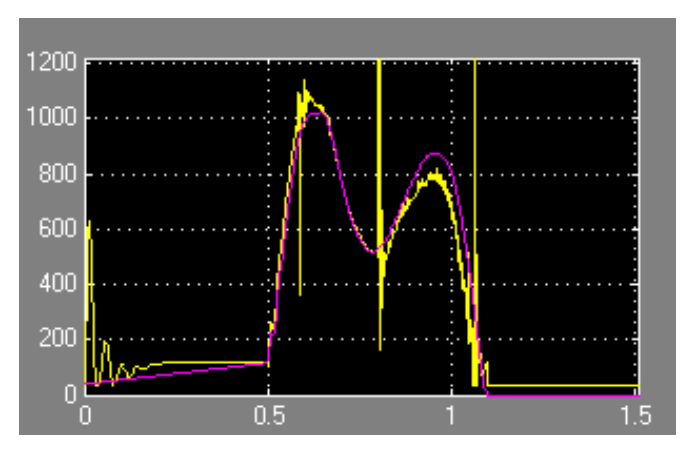

Figura 7.12: Andamento della forza  $F_y$  [N] in funzione del tempo.

#### Spostamento orizzontale slitta

Terminata la fase di appoggio la slitta viene controllata in forza per riportarsi nella posizione iniziale, pronta per iniziare un nuovo passo. La traiettoria rettilinea da seguire viene inseguita senza difficoltá dalla slitta. Poiché in questa fase non é necessaria un accuratezza elevata, non si é voluto diminuire ulteriormente l'errore per non ottenere forze di azionamento troppo elevate.
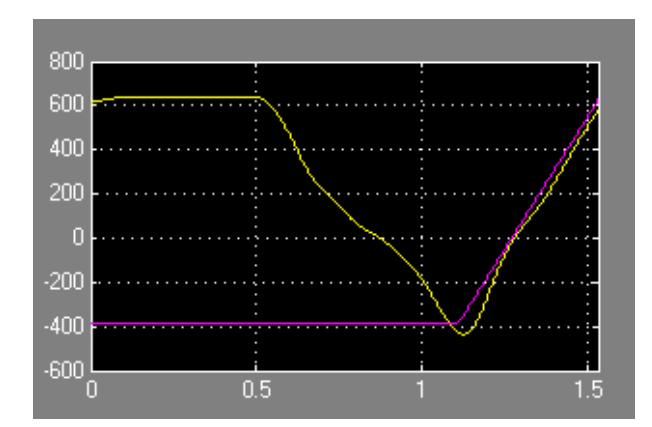

Figura 7.13: Andamento dello spostamento lungo x [mm] della slitta in funzione del tempo.

# Coppia al quadrilatero  $C_O$

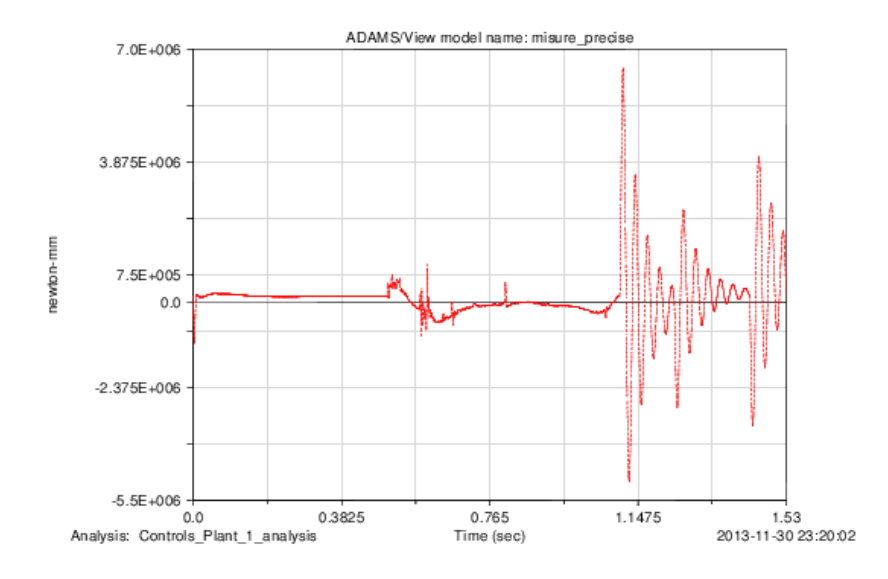

Figura 7.14: Andamento della coppia  $C_O$  [N mm] durante la cosimulazione.

Coppia all'anca C<sup>A</sup>

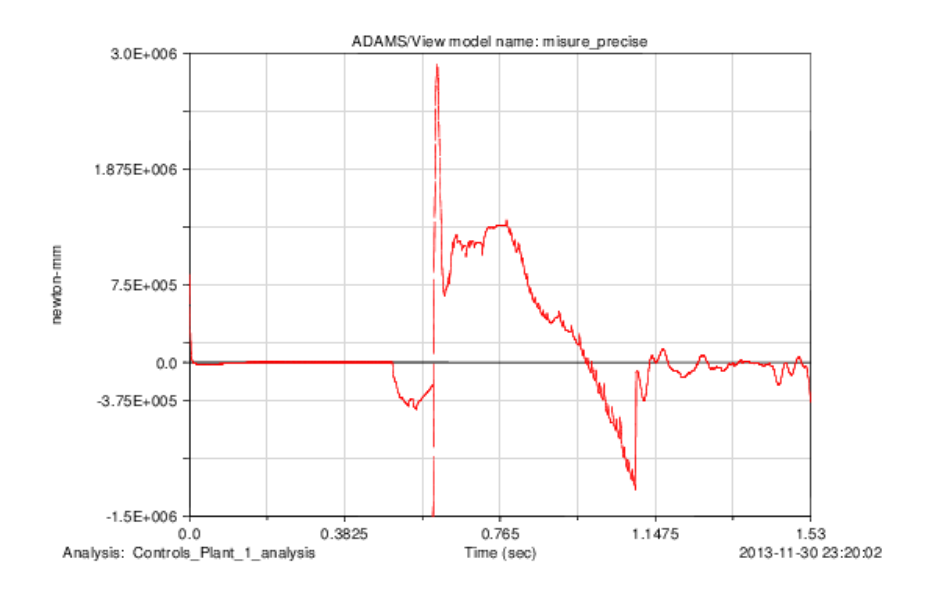

Figura 7.15: Andamento della coppia  $C_A$  [N mm] durante la cosimulazione.

Coppia al ginocchio  $C_B$ 

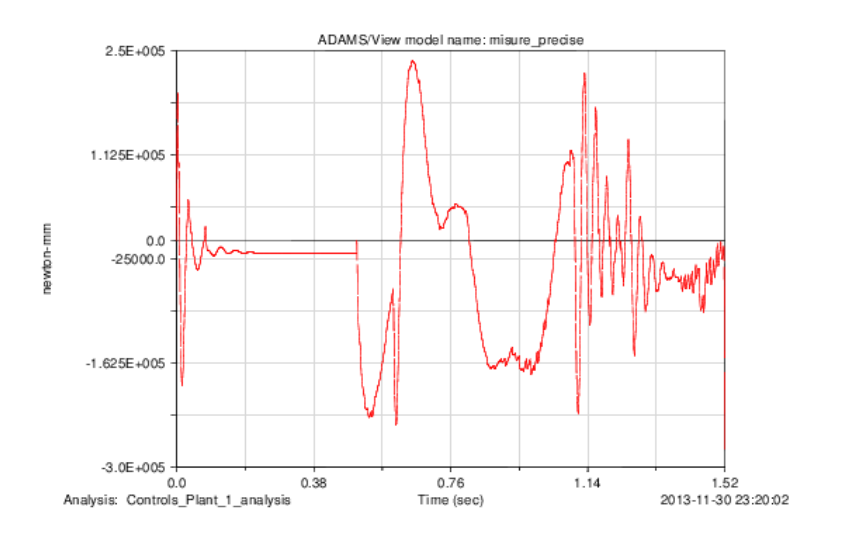

Figura 7.16: Andamento della coppia  $C_B$  [N mm] durante la cosimulazione.

# 7.6 Implementazione dello schema di controllo in Adams

I picchi nei valori delle coppie e le oscillazioni dei segnali misurati nella cosimulazione sono dovuti a problemi numerici derivanti dall'utilizzo di due risolutori differenti che comunicano tra loro (solver di Adams e solver di Matlab).

Per risolvere questi inconvenienti si é deciso di costruire il sistema di controllo direttamente all'interno del software Adams, senza dover passare attraverso una cosimulazione.

Una volta importate le Spline che rappresentano i segnali di riferimento sono stati definiti dei System Elements contenenti gli errori di ogni variabile da azionare (differenza tra il valore di riferimento e il valore misurato) e le derivate degli errori.

Per calcolare l'integrale degli errori sono state create delle equazioni differenziali contenenti gli errori e successivamente sono state integrate.

Per passare da un anello di controllo al successivo sono state aggiunte delle funzioni Step che rendono graduale il passagio.

Un sensore che misura la forza verticale  $F_y$  sulla slitta, fornisce il segnale per commutare il controllo della slitta da forza a posizione. Una volta che la  $F_y$ arriva al valore di 0N la slitta inizia a riportarsi nella posizione iniziale, pronta per ricominciare un nuovo passo.

Rispetto alla cosimulazione si riescono ad ottenere risultati decisamente migliori, in seguito vengono riportati gli andamenti di angoli e spostamenti con le rispettive coppie o forze generate dai motori per ottenerli.

Anca  $(\alpha, C_A)$ 

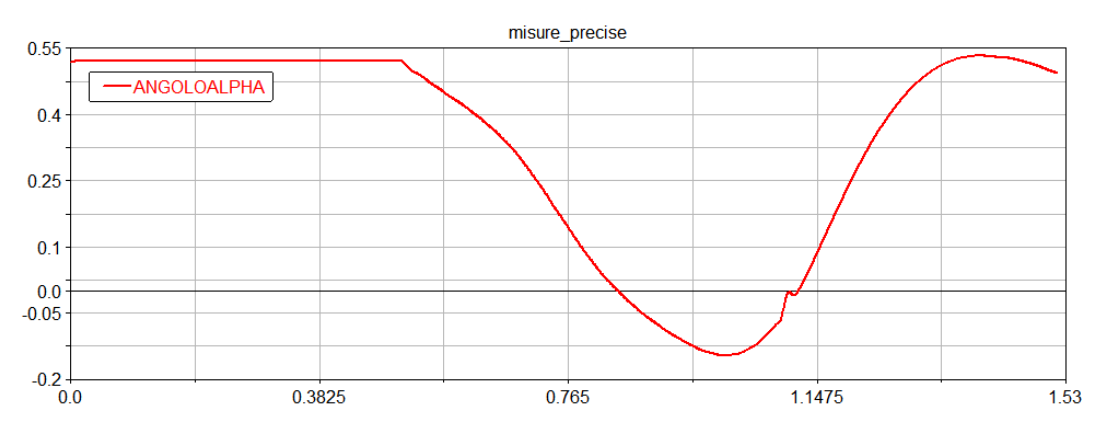

Figura 7.17: Andamento dell'angolo  $\alpha$  [radianti] in funzione del tempo.

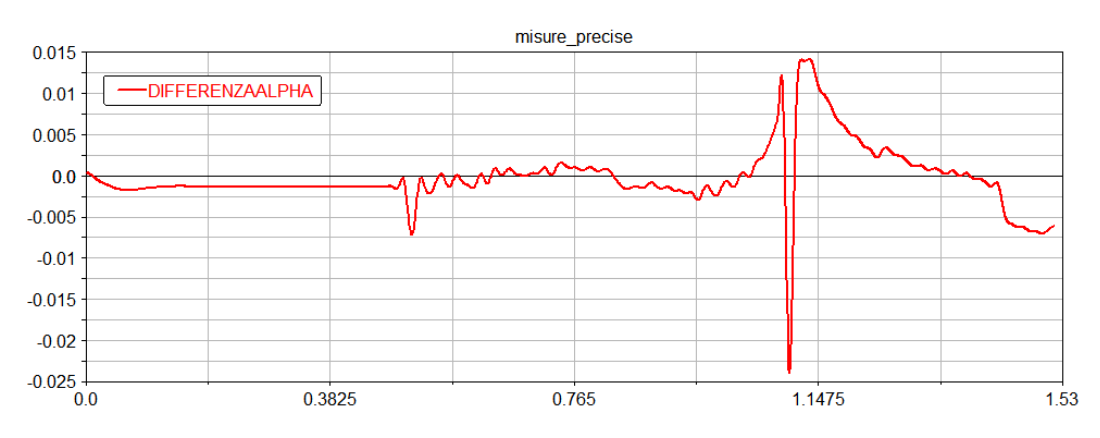

Figura 7.18: Errore di  $\alpha$  [radianti] in funzione del tempo.

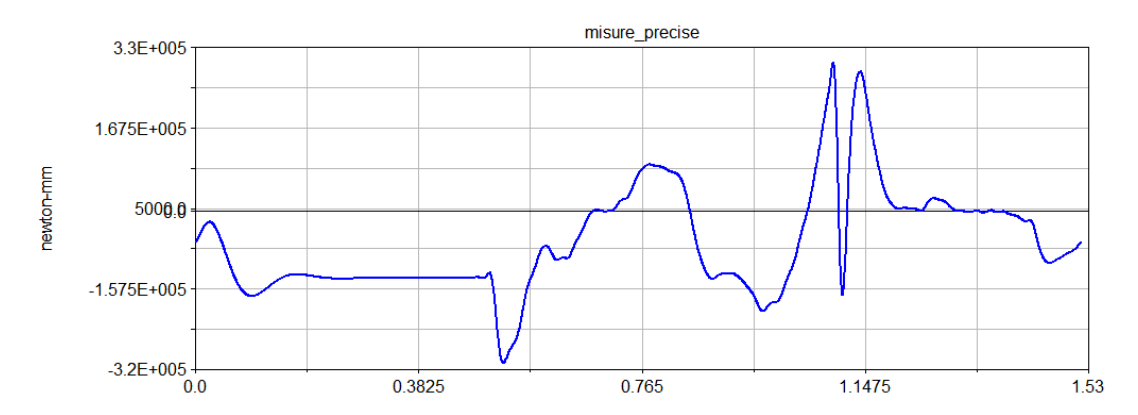

Figura 7.19: Andamento della coppia  $C_A$  [N mm] durante la simulazione in Adams.

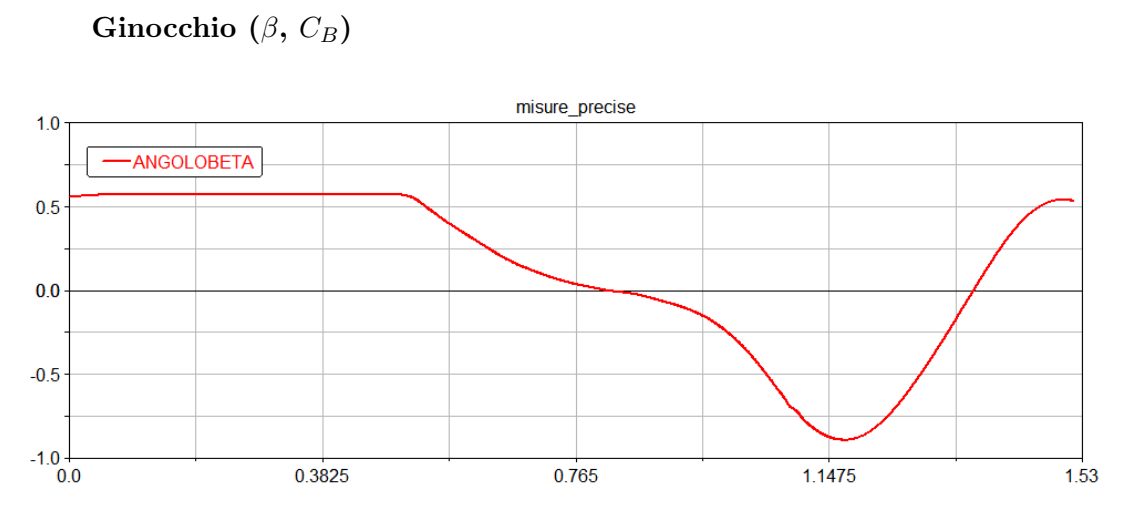

Figura 7.20: Andamento dell'angolo  $\beta$  [radianti] in funzione del tempo.

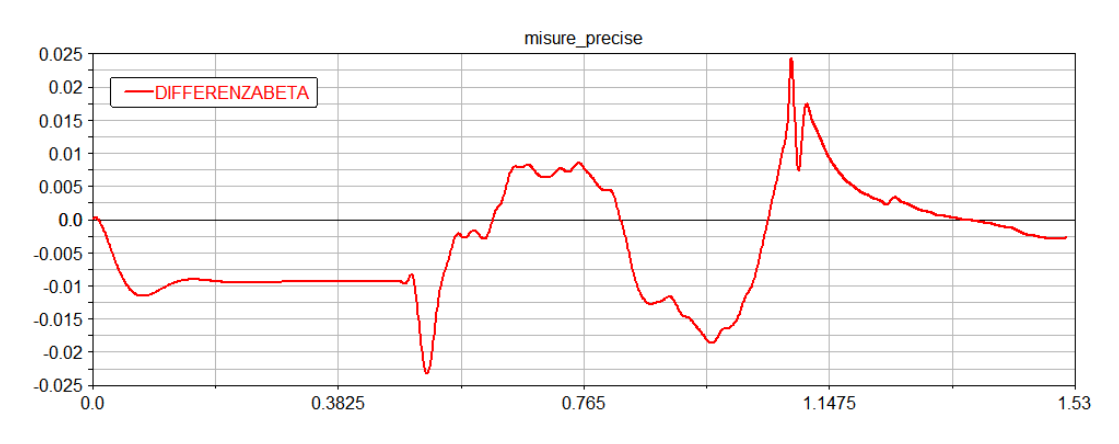

Figura 7.21: Errore di  $\beta$  [radianti] in funzione del tempo.

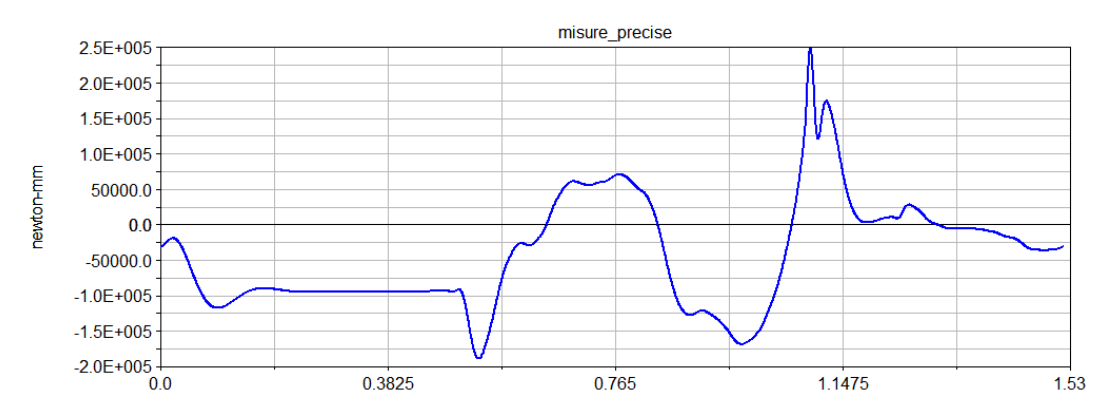

Figura 7.22: Andamento della coppia  $C_B$  [N mm] durante la simulazione in Adams.

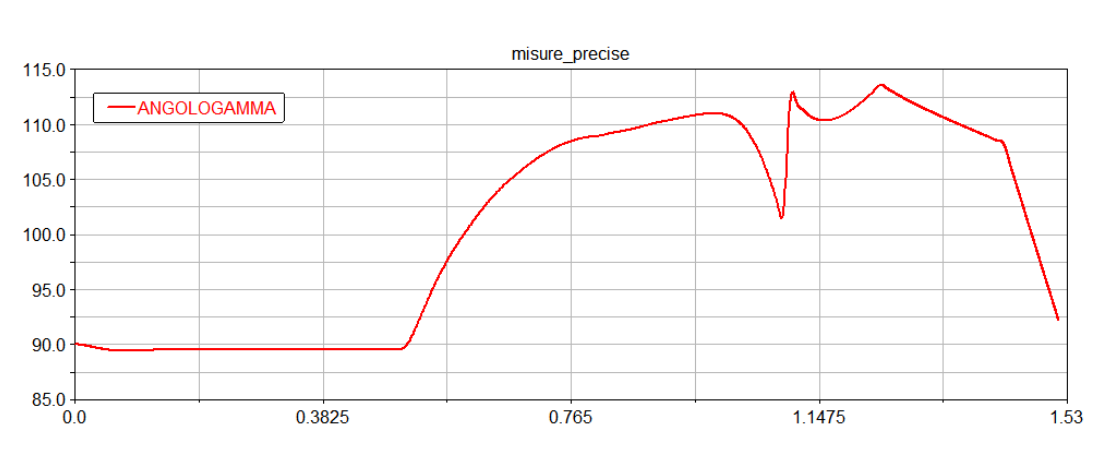

Quadrilatero e slitta  $(\gamma, Fy, C_O, x, Fx)$ 

Figura 7.23: Andamento dell'angolo  $\gamma$  [radianti] in funzione del tempo.

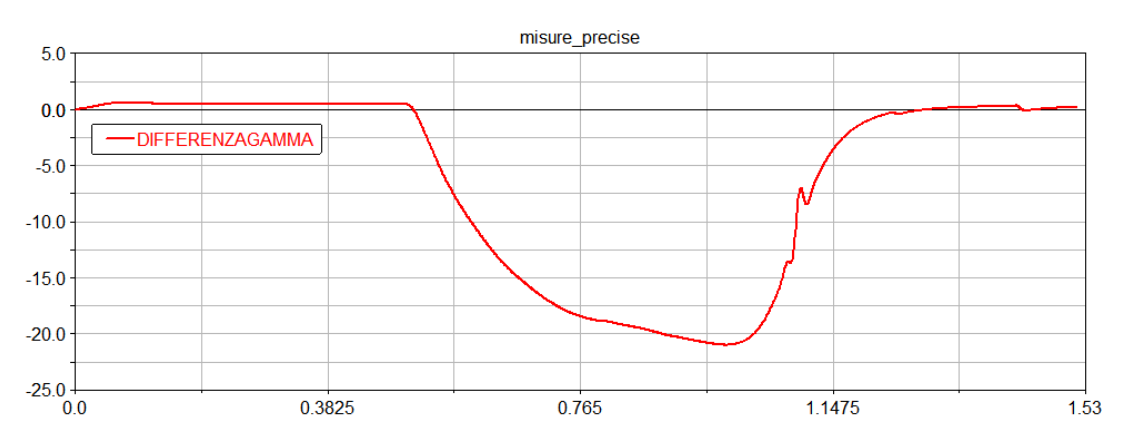

Figura 7.24: Errore di  $\gamma$  [radianti] in funzione del tempo.

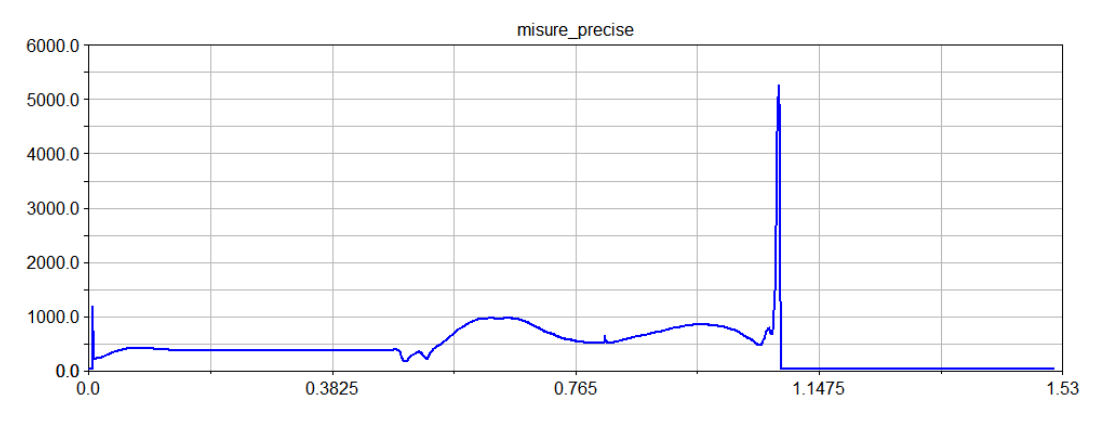

Figura 7.25: Andamento della forza  $Fy$  [N] in funzione del tempo.

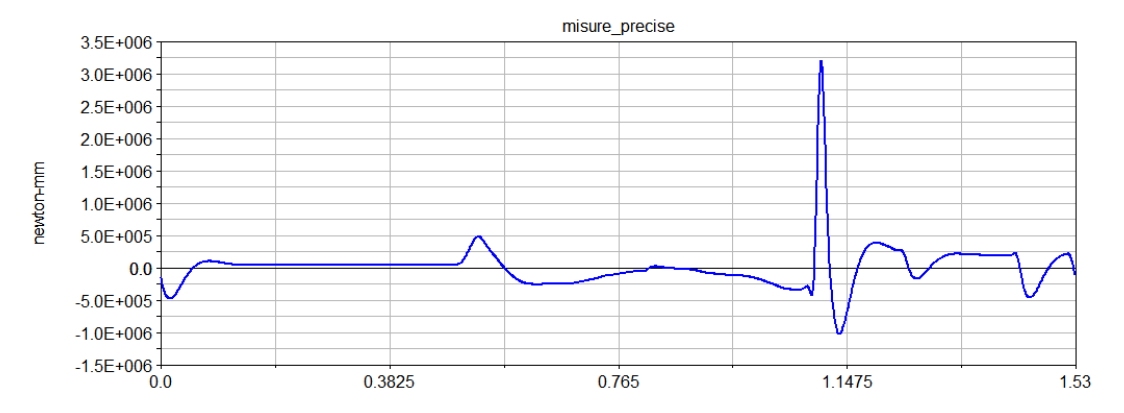

Figura 7.26: Andamento della coppia  $C_O$  [N mm] durante la simulazione in Adams.

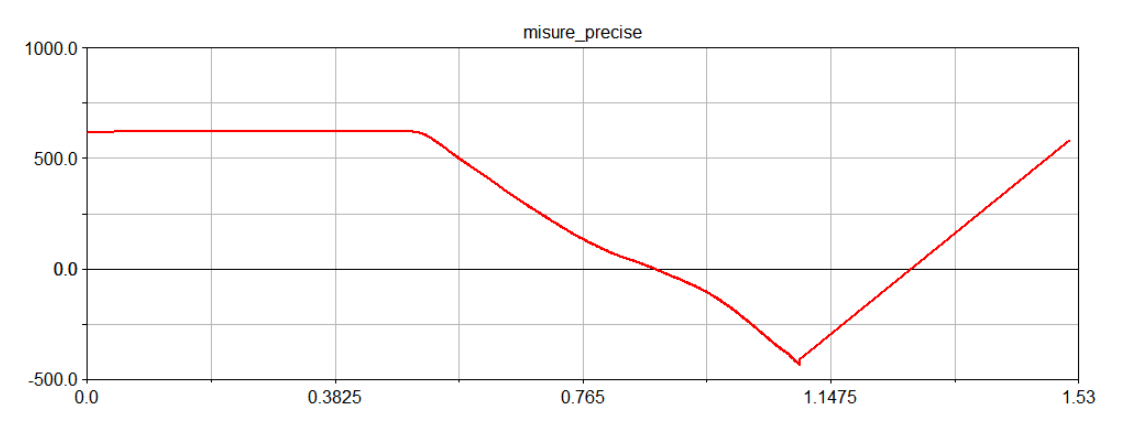

### Spostamento della slitta $\boldsymbol{x}$

Figura 7.27: Andamento dello spostamento della slitta x [mm] in funzione del tempo.

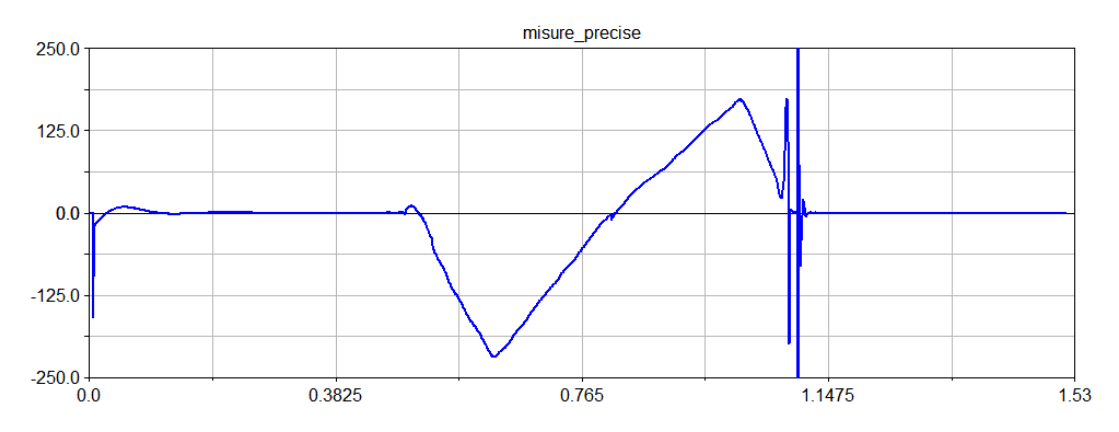

Figura 7.28: Andamento della forza  $Fx$  [N] durante la simulazione in Adams.

## 7.6.1 Analisi dei risultati della simulazione in Adams

Come accenato precedentemente, importando il controllo interamente in Adams, si riescono ad ottenere andamenti piú accurati delle variabili di controllo.

I grafici delle coppie e forze risultano più delineati e meno sussultori rispetto alla cosimulazione e inoltre si avvicinano maggiormente a quelli ricavati teoricamente (capitolo 4).

L'incertezza che si verifica a circa 1.1s negli andamenti dei grafici é dovuta ad un improvviso slittamento del piede sulla slitta. In seguito allo slittamento il piede riprende bruscamente aderenza con la superficie della slitta generando un picco di forza orizzontale e verticale con conseguente brusco aumento degli errori relativi agli angoli  $(\alpha, \beta, \gamma)$ .

Un settaggio diverso dei parametri di controllo eviterà il problema che in ogni caso verrá ovviato nella situazione reale dal grip garantito dai chiodi montati sulla calzatura.

I motori selezionati nel capitolo 6 sono stati riverificati con i nuovi valori dinamici ricavati dalla simulazione in Adams con il controllo in retroazione.

Appendice A

A pratical approach to the selection of the motor-reducer unit in electric drive systems Mechanics Based Design of Structures and Machines, 39; 303-319, 2011 Copyright © Taylor & Francis Group, LLC ISSN: 1539-7734 print/1539-7742 online DOI: 10.1080/15397734.2011.543048

#### A PRACTICAL APPROACH TO THE SELECTION OF THE MOTOR-REDUCER UNIT IN ELECTRIC DRIVE SYSTEMS"

Hermes Giberti<sup>1</sup>, Simone Cinquemani<sup>1</sup>, and Giovanni Legnani<sup>2</sup> <sup>1</sup>Dipartimento di Meccanica, Politecnico di Milano, Milano, Italy <sup>2</sup>Università degli Studi di Brescia, Brescia, Italy

The selection of a motor-reducer unit in electrical servo-systems has a profound impact on the dynamic performance of a machine. This choice must be made considering all the limits imposed by each component of the system and all the operational constraints. This article proposes a useful and practical methodology for the correct sizing of a motor-reducer unit. The relationships between motor and transmission are investigated by introducing some easily calculated factors useful for comparing all the available motor-reducer couplings and selecting the best solution.

The article suggests an innovative approach for the selection of a motor-reducer unit that involves solving the problem with the use of graphs that would allow showing all the possible alternatives.

Keywords: Electric servo-motor; Motor and reducer pairing; Optimal transmission ratio; Speed reducer.

#### **INTRODUCTION**

The evolution of electronics in recent years has led to widespread diffusion of electric drives and their control systems. The ready availability and low cost of electronic devices have allowed rapid diffusion of mechatronic applications, highlighting the need for appropriate methods for selecting a motor-reducer unit. These procedures must be at the same time accurate and easy to use, they should be able to identify the available alternatives, compare them, and help the designer in choosing the most appropriate one for his needs.

The choice of the electric motor required to handle a dynamic load is closely related to the choice of transmission. This operation, in fact, is bound by the limitations imposed by the motor's working range and is subjected to several constraints that depend indirectly on the motor (through its inertia  $J_M$ ) and on the reducer (through its transmission ratio  $\tau$ ), whose selection is the subject of this article

A methodology for choosing the gear motor in order to ensure maximum acceleration of the system and reduce execution time for a particular law of motion

<sup>#</sup>Communicated by B. Ravani.

Correspondence: Hermes Giberti, Dipartimento di Meccanica, Politecnico di Milano, 34 via La Masa, Milano, Italy; E-mail: hermes giberti@polimi.it

Received December 9, 2009; Accepted November 8, 2010

is presented in Pasch and Seering (1984). This article introduces the so-called problem of *inertia matching*, showing how best performance can be reached when the inertia of the load, referred to the motor shaft, coincides with the inertia of the motor itself.

In Van De Straete et al. (1998) a procedure for the selection of an AC synchronous motor with permanent magnets and its reducer, for a generic load, is shown. The authors use normalized torques, velocities, and transmission ratios to separate the load from the motor characteristics. By virtue of this normalization, the simulations for one standard motor ( $J_M = 1$  [kg m<sup>2</sup>]) are applicable to other motors. In Van De Straete et al. (1999a), the same procedure is extended to all types of servo-motors. This methodology produces a chart representing all the usable motors and their corresponding normalized transmission ratios range, but not the available and actually usable commercial transmissions.

In Cusimano (2003) the choice of the motor-reducer unit, required to move a purely inertial load, leads to the identification of the optimal transmission ratio that minimizes the motor root mean square torque. However, depending on the moment of inertia of the chosen motor, the optimal transmission ratio varies, as does the motor root mean square torque. Therefore, the procedure for selecting the motorreducer unit is iterative and leads to a solution that approximates the desired value of the transmission ratio.

In Cusimano (2005) the choice of the motor-reducer unit is analyzed with regard to the dependence on the law of motion used to operate a generic load, while Van De Straete et al. (1999b) evaluates the gain in motor torque as a consequence of the optimization of trajectories and highlights the effect that a variable transmission ratio has on the performance of the machine.

An in-depth discussion on the problem of motor reducer coupling can be found in Cusimano (2007). Although this work is very accurate, it is extremely hard to use in a real industrial situation. On the other hand, Roos et al. (2006) proposes a simpler approach, that consists in creating a database including the commercial motors and reducers and then trying all possible combinations.

A good trade-off between theory and practice can be found in Legnani et al. (2002), where the choice of motor and reducer is made by comparing two parameters, respectively, related to motor qualities and to load demands.

By developing these concepts, this article identifies a procedure that is rigorous from the theoretical point of view and practical at the same time. Its main advantages are as follows:

- 1. ease of use, as the steps to follow are defined in a clear and simple way, without requiring extensive mathematical skills or the use of sophisticated tools;
- 2. development of the problem on the basis of information obtainable from catalogs of motors and transmissions, permitting immediate comparison between all possible pairs.

#### **SERVO-SYSTEM MODEL**

A simple but general model of a servo system can be characterized by three key elements: servo-motor, transmission, and load (Fig. 1). The load characteristics are

305

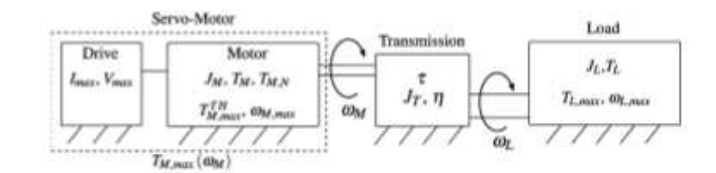

Figure 1 Model of a generic machine.

completely known as they depend on the task, while the motor and the transmission are unknown until they are selected. Symbols used in the article are described in Table 1.

#### The Load

The power supplied by the motor depends on the external load applied  $(T_L)$ and on the inertia acting on the system  $(J_t \dot{\omega}_t)$ . Since different patterns of speed  $(\omega_t)$ 

| Symbol             | Description                              |  |
|--------------------|------------------------------------------|--|
| $T_{M}$            | Motor torque                             |  |
| $J_{\mathcal{U}}$  | motor moment of inertia                  |  |
| $T_{M,mz}$         | Motor root mean square torque            |  |
| $T_{MN}$           | Motor nominal torque                     |  |
| ∙TH<br>M.max       | Motor theoretical maximum torque         |  |
| $T_{M,max}$        | Servo-motor maximum torque               |  |
| $\omega_{\rm M}$   | Motor angular speed                      |  |
| $\omega_M$         | Motor angular acceleration               |  |
| $T_L$              | Load torque                              |  |
| $J_L$              | Load moment of inertia                   |  |
| T;                 | Generalized load torque                  |  |
| $T_{L,ms}^*$       | Generalized load root mean square torque |  |
| $T_{L,max}$        | Load maximum torque                      |  |
| $\omega_t$         | Load angular speed                       |  |
| $\omega_i$         | Load angular acceleration                |  |
| $\omega_{L,mz}$    | Load root mean square acceleration       |  |
| $\tau = m_l / m_M$ | Transmission ratio                       |  |
| $T_{\text{right}}$ | Optimal transmission ratio               |  |
| η                  | Transmission mechanical efficiency       |  |
| $\alpha$           | Accelerating factor                      |  |
| ß                  | Load factor                              |  |
| $T_{min}$          | Minimum acceptable transmission ratio    |  |
| $\tau_{max}$       | Maximum acceptable transmission ratio    |  |
| Tue Jim            | Minimum kinematic transmission ratio     |  |
|                    | (defined for each motor)                 |  |
| $\omega_{_{Max}}$  | Maximum speed achievable by the motor    |  |
| $\omega_{L,max}$   | Maximum speed achieved by the load       |  |
| J÷                 | Transmission inertia                     |  |
| $t_{\alpha}$       | Cyde time                                |  |

Table 1 Nomenclature

Downloaded By: [Giberti, Hermes] At: 06145 20 May 2011

and acceleration  $(\omega)$ , generate different loads, the choice of a proper law of motion is the first project parameter that should be taken into account when sizing the motor-reducer unit. For this purpose, specific texts (Magnani and Ruggieri, 1986; Melchiorri, 2000) are recommended.

Otherwise, it may be that the law of motion has been already defined and therefore represents a problem datum, and not a project variable. Once the law of motion is defined, all the characteristics of the load are known.

#### **The Servo-Motor**

Brushless motors are the most common electrical actuators in automation field, and their working range (Fig. 2) could be approximately subdivided into a continuous working zone (delimited by motor rated torque) and a dynamic zone (delimited by the maximum motor torque  $T_{M,max}$ ). Usually the motor rated torque decreases slowly with motor speed  $\omega_M$  from  $T_{M,N}$  to  $T_{M,N}$ . To simplify the rated torque trend and to take a cautious approach, it is usually considered constant and equal to  $T_{M,N}$  up to maximum allowed motor speed  $\omega_{M,max}$  (Li and Lipo, 1995). Motor torque  $T_{M,N}$  is obtainable from catalogs distributed by motor manufacturers and is defined as the torque that can be supplied by the motor for an infinite time, without overheating.

The maximum torque achieved by the servo-motor  $T_{M, max}$  closely depends on the drive associated with it and it is generally different from the theoretical maximum torque  $T_{M,max}^{TH}$  of the motor. At low speeds, the constraint introduced by the drive system is related to the maximum current supplied to the motor. Since torque depends on the current, this limit translates into a horizontal line on the motor working field corresponding to a maximum torque which would be different from the theoretical one. At higher speed, this constraint is overcome by the condition on the maximum supportable voltage, which causes a reduction of the motor maximum torque with its speed.

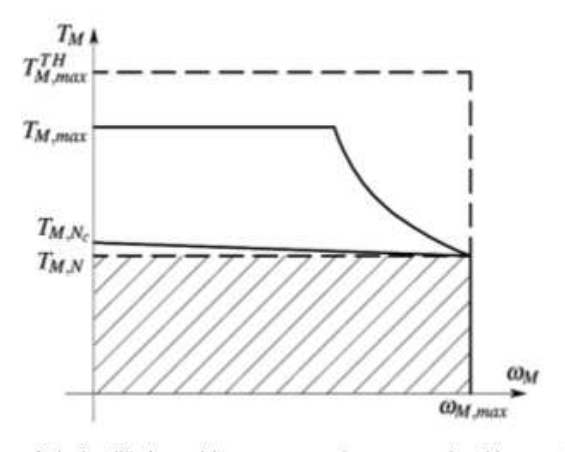

Figure 2 A simplified speed/torque curve of a common brushless motor.

Frequently, in industrial applications, the machine task is cyclical with a period  $t_n$ , which is normally much smaller than the motor thermal time constant: in this case the motor, because of its capacity and thermal resistance, is unable to follow the fast heat oscillations of the power dissipated, which are then filtered: the temperature of the motor evolves as if it were subject to constant dissipated power, equal to the mean power dissipated in the cycle. Assuming that the heat dissipation is due to the Joule effect and the torque is proportional to the current, the motor behavior can be analyzed through the root mean square (rms) value of  $T<sub>M</sub>$  defined as

$$
T_{M,\text{mus}} = \sqrt{\frac{1}{t_a} \int_0^{t_a} T_M^2 \, \mathrm{d}t},\tag{1}
$$

namely the torque, acting steadily over the cycle, which is attributable to the total energy dissipation that actually occurred in the cycle.

As is well known (Van De Straete et al., 1998), the selection of the actuator means checking the following conditions:

• rated motor torque:

$$
T_{M,rms} \le T_{M,N};\tag{2}
$$

· maximum motor speed:

$$
\omega_M \le \omega_{M,max};\tag{3}
$$

· maximum servo-motor torque:

$$
T_M(\omega_M) \le T_{M,\max}(\omega_M). \tag{4}
$$

#### **The Transmission**

The terms on the right side of inequalities  $(2)$ ,  $(3)$ ,  $(4)$  are characteristic of each motor. On the other hand, the quantities  $T_{M,mx}$ ,  $\omega_M$ , and  $T_M$  depend on the load and, therefore, on the reducer transmission ratio  $\tau$ .

In fact, the gear ratio adapts the torque and speed values required by the load to that available from the motor. Because of the mutual dependence between the motor and the transmission the selection of the two components should be performed in parallel.

Moreover, the choice of transmission also depends on other factors, such as the torque applied on the transmission shaft, the maximum achievable speed, potential clearances and the system's mechanical efficiency  $\eta$  (Roos et al., 2006). In this article the transmission is approximated to a system with no moment of inertia and no loss of power  $(\eta = 1)$ . This assumption is frequently considered acceptable (Cusimano, 2005, 2007; Pasch and Seering, 1984; Roos et al., 2006; Van De Straete et al., 1998, 1999a) so long as the efficiency and inertia of the reducer are considered in the final stage of the selection procedure.

Note that in mechatronic applications, where there is a need to ensure high dynamics, the designer's preference is for transmissions with high efficiency and a low moment of inertia, thus approximating the system with an ideal transmission.

#### THE EFFECTS OF THE TRANSMISSION RATIO ON THE TORQUE AND SPEED REQUIRED OF THE MOTOR

Conditions expressed by inequalities (2), (3), and (4) are well known in the literature and represent the starting point of all the procedures for motor and reducer selection.

In this article these conditions will be rewritten by introducing certain parameters related to motor and load features. It is important to highlight that all the parameters used have a physical meaning and are easily obtained. In this way the designer will have a clear idea of the needs and of the steps to follow.

Once these parameters are calculated, conditions (2), (3), can be easily expressed as functions of  $\tau$ , thus obtaining a range of acceptable transmission ratios for each acceptable motor. However, since it is difficult to express the constraint imposed on the servo-motor maximum torque (4) as a function of  $\tau$ , this condition will be checked after the motor and its transmission have been chosen.

#### **The Maximum Speed**

Since each motor has a maximum achievable speed ( $\omega_{M,max}$ ), we have

$$
\omega_{L,max} \leq \tau \omega_{M,max},\tag{5}
$$

where  $\omega_{L,max}$  is the maximum speed achieved by the load. Considering a specific motor, the condition on the maximum achievable speed (3) can be written in terms of  $\tau$ 

$$
\tau \ge \tau_{M,lim} = \frac{\omega_{L,max}}{\omega_{M,max}},\tag{6}
$$

where  $\tau_{M,lim}$  is defined, for each motor, as the ratio between the maximum speed achieved by the load and the one achievable by the motor. For a specific motor,  $\tau_{M\,lim}$  is the minimum transmission ratio value that can be employed to drive the given load.

#### The Motor Torque and Its Root Mean Square Value

The motor torque  $T_M$  can be written as

$$
T_M = \tau T_L^* + J_M \dot{\omega}_M = \tau T_L^* + J_M \frac{\omega_L}{\tau},\tag{7}
$$

where

308

$$
T_L^* = T_L + J_L \dot{\omega}_L \tag{8}
$$

is the generalized resistant torque at the load shaft. Equation (7) highlights the dependence of the applied torque on the gear ratio and on the inertia of the motor, while from (8) we can see that all the terms related to the load are known.

The root mean square torque is obtained from (1):

$$
T_{M,rms}^2 = \int_0^{t_a} \frac{T_M^2}{t_a} dt = \int_0^{t_a} \frac{1}{t_a} \left( \tau T_L^* + J_M \frac{\dot{\omega}_L}{\tau} \right)^2 dt. \tag{9}
$$

and then

$$
T_{M,\text{max}}^2 = \tau^2 T^*_{\text{L,rms}}^2 + J_M^2 \frac{\dot{\omega}_{L,\text{rms}}^2}{\tau^2} + 2J_M (T_L^* \dot{\omega}_L)_{\text{mean}}.\tag{10}
$$

Inequality (2) can be written as

$$
\frac{T_{M,N}^2}{J_M} \ge \tau^2 \frac{T_{L,rmx}^2}{J_M} + J_M \frac{\dot{\omega}_{L,rmx}^2}{\tau^2} + 2(T_L^* \dot{\omega}_L)_{mean}.
$$
\n(11)

Let's introduce two parameters, the accelerating factor of the motor:

$$
\alpha = \frac{T_{M,N}^2}{J_M},\tag{12}
$$

which describes the performances of each motor, and the load factor:

$$
\beta = 2 \left[ \dot{\omega}_{L,rms} T_{L,rms}^* + (\dot{\omega}_L T_L^*)_{mean} \right],\tag{13}
$$

that defines the performance required by the task. The unit of measurement of both factors is  $W/s$ . The coefficient  $\alpha$  is exclusively defined by parameters related to the motor and therefore it does not depend on the machine's task: it can be easily calculated for each motor using the information provided in the manufacturer catalogs. It could in fact be quoted in them, thus providing a classification of commercial motors on the basis of this standard. This coefficient can be traced back to quantities used in Van De Straete et al. (1998), Legnani et al. (2002), and Cusimano (2007). Otherwise, the coefficient  $\beta$  depends only on the working conditions (applied load and law of motion) and is a measure that defines the power rate required by the system.

Using  $\alpha$  and  $\beta$ , Eq. (11) becomes

$$
\alpha \ge \beta + \left[ T_{L, \text{max}}^* \left( \frac{\tau}{\sqrt{J_M}} \right) - \dot{\omega}_{L, \text{max}} \left( \frac{\sqrt{J_M}}{\tau} \right) \right]^2. \tag{14}
$$

Since the term in brackets is always positive, or null, the load factor  $\beta$  represents the minimum value of the right-hand side of Eq. (14). This means that the motor accelerating factor  $\alpha$  must be sufficiently greater than the load factor  $\beta$ , for the inequality (11) to be verified.

The preliminary choice of motor is made by comparing only the values  $\alpha$  and  $\beta$ ; these values are easily calculated if we know the mechanical properties of the motor and the load features. A motor must be rejected if  $\alpha < \beta$ , while if  $\alpha \ge \beta$  the motor can have enough rated torque if  $\tau$  is chosen properly (see Section 4).

Figure 3 shows the accelerating factors  $\alpha$ , of commercial motors available for the industrial case analyzed in Section 7 and the load factor  $\beta$ . Motors M1, M2,

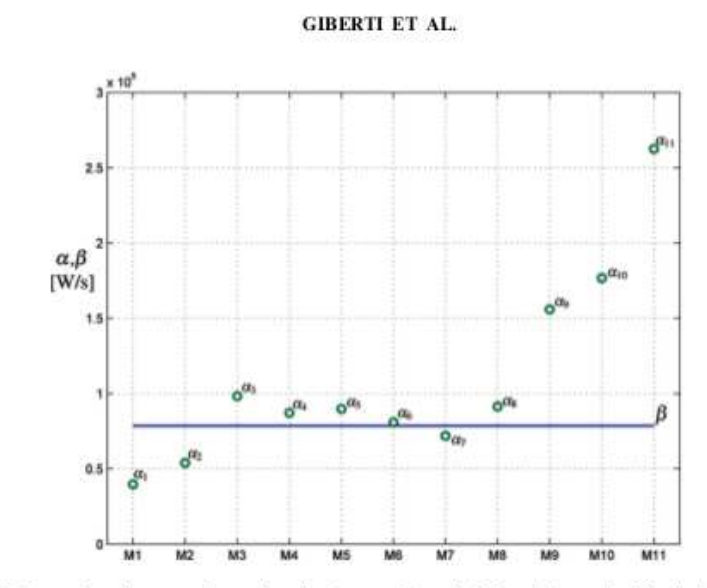

Figure 3 Comparison between the accelerating factors  $(x_i)$  and the load factor  $\beta$  of the industrial case discussed in Section 7. Motors M1, M2, and M7 do not pass this test and are immediately rejected.

and M7 have to be discarded. Note that the condition  $\alpha_i \geq \beta$  is necessary but not sufficient to satisfy the constraint on the root mean torque, since it assumes that the term in brackets in Eq. (14) is null.

#### **TRANSMISSION SELECTION**

As described by Eq. (14), the suitability of a motor depends on the speed ratio  $\tau$ . Once we have identified some potentially usable motors in the previous step, the gear ratio value has to be chosen carefully, in order to satisfy inequalities (6) and (11).

#### The Optimal Transmission Ratio, Topt

As mentioned in (Section 3.2), the right-hand side of Eq. (14) has a minimum if a suitable transmission is chosen, whose gear ratio  $\tau$  erases the terms in brackets. In this case

$$
\tau = \tau_{opt} = \sqrt{\frac{J_M \dot{\omega}_{L,rmx}}{T_{L,mx}^*}}.\tag{15}
$$

The value  $\tau_{opt}$  is called *optimal transmission ratio* and, in the case of purely inertial load ( $T_L = 0$ ), the gear ratio  $\tau'_{opt} = \sqrt{\frac{I_M}{I_L}}$  introduced in Pasch and Seering (1984) allows maximum system acceleration. Moreover, for this value of  $\tau$ ,  $T_{M,mn}$  is also at a minimum (see the Appendix). Under these conditions ( $\tau = \tau'_{opt}$ ) the motor's moment of inertia and the load's moment of inertia, both related to the same

transmission shaft, assume the same value. This means that the kinetic energy of the motor and that of the load are equal. In other words, the power supplied by the motor to accelerate the system is equally distributed on the two transmission shafts. In this condition the inertia of the load reflected to the motor shaft equals the motor inertia; it is said that "motor and load are balanced."

#### **Range of Allowed Transmission Ratios**

For the reasons illustrated in (3.2), after classifying the motors on the basis of their accelerating factor, it will be better to select those motors whose coefficient  $\alpha$  is suitably higher than the load factor  $\beta$ . In this case, for each motor, there is a range of gear ratios satisfying the constraint on motor rated torque. This range can be calculated by solving the biquadratic inequality (14).

$$
\left(\frac{T_{L,max}^{*}}{J_{M}}\right)\tau^{4} + (\beta - \alpha - 2T_{L,max}^{*}\dot{\omega}_{L,rms})\tau^{2} + J_{M}\dot{\omega}_{L,mss}^{2} \le 0,
$$
\n(16)

whose solution is

$$
\tau_{min} \le \tau \le \tau_{max},\tag{17}
$$

with

$$
\tau_{min}, \tau_{max} = \frac{\sqrt{J_M}}{2T_{L,rms}^*} \left[ \sqrt{\alpha - \beta + 4\omega_{L,rms} T_{L,rms}^*} \pm \sqrt{\alpha - \beta} \right]. \tag{18}
$$

It is evident that an acceptable range of transmission ratios exists only for  $\alpha > \beta$ . For such ratios the condition expressed in (2) is satisfied.

The range width  $\Delta \tau = \tau_{max} - \tau_{min}$  is a function of the difference between the two factors  $\alpha$  and  $\beta$ .

$$
\Delta \tau = \frac{\sqrt{J_M}}{T_{L,rmx}^*} \sqrt{\alpha - \beta}.
$$
 (19)

If  $\alpha = \beta$ , we can see from Eqs. (14) and (19) that the only gear ratio allowed is  $\tau_{opt}$ . However, this combination, even if acceptable from a theoretical point of view, should be considered inadequate in practice because of unavoidable approximations and uncertainties.

Moreover, remembering Eq. (6), the constraint imposed on the maximum speed required by the load  $\omega_{L,max}$  (Section 3.1) could reduce this range. It becomes

$$
\tau_{max} \ge \tau \ge \max\left(\tau_{min}; \tau_{M,lin}\right). \tag{20}
$$

Note how the inequality in Eq. (20) could have no solution.

The Appendix shows some frequent cases, representing certain operating conditions of the system, in which the problem is simplified.

#### **SELECTION THROUGH GRAPHICAL REPRESENTATION**

312

To make the selection procedure easy to use, a suitable graphical representation can be employed. The main steps are as follows:

Step 1. Creation of a database containing all the commercially available motors and reducers useful for the application. For each motor the accelerating factor  $(x_i)$  must be calculated. Once the database has been completed it can be re-used and updated each time a new motor-reducer unit selection is needed.

Step 2. Calculation of the load factor  $\beta$ , on the basis of the features of the load  $(T<sub>i</sub><sup>*</sup>)$ .

Step 3. Preliminary choice of useful motors: all the available motors can be shown on the graph in Fig. 3 which displays their acceleration factors, while the horizontal line represents the load factor  $\beta$ . The graph is related to the industrial example discussed in Section 7. All the motors for which  $\alpha < \beta$  can be immediately rejected, because they cannot supply sufficient torque, while the others are admitted to the next selection phase.

Step 4. Identification of the ranges of useful transmission ratios for each motor preliminarily selected in step 3. For these motors a new graph is produced (Fig. 4) displaying, for each of them, the value of the transmission ratios  $\tau_{max}$ ,  $\tau_{min}$ ,  $\tau_{\text{out}}$ , and  $\tau_{M, \text{lim}}$ . The graph in Fig. 4 is generally drawn using a logarithmic scale for the y-axis, so  $\tau_{\text{out}}$  is always the midpoint of the adoptable transmission ratios range. In fact

$$
\tau_{opt}^2 = \tau_{min}\tau_{max} \Leftrightarrow \log \tau_{opt} = \frac{\log \tau_{min} + \log \tau_{max}}{2}.
$$

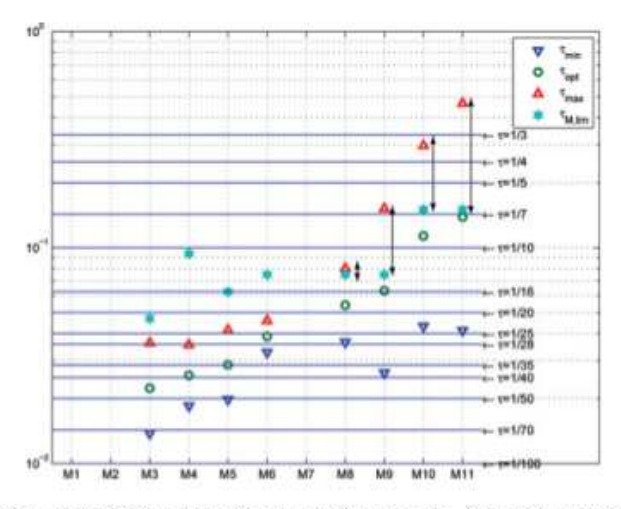

Figure 4 Overview of available motor-reducer couplings for the industrial example discussed in Section 7.

Table 2 Combination of suitable motors and speed reducers for the industrial example discussed in Section 7

| Motor | Speed reducer                              |
|-------|--------------------------------------------|
| M9    | $\tau = 1/10, \tau = 1/7$                  |
| M10   | $\tau = 1/5, \tau = 1/4$                   |
| M11   | $\tau = 1/5$ , $\tau = 1/4$ , $\tau = 1/3$ |

From Eqs. (6) and (17), a motor is acceptable if there is at least a transmission ratio  $\tau$  for which Eq. (20) is verified. These motors are highlighted by a vertical line on the graph.

In the example in Fig. 4, only these motors pass the test: M8, M9, M10, and M11.

Step 5. Identification of useful commercial speed reducers: the speed reducers available are represented by horizontal lines. If one of them intersects the vertical line of a motor, this indicates that the motor can supply the required torque if that specific speed reducer is selected. Table 2 sums up the acceptable combination of motors and speed reducers for the case shown in Fig. 4. These motors and reducers are admitted to the final selection phase.

Step 6. Optimization of the selected alternatives: the selection can be completed using such criteria as economy, overall dimensions, space availability, or any other criteria considered important depending on the specific needs.

Step 7. Checks (see Section 6).

#### **CHECKS**

On the basis of the content of Sections (3.2) and (4.2), a list of motors with the corresponding speed reducers that satisfy the constraints described in Eqs. (2) and (3) can be compiled. These candidates must now be considered in a final check. For each combination of motor and reducer unit, their moment of inertia  $J_M$  and  $J_T$  and the transmission mechanical efficiency  $\eta$  are fully known.

Let's define  $W_M$  and  $W_L$ , respectively, as the power upstream and downstream of the transmission. When the power flows from the motor to the load it is said that the machine works with *direct power flow*, otherwise, the process is described as reverse. Transmission power losses are described by two different mechanical efficiency values  $\eta_d \leq 1$  and  $\eta_r \leq 1$ , where

$$
\eta(t) = \begin{cases} \eta_d & \text{if } W_r > 0 \text{ (direct power flow functioning)}\\ 1/\eta_r & \text{if } W_r < 0 \text{ (reverse power flow functioning)}. \end{cases}
$$
(21)

Equation (7) can be improved as

$$
T_M = (J_M + J_T) \frac{\omega_L}{\tau} + \frac{\tau T_L^*}{\eta}.
$$
 (22)

Now it's possible to check:

• The maximum torque supplied by the servo-motor for each angular velocity achieved:

$$
T_{M,max}(\omega_M) \ge \max \left| \frac{\tau T_L}{\eta} + \left( \frac{J_M + J_T}{\tau} + \frac{J_L \tau}{\eta} \right) \dot{\omega}_L \right| \quad \forall \omega.
$$
 (23)

This test is easily performed by superimposing the motor torque  $T_M(\omega_M)$  on the motor torque/speed curve (cf. Fig. 6).

• The effect of the transmission's mechanical efficiency  $(\eta)$  and its moment of inertia  $(J_T)$  on the root mean square torque:

$$
T_{M,N}^2 \ge T_{M,rmx}^2 = \int_0^{t_n} \frac{T_M^2}{t_a} dt = \int_0^{t_n} \frac{1}{t_a} \left( (J_M + J_T) \frac{\dot{\omega}_L}{\tau} + \frac{\tau T_L^*}{\eta} \right)^2 dt. \tag{24}
$$

• The resistance of the transmission as supplied by the manufacturer.

Note that the effect of nonidealness of the transmission may already be introduced in Eq. (7). However, this would make it impossible to define  $\beta$  as dependent only on the load. This would rob the procedure of the immediacy desired, with only marginal improvement in the results obtained.

#### AN INDUSTRIAL EXAMPLE OF MOTOR REDUCER SELECTION

Figure 5 shows a computer numerical control (CNC) wire bending machine. The system automatically performs the task of bending in the plane, or 3D, a wire (or tape) giving it the desired geometry. The machine's operation is simple: semifinished material is stored in a coil and is gradually unrolled by the unwinding unit. The straightened wire is guided along a conduit to the machine's bending unit, which consists of a rotating arm on which one or more bending heads are mounted.

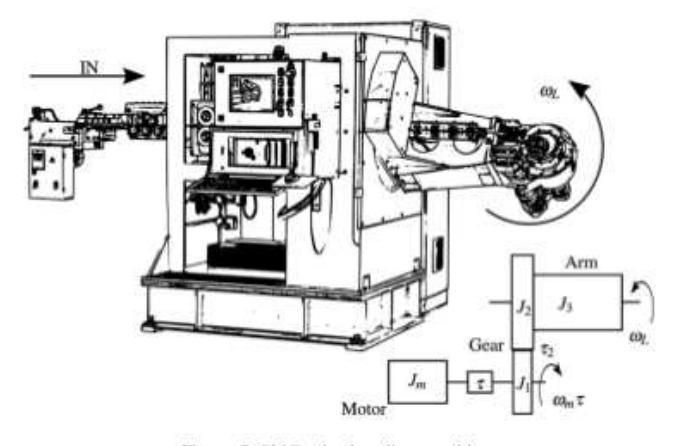

Figure 5 CNC wire bending machine,

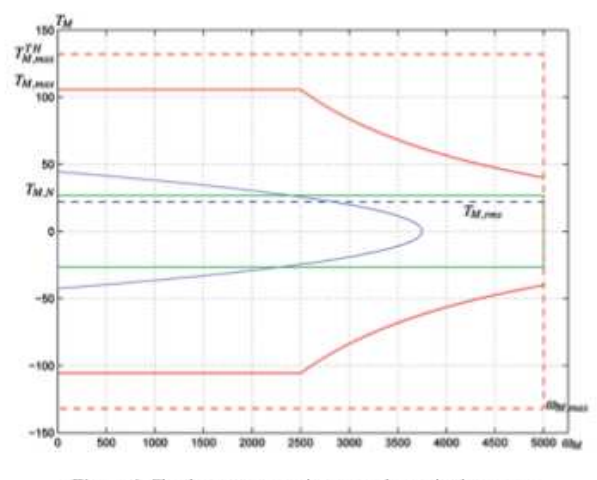

Figure 6 Checkouts on maximum and nominal torque.

Each head is positioned in space by a rotation of the arm around the axis along which the wire is guided in order to shape it in all directions.

The production capacity of the machine is related to the functionality of the heads, while bending productivity depends strongly on arm speed, which allows the heads to reach the position required for bending. The design of the system actuating the rotating arm (selection of motor and speed reducer) is therefore one of the keys to obtaining high performance.

Consider now only the bending unit: the motor, with its moment of inertia  $J_M$ , is connected through a planetary reducer with transmission ratio  $\tau$  to a pair of gear wheels that transmits the rotation to the arm.

The pair of gear wheels has a ratio  $\tau_2 = 1/5$  which is dictated by the overall dimension of the gearbox and cannot be modified. Putting  $J_1 = 0.0076 \text{ kg m}^2$ ,  $J_2 =$ 1.9700 kgm<sup>2</sup>, and  $J_3 = 26.5$  kgm<sup>2</sup>, respectively, as the moment of inertia referred to the axes of rotation of the two wheels and of the arm, the comprehensive moment of inertia referred to the output shaft of the planetary gear is

$$
J_L = J_1 + (J_2 + J_3)\tau_2^2 = 1.1464 \text{ kg m}^2.
$$

Since the load is purely inertial (in the selecting phase frictions are not considered), the load factor can easily be calculated using Eq. (A2):

$$
\beta = 4J_L \dot{\omega}_{L,rmx}^2,\tag{25}
$$

where  $\dot{\omega}_{L,rms}$  is a function of the law of motion used. The choice of the law of motion depends on the kind of operation requested and, in the most extreme case, it consists of a rotation of  $h = 180^\circ$  in  $t_a = 0.6$  [s]. After this, a stop of  $t_s = 0.2$  [s] before the next rotation is normally scheduled.

The value of  $\dot{\omega}_{L,rms}$  can be expressed through the mean square acceleration coefficient  $(c_{a, \text{rms}})$  using the equation:

$$
\dot{\omega}_{L,rms} = c_{a,rms} \frac{h}{t_a^2} \frac{1}{\tau_2} \sqrt{\frac{t_a}{t_a + t_s}}.
$$

As is known (Van De Straete et al., 1999b), the minimum mean square acceleration law of motion is the cubic equation whose coefficient is  $c_{rms} = 2\sqrt{3}$ . Moreover, this law of motion has the advantage of higher accelerations, and therefore high inertial torques, corresponding to low velocities. Substituting numerical values in Eq. (25) we get:  $\beta = 7.8573 \cdot 10^4$  W/s. Considering the same law of motion, maximum acceleration and maximum speed can easily be obtained by

$$
\dot{\omega}_{L,max} = c_a \frac{h}{t_a^2} \frac{1}{\tau_2} \simeq 261.8 \text{ [rad/s}^2]; \quad \omega_{L,max} = c_v \frac{h}{t_a} \frac{1}{\tau_2} \simeq 39.3 \text{ [rad/s]}, \tag{26}
$$

where  $c_n = 6$  and  $c_n = 1.5$ .

If we know the load factor  $\beta$  and have selected the motors and transmissions available from catalogs, the graph shown in Fig. 4 can be plotted. Minimum and maximum transmission ratios are obtained using the simplified expression for the purely inertial load case, as shown in Eq. (A3):

$$
\tau_{min}, \tau_{max} = \frac{\sqrt{J_M}}{2T_{L,rms}^*} \left[ \sqrt{\alpha} \pm \sqrt{\alpha - \beta} \right],
$$

while the optimum and the minimum kinematic transmission ratios, respectively, are calculated using Eqs. (15) and (6).

Available motors for this application are synchronous sinusoidal brushless motors (produced by "Mavilor," http://www.mavilor.es/). Manufacturer's catalogs give information on motor starting torque and maximum torque, while the nominal torque can be obtained from the working zone shown. The motor moment of inertia is increased to consider the resolver. The motors considered have no brake. Commercial transmissions considered for the selection are planetary reducers (produced by "Wittenstein," http://www.wittenstein.it/).

The graph in Fig. 4 shows all the available pairings between the motors and transmissions considered. Three of the 11 motors (M1, M2, and M7) are immediately discarded, since their accelerating factors  $\alpha$  are too small compared with the load factor  $\beta$ . Motors M3, M4, M5, and M6 are eliminated because their maximum speed is too low. Suitable motors are M8, M9, M10, and M11. The selection can be completed evaluating the corresponding available commercial speed reducers whose ratio is within the acceptable range. Motor M8 is discarded since no transmission can be coupled to it. Suitable pairings are shown in Table 2.

The final selection can be performed using the criterion of cost: the cheapest solution is motor M9 and a reducer with a transmission ratio  $\tau = 1/10$ . The main features of the selected motor (model Mavilor BLS 144) and transmission (model Alpha SP+140) are shown in Table 3.

Figure 6 shows the required motor torque as a function of speed during the working cycle. It has been calculated considering the inertia of both the motor

Table 3 Main features of selected motor and transmission

| Motor M9                    |                                               |
|-----------------------------|-----------------------------------------------|
| Moment of inertia           | $J_M = 0.0046$ [kgm <sup>2</sup> ]            |
| Nominal torque              | $T_{MN} = 26.7$ [Nm]                          |
| Maximum Torque              | $T_{M,max}^{TH} = 132$ [Nm]                   |
| Maximum achievable speed    | $\omega_{M,max} = 5000$ [rpm]                 |
| Speed reducer $\tau = 1/10$ |                                               |
| Moment of inertia           | $J_T = 5.8 \cdot 10^{-4}$ [kgm <sup>2</sup> ] |
| Nominal torque              | $T_{T,N} = 220$ [Nm]                          |
| Maximum Torque              | $T_{T,max} = 480$ [Nm]                        |
| Maximum endurable speed     | $\omega_{T,max} = 4000$ [rpm]                 |
| Nominal speed               | $\omega_{T,N} = 2600$ [rpm]                   |
| Mechanical efficiency       | $\eta = 0.97$                                 |
|                             |                                               |

and the gearbox and the mechanical efficiency of the transmission as in Eq. (22). Since the mechanical efficiency of the speed reducer in reverse power flow mode is not available, it is assumed to be equal to that in direct power flow. To verify the condition on the maximum torque reported in Eq. (23), the curve has to be contained within the dynamic working field. Note how the maximum torque achieved by the motor is limited by the drive associated with it. We can see from Fig. 6 that the maximum torque condition is verified.

The motor root mean square torque can be updated considering the inertia of the transmission and its mechanical efficiency. The new value is shown on the graph and is lower than the nominal motor torque in Eq. (24).

Finally, checks should be carried out on the reducers following the manufacturer's guidelines. In this case they mainly consist of verifying that both the maximum and the nominal torque applied to the transmission incoming shaft are lower than the corresponding limits shown in the catalog  $(T_{T,max}, T_{T,N})$ .

> $T_{max} \simeq 300$  [Nm]  $< T_{T,max} = 480$  [Nm],  $T_n \simeq 150$  [Nm] <  $T_{T,N} = 220$  [Nm].

In addition, the maximum and the mean angular speed of the incoming shaft have to be lower than the corresponding limits on velocity ( $\omega_{T,max}$ ,  $\omega_{T,N}$ ).

> $n_{max,rid} \simeq 3750 \; [\text{rpm}] < \omega_{T,max} = 4000 \; [\text{rpm}],$  $n_{mean, rel} \simeq 1873$  [rpm]  $< \omega_{TN} = 2600$  [rpm].

The selected motor-transmission pairing satisfies all the checks and provides margins for both the engine ( $\approx$ 20% on the nominal torque) and the reducer, allowing the resistant load not taken into consideration earlier to be overcome.

#### **CONCLUSIONS**

The article presents a practical procedure for the selection of the most suitable motor- and speed-reducer pairing to drive a machine. The methodology is based on

information achievable on manufacturers' catalogs and it is carried out through a graphical representation of the characteristics of the machine and of available motors and speed reducers. The designer has then a useful procedure to compare all the feasible solutions and to choose the best one. Theoretical aspects are applied to a case study, showing the easiness of use of the methodology and its practical approach.

#### **APPENDIX**

In this section some frequent cases, representing specific operating conditions of the system in which the problem is simplified, are reported. For these cases, the simplified formula of the load factor  $\beta$  and the range of available transmission ratios are shown.

#### Negligible Motor Moment of Inertia  $(J_M \ll J_L)$

Where, regardless of the gear ratio, the motor moment of inertia is negligible compared to the applied load and its actions of inertia, on the slow shaft of the transmission the applied torque can be approximated to  $T_M^* = T_M/\tau$ .

It must match the torque required by the load:

$$
T_L^* = T_L + J_L \dot{\omega}_L. \tag{A1}
$$

To derive maximum advantage from the reducer, the transmission ratio  $\tau$  should dovetail with the minimum allowed value  $\tau_{M, \bar{u}m}$ . In this case, if  $J_M/\tau_{M, \bar{u}m}^2 \ll J_L$ , the assumption is acceptable. Once we have defined the root mean square torque  $T_{L,rms}^* = \sqrt{\int T_L^{*2} dt / t_a}$ , the motor will be chosen so that

$$
T_{M,N} > \tau_{\text{lim}} T_{L,\text{max}}^*.
$$

#### Purely Inertial Load  $(T_L = 0)$

If the load is purely inertial  $(T_L = 0)$ , Eq. (A1) becomes:

$$
T_{L,mns}^* = J_L \dot{\omega}_{L,mns}
$$

then

$$
\tau_{opt}=\sqrt{\frac{J_m}{J_r}}
$$

whereas the load factor is

$$
\beta = 4J_L \dot{\omega}_{L,\,ms}^2. \tag{A2}
$$

For each motor, the values of  $\tau_{min}$  and  $\tau_{max}$  can be obtained by

$$
\tau_{\min}, \tau_{\max} = \frac{\sqrt{J_M}}{2T_{L,\max}^*} \left[ \sqrt{\alpha} \pm \sqrt{\alpha - \beta} \right]. \tag{A3}
$$

#### Constant Load  $(T_L = cost)$

In the frequent case in which  $T<sub>L</sub>$  is constant during the task, defining

$$
\gamma = \sqrt{1 + \left(\frac{T_L}{J_L \dot{\omega}_{L, \text{rms}}}\right)^2},
$$

it is easy to obtain

$$
T_{L,md}^{*} = J_{L}\dot{\omega}_{L,mx}\gamma, \quad (\dot{\omega}_{L}T_{L}^{*})_{mean} = J_{L}\dot{\omega}_{L,rms}^{2},
$$
  

$$
\tau_{opt} = \sqrt{\frac{1}{\gamma} \left(\frac{J_{M}}{J_{L}}\eta\right)}, \quad \beta = 2J_{L}\omega_{L,rms}^{2}(1+\gamma).
$$
 (A3)

#### **REFERENCES**

- Cusimano, G. (2003). A procedure for a suitable selection of laws of motion and electric drive systems under inertial loads. Mechanism and Machine Theory 38(6):519-533.
- Cusimano, G. (2005). Generalization of a method for the selection of drive systems and transmissions under dynamic loads. Mechanism and Machine Theory 40(5):530-558
- Cusimano, G. (2007). Optimization of the choice of the system electric drivedevice-transmission for mechatronic applications. Mechanism and Machine Theory  $42(1):48-65.$
- Legnani, G., Tiboni, M., Adamini, R. (2002). Meccanica Degli Azionamenti. Esculapio, Bologna.
- Li, Y., Lipo, T. (1995). A doubly salient permanent magnet motor capable of field weakening. In: Proc. IEEE PESC, Atlanta, GA, June 18-22, 1995, Vol. 1, pp. 565-571.
- Magnani, P., Ruggieri, G. (1986). Meccanismi per Macchine Automatiche. UTET, Torino.
- Melchiorri, C. (2000). Traiettorie per Azionamenti Elettrici. Esculapio, Bologna.
- Pasch, K., Seering, W. (1984). On the drive systems for high-performance machines. Journal of Mechanisms, Transmissions, and Automation in Design 106(1):102-108.
- Roos, F., Johansson, H., Wikander, J. (2006). Optimal selection of motor and gearhead in mechatronic applications. Mechatronics 16(1):63-72.
- Van De Straete, H., Degezelle, P., De Schutter, J., Belmans, R. (1998). Servo motor selection criterion for mechatronic applications. IEEE/ASME Transactions on Mechatronics 3(1):43-50.
- Van De Straete, H., De Schutter, J., Belmans, R. (1999a). An efficient procedure for checking performance limits in servo drive selection and optimization. IEEE/ASME Transactions on Mechatronics 4(4):378-386.
- Van De Straete, H., De Schutter, J., Leuven, K. (1999b). Optimal variable transmission ratio and trajectory for an inertial load with respect to servo motor size. Journal of Mechanical Design, Transactions of the ASME 121(4):544-551.

Appendice B

# Carateristiche dei motori Wittenstein e Lenze

# TPM<sup>+</sup> dynamic 050

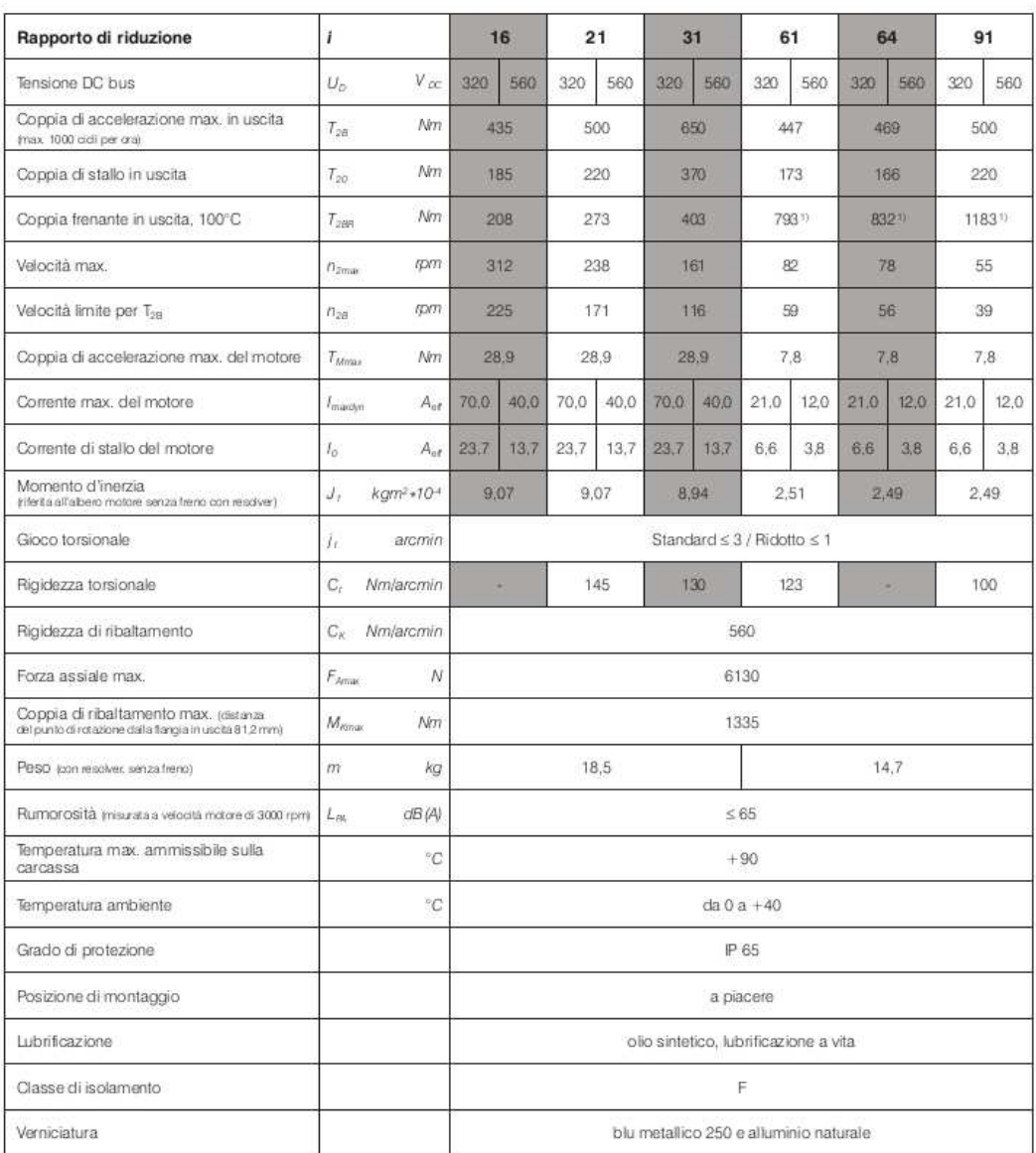

Tolleranze di T, I e n: max. +/- 10%.<br><sup>9</sup>Maggiore di T<sub>ai</sub> del riduttore. In emergenza, con motore in movimento, utilizzabile al max 1000 volte.

Nel capitolo informazioni trovate una rappresentazione grafica dei valori di velocità e coppia.

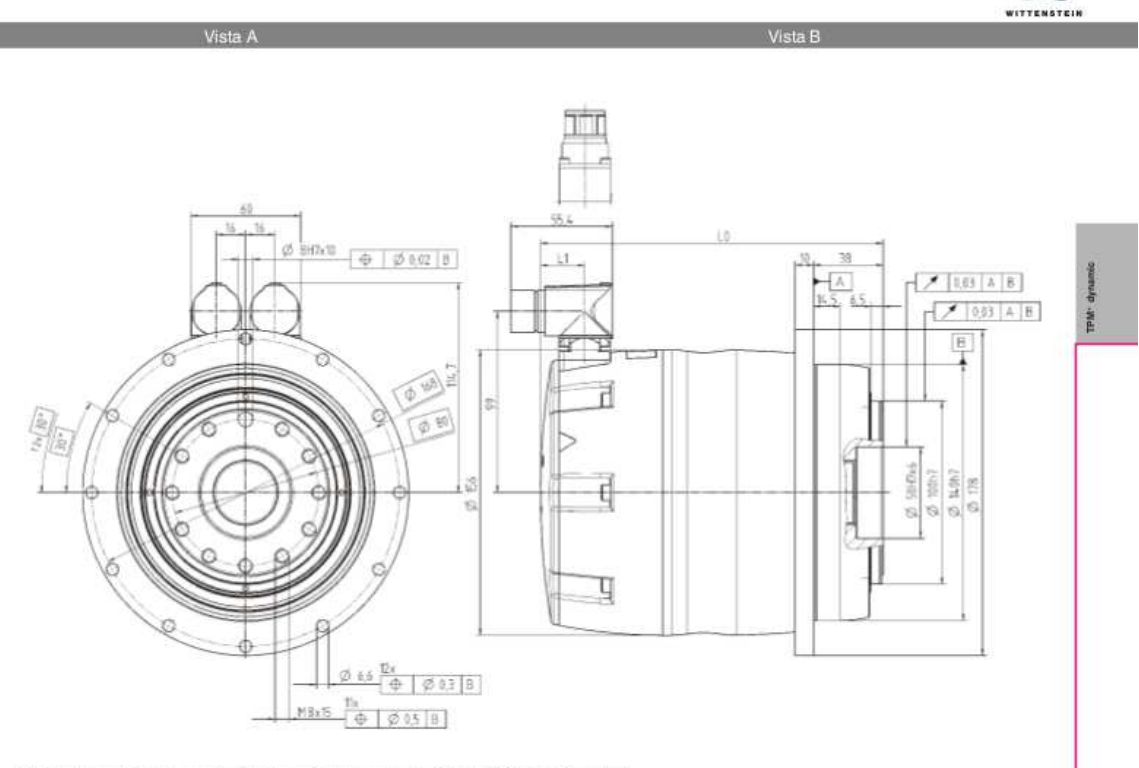

Collegamento elettrico: connettori chiusi della ditta Intercontec, tipo SpeedTEC, Serie A e B, taglia 1

#### senza freno

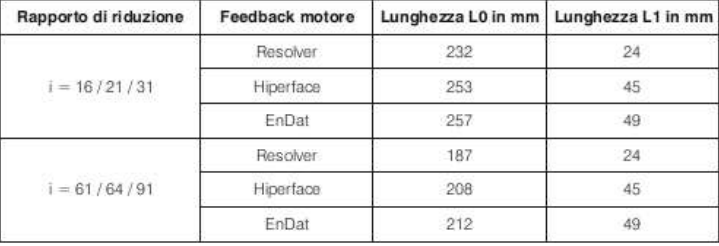

#### con freno

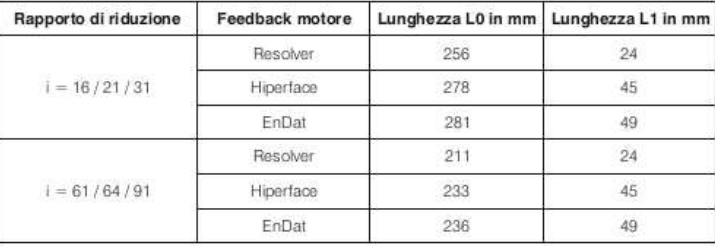

# TPM<sup>+</sup> dynamic 025

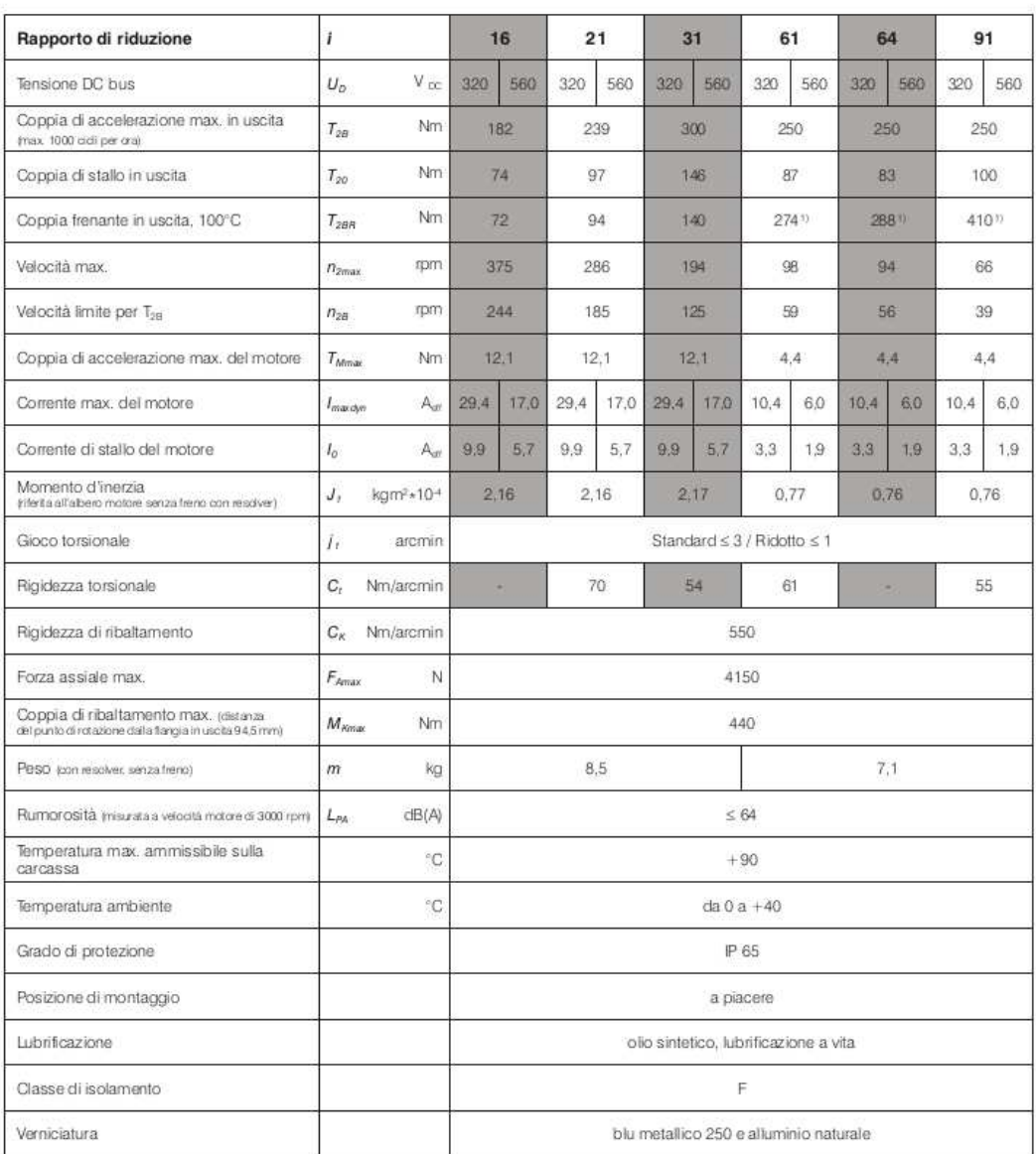

Tolleranze di T, I e n: max. +/- 10%.<br><sup>9</sup>Maggiore di T<sub>ai</sub> del riduttore. In emergenza, con motore in movimento, utilizzabile al max 1000 volte.

Nel capitolo informazioni trovate una rappresentazione grafica dei valori di velocità e coppia.

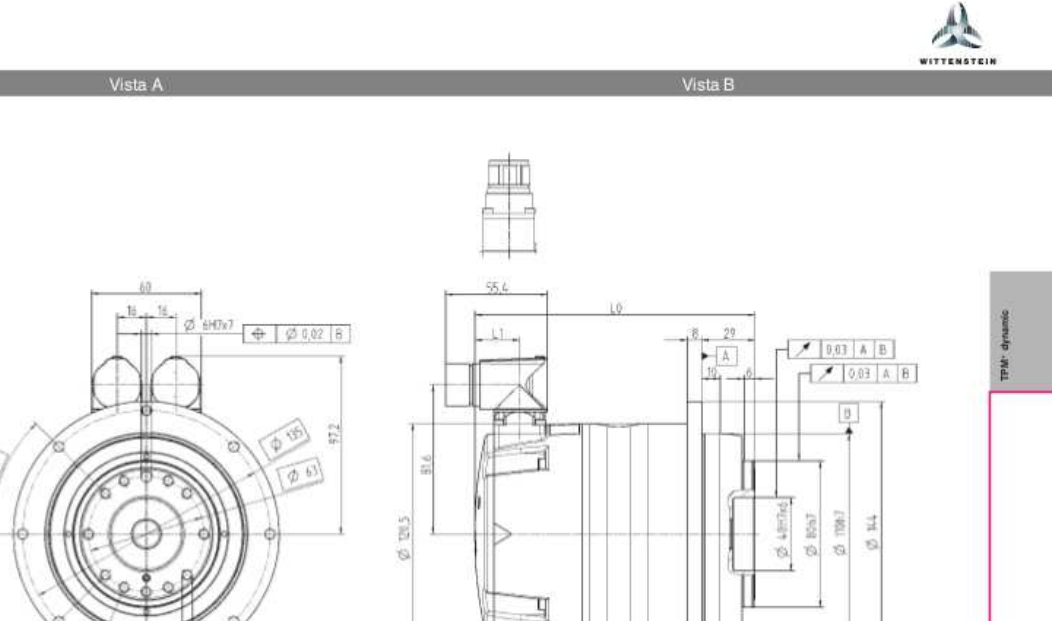

Collegamento elettrico: connettori chiusi della ditta Intercontec, tipo SpeedTEC, Serie A e B, taglia 1

 $-M6x/2$   $\uparrow b$   $\phi$   $\phi$   $\downarrow$   $\phi$   $\downarrow$   $30$   $\uparrow$   $B$ 

 $\begin{array}{c|c|c|c|c|c|c} \hline \varnothing & 5.5 & \ast & \varnothing & 0.25 & B \\ \hline \end{array}$ 

senza freno

(m.)

 $\sqrt{2759}$ 

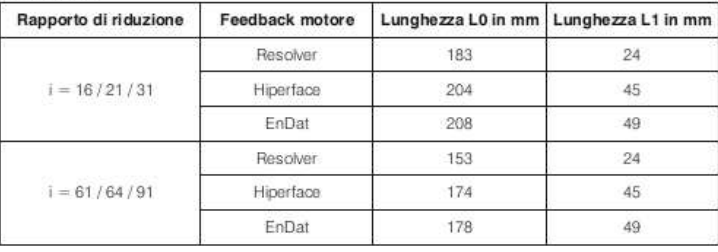

#### con freno

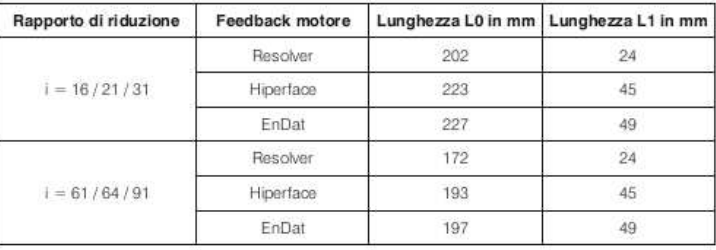

# MCS synchronous servo motors

### Technical data

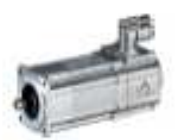

### Rated data, non-ventilated

 $\blacktriangleright$  The data applies to a mains connection voltage of 3 x 400 V.

<u> 2013 - 2013 - 2013 - 2013 - 2013 - 2013 - 2013 - 2013 - 2013 - 2013 - 2013 - 2013 - 20</u>

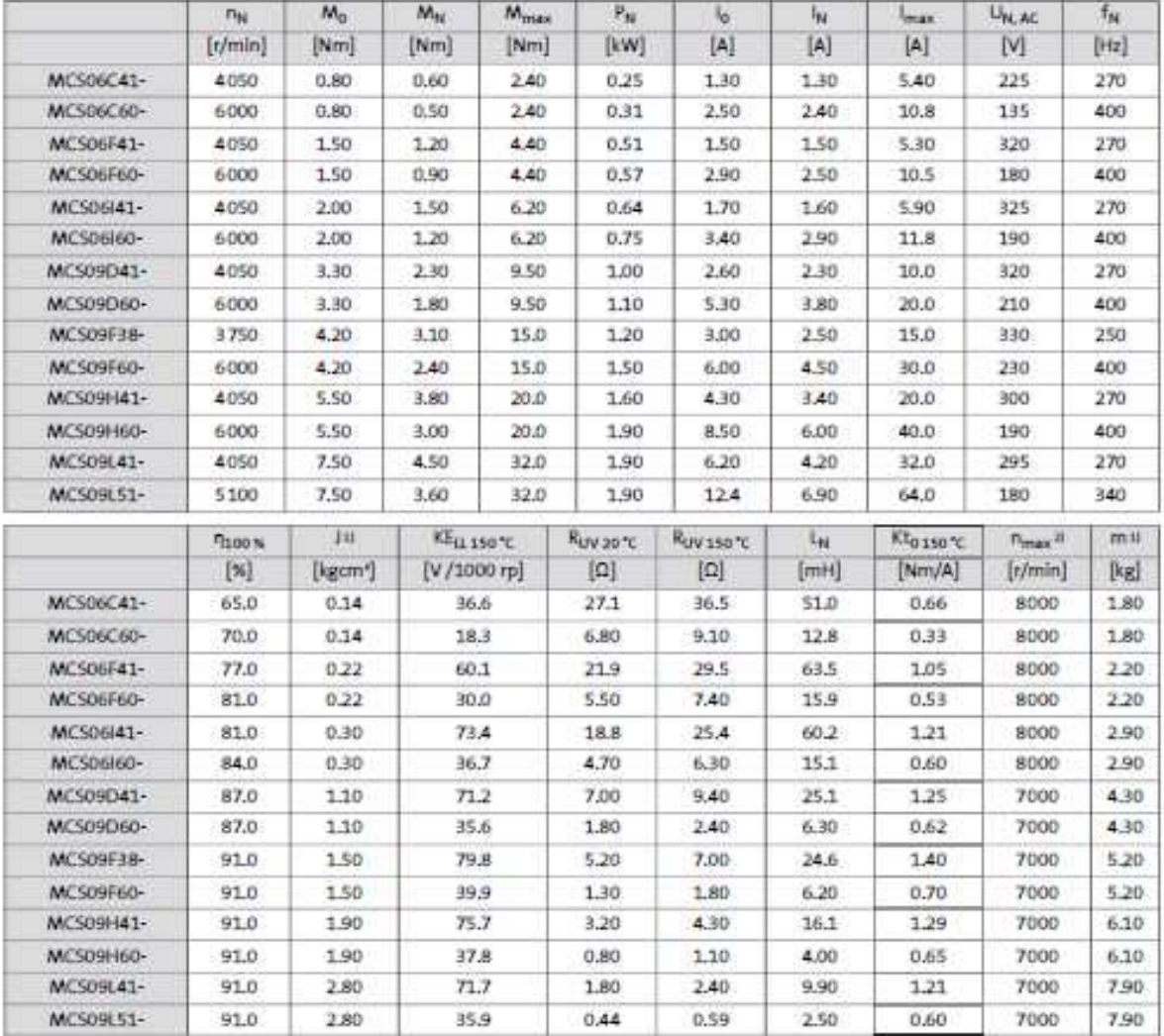

## **Bibliografia**

- [1] Hermes Giberti, Simone Cinquemani,Giovanni Legnani, "A Pratical Approach to the Selection of the Motor-Reducer Unit in Electric Drive Systems" Mechanics Based Design of Structures and Machines, Publisher Taylor Francis, UK, 2011.
- [2] Alberto Cavallo, Roberto Setola, Franceso Vasca, La nuova guida a Matlab Simulink e control toolbox Editore Liguori, Napoli, Italia, 2002.
- [3] William D. McArdle, Frank I. Katch, Victor L. Katch, Fisiologia applicata allo sport. Casa Editrice Ambrosiana, Milano, Italia, 2009.
- [4] Giorgio Diana, Ferruccio Resta, Controllo di sistemi meccanici. Editore Polipress, Milano, Italia, 2011.
- [5] Bruno Finzi, Meccanica Razionale, Teorie introduttive Cinematica-Statica. Editore Zanichelli, Bologna, Italia, 1996.
- [6] Bruno Finzi, Meccanica Razionale, Dinamica. Editore Zanichelli, Bologna, Italia, 1996.
- [7] Vladimir M. Zatsiorsky, Boris I. Prilutsky, Biomechanics of Skeletal Muscles. Editore Human Kinetics, Stanningley, UK, 2012.
- [8] Nicol $\tilde{A}^2$ Bachschmid, Stef anoBruni, AndreaCollina, BrunoPizzigoni, FerruccioResta, Albe Hill, M ilano, Italia, 2010.
- [9] Holly Moore, Matlab per l'ingegneria. Editore Pearson, Milano, Italia, 2008.
- [10] F. Pauwels, Biomechanics of the Locomotor Apparatus. Editore Springer-Verlag, Berlin, German, 2012.
- [11] Bruno Picasso, Fondamenti di Meccanica e Biomeccanica. Editore Springer, Milano, Italia, 2013.
- [12] Margareta Nordin, Victor H. Frankel, Basic Biomechanics of the Musculoskeletal System. Editore Wolters Kluwer, Philadelphia, Pennsylvania, 2012.